# **NORMA TÉCNICA NTC COLOMBIANA 2529**

1989-03-01

### **DIBUJO TÉCNICO. TOLERANCIAS GEOMÉTRICAS, TOLERANCIAS DE FORMA, ORIENTACIÓN, POSICIÓN Y DESARROLLO. PRINCIPIOS Y MÉTODOS DE VERIFICACIÓN**

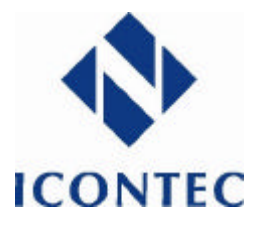

E: TECHNICAL DRAWINGS GEOMETRICAL TOLERANCES, SHAPE, POSITION AND DEVELOPMENT TOLERANCES. PRINCIPALES AND METHODS OF VERIFICATION

CORRESPONDENCIA:

DESCRIPTORES: tolerancia geométrica; tolerancia de forma; tolerancia de orientación; tolerancia de localización; dibujo técnico.

I.C.S.: 01.100.10

Editada por el Instituto Colombiano de Normas Técnicas y Certificación (ICONTEC) Apartado 14237 Bogotá, D.C. - Tel. 6078888 - Fax 2221435

Prohibida su reproducción

#### **PRÓLOGO**

El Instituto Colombiano de Normas Técnicas y Certificación, **ICONTEC**, es el organismo nacional de normalización, según el Decreto 2269 de 1993.

**ICONTEC** es una entidad de carácter privado, sin ánimo de lucro, cuya Misión es fundamental para brindar soporte y desarrollo al productor y protección al consumidor. Colabora con el sector gubernamental y apoya al sector privado del país, para lograr ventajas competitivas en los mercados interno y externo.

La representación de todos los sectores involucrados en el proceso de Normalización Técnica está garantizada por los Comités Técnicos y el período de Consulta Pública, este último caracterizado por la participación del público en general.

La NTC 2529 fue ratificada por el Consejo Directivo de 1989-03-01.

Esta norma está sujeta a ser actualizada permanentemente con el objeto de que responda en todo momento a las necesidades y exigencias actuales.

A continuación se relacionan las empresas que colaboraron en el estudio de esta norma a través de su participación en el Comité C6.3 Dibujo técnico.

ARMADURAS HELIACERO BASF QUÍMICA COLOMBIANA S.A. CEMENTOS EL CAIRO S.A. COCA COLA DE COLOMBIA S.A. COLOMBIANA DE BATERÍAS S.A. - COLBATECO-COMPAÑÍA DE ELECTRICIDAD Y GAS DE CUNDINAMARCA S.A. CONSORCIO METALÚRGICO NACIONAL S.A. -COLMENA-EMPRESA DE ENERGÍA ELÉCTRICA DE BOGOTÁ EMPRESA NACIONAL DE TELECOMUNICACIONES -TELECOM-FÁBRICA DE TORNILLOS Y REMACHES GUTEMBERTO LTDA. FEDERACIÓN COLOMBIANA DE INDUSTRIAS METALÚRGICAS - FEDEMETAL-FONDO DE PROMOCIÓN DE EXPORTACIONES -PROEXPO-

HELBERT Y CÍA. LTDA. INDUSTRIA DE EJES Y TRANSMISIONES S.A. INDUSTRIA MILITAR INDUSTRIAS KAPITOL LTDA. INDUSTRIAS PHILIPS DE COLOMBIA S.A. MANUFACTURAS MUÑOZ PIZANO S.A. PROMOTORA DE LA INTERCONEXIÓN DE LOS GASODUCTOS -PROMIGAS-RENOSA S.A. SIDERÚRGICA DEL MUÑA -SIDEMUÑA-SUPERINTENDENCIA DE INDUSTRIA Y COMERCIO UNIÓN INDUSTRIAL Y ASTILLEROS BARRANQUILLA-UNIAL UNIVERSIDAD EAFIT UNIVERSIDAD FRANCISCO DE PAULA SANTANDER UNIVERSIDAD TECNOLÓGICA DE PEREIRA

**ICONTEC** cuenta con un Centro de Información que pone a disposición de los interesados normas internacionales, regionales y nacionales.

**DIRECCIÓN DE NORMALIZACIÓN**

**DIBUJO TÉCNICO. TOLERANCIAS GEOMÉTRICAS, TOLERANCIAS DE FORMA, ORIENTACIÓN, POSICIÓN Y DESARROLLO. PRINCIPIOS Y MÉTODOS DE VERIFICACIÓN**

#### **1. OBJETO Y CAMPO DE APLICACIÓN**

La presente norma establece las principales guías para la verificación de las tolerancias geométricas descritas en la NTC 1831.

**1.1** Todos los principios de verificación no son incluidos en la presente norma, por los diferentes tipos de tolerancias geométricas existentes. Uno o muchos métodos de verificación son utilizados por el principio de verificación (véase el capítulo 6).

**1.2** La numeración de los principios y métodos de verificación no se debe considerar como una clasificación prioritaria.

#### **2. REFERENCIAS**

NTC 1831, Dibujo técnico. Tolerancias geométricas. Tolerancias de forma, orientación, localización y alineación. Representación.

NTC 1876, Dibujo técnico. Tolerancias geométricas. Principio del material máximo.

NTC 2130, Dibujo técnico. Tolerancias geométricas, referencias y sistemas de referencias.

ISO 4291, Méthodes d'èvaluation des ècarts de circularitè - Mesure des variations de rayon.

ISO 4292, Mèthodes d'èvaluation des ècarts de circularitè - Mesure por les mèthodes à deux et trois points.

#### **3. DEFINICIONES**

**3.1** Principio de verificación. Base geométrica fundamental para la verificación de la característica geométrica considerada.

Nota 1. Los métodos de control no pueden siempre verificar completamente las exigencias indicadas sobre el diseño.

**3.2** Método de verificación. Aplicación práctica del principio para la utilización de varios tipos de aparatos y operaciones.

**3.3** Equipo de verificación. Dispositivo técnico necesario para un método específico.

### **4. SÍMBOLOS**

Los símbolos de la Tabla 1 son los utilizados en la presente norma.

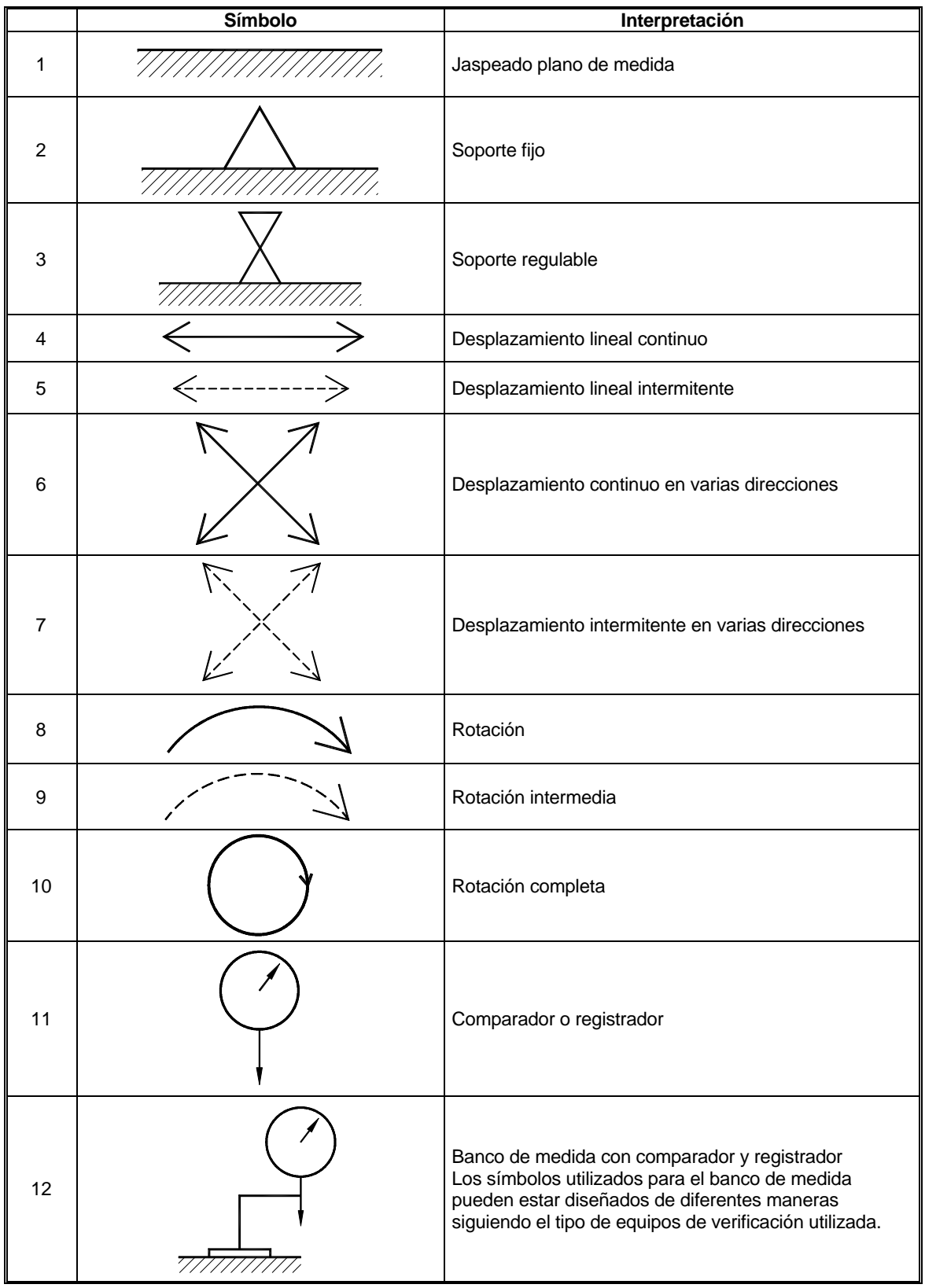

**Tabla 1**

### **5. ESTABLECIMIENTO DE REFERENCIAS ESPECÍFICAS**

#### **5.1 INDICACIÓN DE LA REFERENCIA ESPECÍFICA**

La referencia específica indicada sobre un diseño es una referencia geométrica teóricamente exacta a partir de la cual son acotadas las características exigidas de los elementos correspondientes.

El elemento de referencia es un elemento real de una pieza designada sobre el diseño como una referencia específica.

La elección de la referencia específica y del elemento de tolerancia debe tener en cuenta las exigencias funcionales. Si la verificación puede ser simplificada por el cambio de la referencia específica y del elemento de tolerancia, sin repercusión sobre las exigencias funcionales, éste cambio puede ser permitido.

Cuando es difícil establecer una referencia específica a partir de un elemento de referencia, puede ser necesario utilizar un elemento de referencia simulado.

El elemento de referencia debe ser suficientemente preciso en relación con las exigencias funcionales. Es necesario tener en cuenta las exigencias dentro del proceso de verificación.

El elemento de referencia debe estar dispuesto de tal manera que la distancia máxima entre éste y el elemento de referencia simulado sea la más corta posible. En la práctica, el elemento de referencia debe asegurar un contacto estable ya sea por el elemento de referencia mismo (véase la Figura 1) o por el alineamiento del elemento de referencia sobre el elemento de referencia simulado (véase la Figura 1-b).

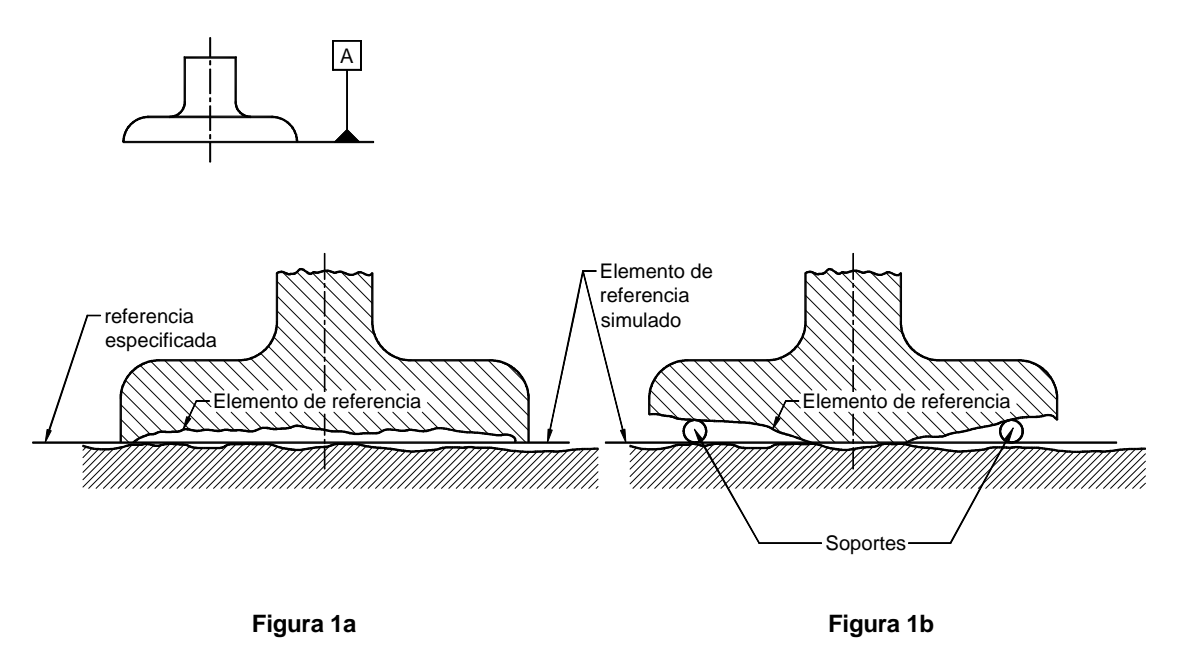

**Figura 1. Contacto entre elemento de referencia y elemento de referencia simulada**

#### **5.2 PUNTO UTILIZADO CON BASE EN UNA REFERENCIA ESPECÍFICA**

La utilización de un punto con base en una referencia específica es algo poco habitual pero posible, por ejemplo en el caso de las tolerancias de localización. Sin embargo, es difícil encontrar una referencia específica real por el establecimiento de un elemento de referencia simulado. En la mayoría de casos la referencia específica es establecida por un equipo de verificación simulada (véase la Figura 2).

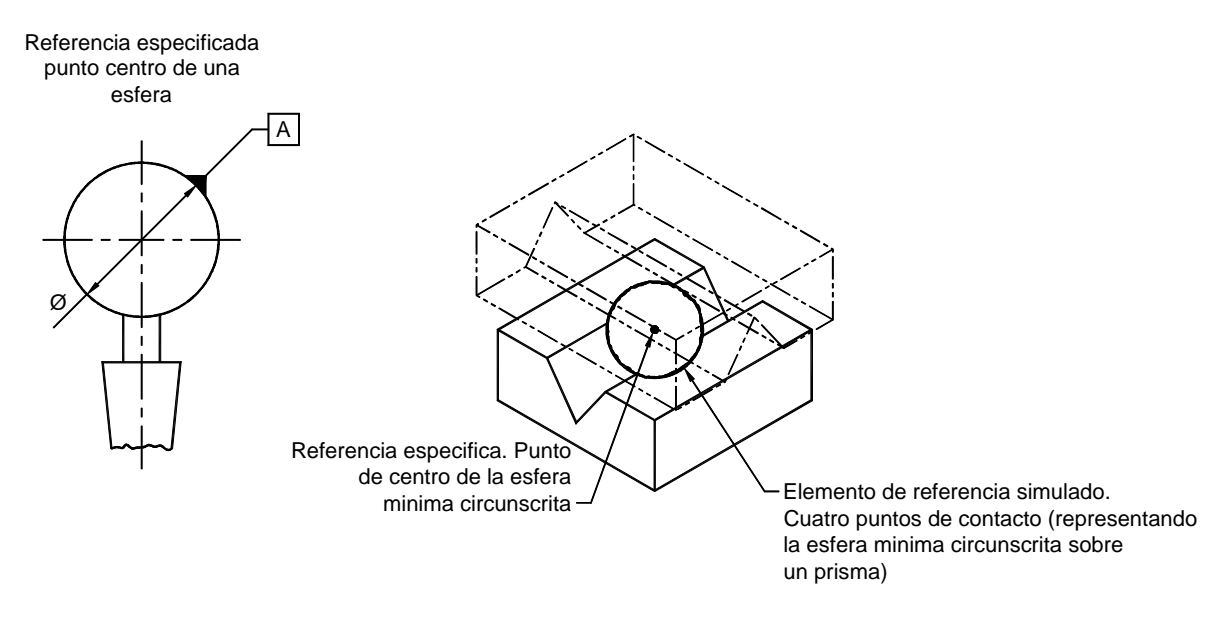

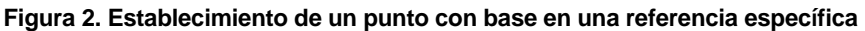

#### **5.3 LÍNEA UTILIZADA CON BASE EN UNA REFERENCIA ESPECÍFICA**

Una línea con base en una referencia específica puede ser materializada por una arista, una generatriz o un eje. La arista y la generatriz se pueden establecer de acuerdo con la Figura 1.

#### **5.3.1 Generatriz utilizada con base en una referencia específica**

Si la referencia específica es una de las generatrices de una superficie interior (por ejemplo un calibrado), el establecimiento de la referencia simulada puede ser en la práctica realizada por la utilización de un mandril cilíndrico conforme a la Figura 3.

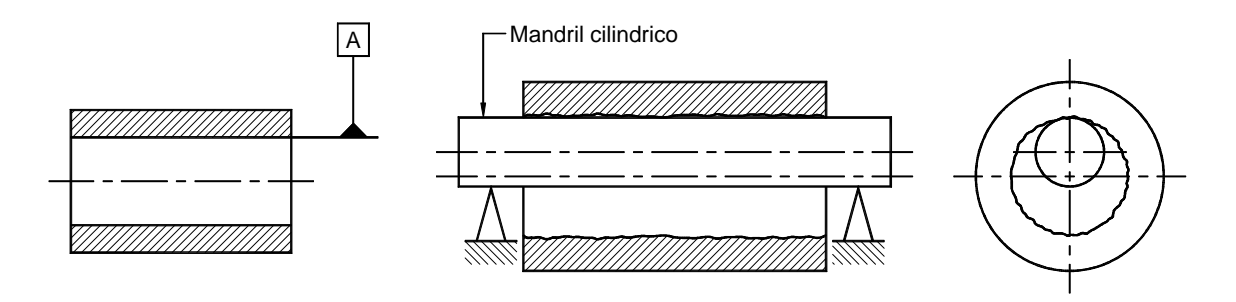

**Figura 3. Establecimiento práctico de una generatriz con base en una referencia específica**

En ciertos casos, el alineamiento de elementos de referencia corresponde a una pérdida de tiempo y se puede reemplazar por una evaluación matemática o gráfica (véase la Figura 4).

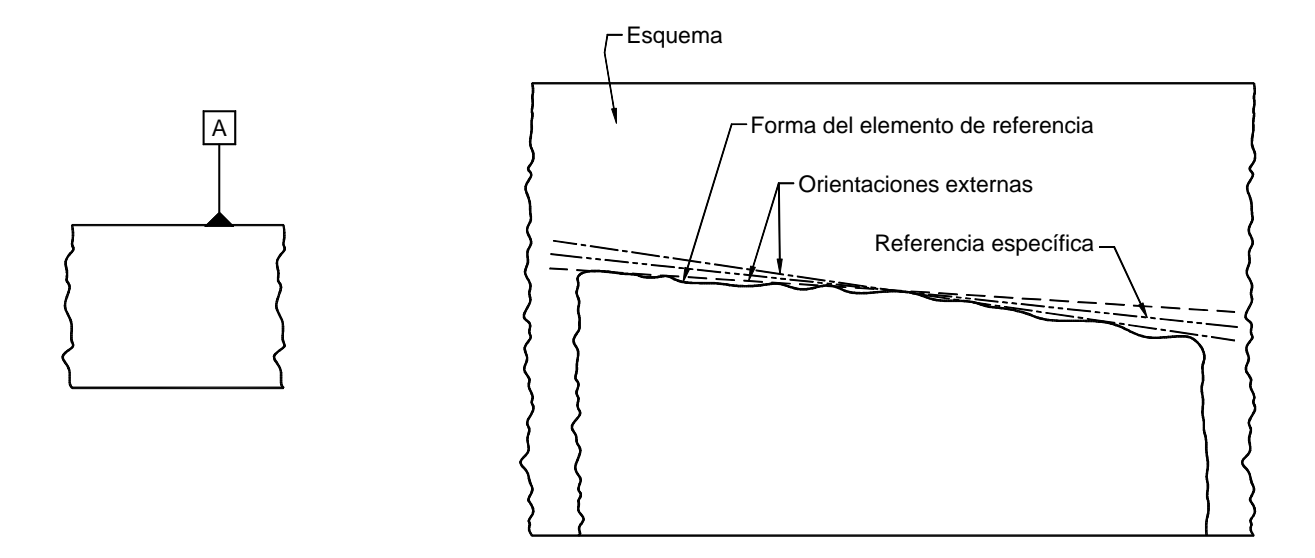

**Figura 4. Esquema de forma para la evaluación gráfica de una referencia específica**

Nota 2. Cuando la evaluación gráfica es utilizada, la referencia específica y el elemento de tolerancia pueden estar indicados sobre el mismo diagrama.

#### **5.3.2 Eje utilizado con base en una referencia específica**

La utilización de un eje con base en una referencia específica es siempre un elemento abstracto y debe ser establecido por un elemento de referencia simulado o por un cálculo matemático.

La utilización de un eje con base en una referencia específica puede ser concebido también por un elemento interior o por un elemento exterior.

La referencia especificada por un elemento interior es generalmente establecida por un elemento inscrito de forma geométrica correcta.

Para los calibrados cilíndricos, la referencia especificada puede ser establecida por un mandril cilíndrico de la más grande dimensión inscrita o por un mandril expandible.

Si el mandril no puede conservar una posición estable dentro del alisado, su posición se debe ajustar de tal manera que su desplazamiento posible sea igual dentro de todas las direcciones (véase la Figura 5).

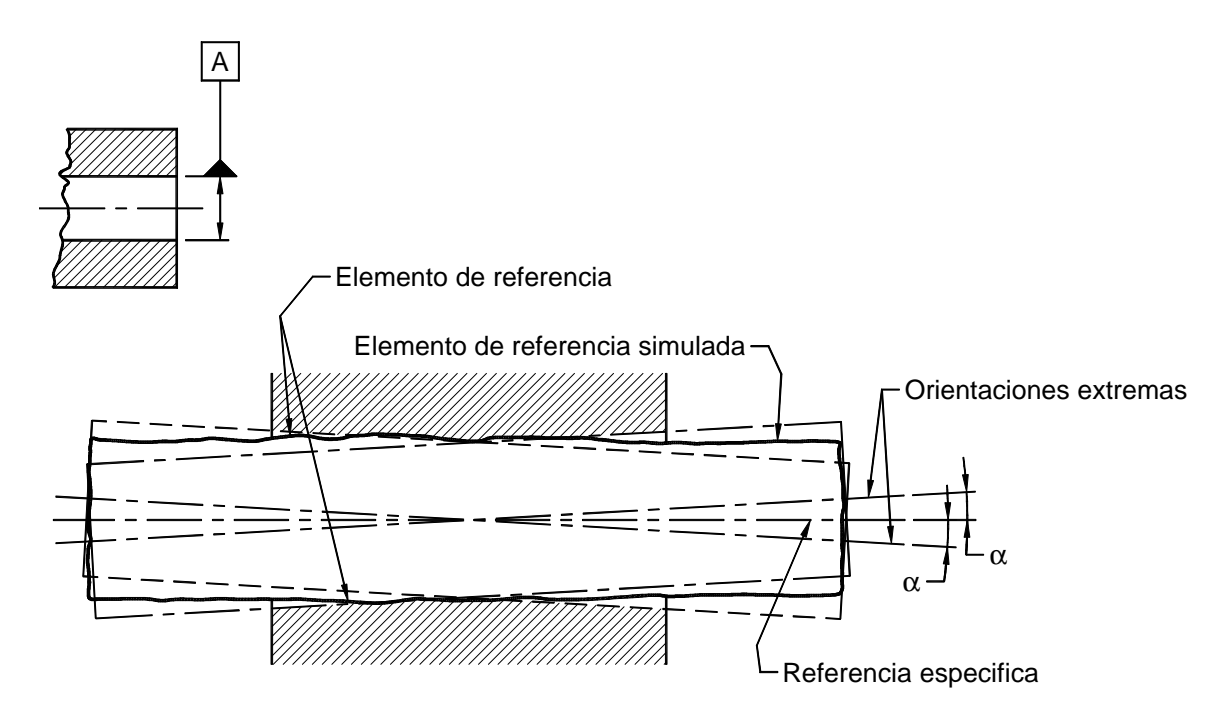

**Figura 5. Alineación de un elemento de referencia simulado en un mandril calibrado**

Un medio simple para establecer un eje de elementos interiores puede ser utilizar un alineamiento entre dos elementos cónicos coaxiales (véase la Figura 6).

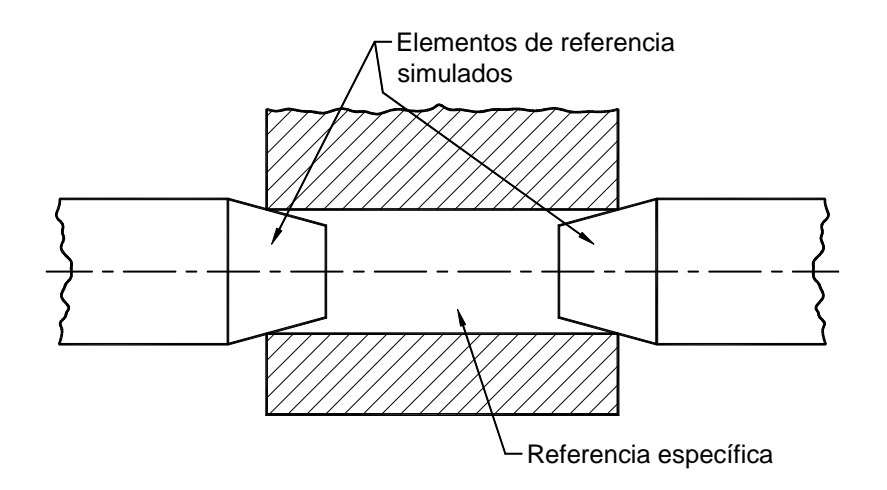

**Figura 6. Alineación simplificada de un eje utilizado con base en una referencia especificada (elementos interiores)**

La referencia especificada por un elemento exterior debe ser establecida por un elemento circunscrito de forma geométrica correcta.

Para los árboles cilíndricos la referencia especificada puede ser establecida por un calibre pasador cilíndrico de la más pequeña dimensión circunscrita o por un mandril de pinza.

Si la posición del calibre no se puede establecer, ella se debe ajustar de manera que el desplazamiento posible en todas las direcciones sea igual (igual principio que en la Figura 5).

La referencia especificada por los árboles cilíndricos se puede establecer fácilmente utilizando por ejemplo dos vistas, dos estribos en "V", dos bloques en "L" o dos estribos en "L" (véase la Figura 7).

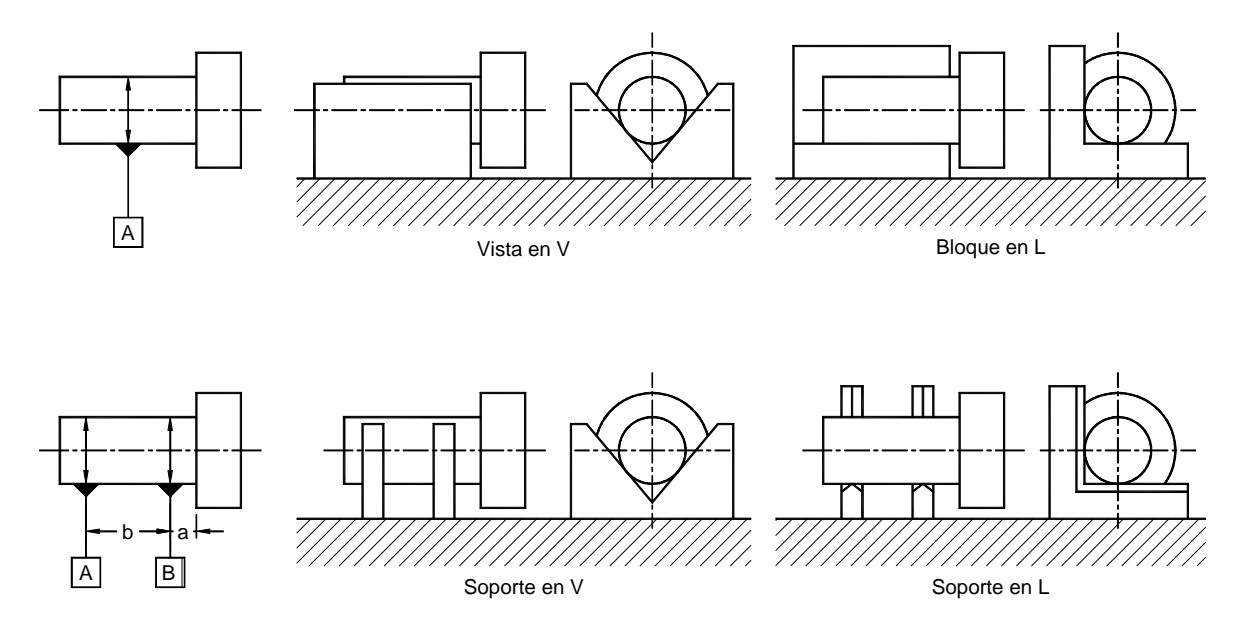

**Figura 7. Alineación simplificada de un eje utilizado con base en una referencia específica (elementos exteriores)**

Contar con las desviaciones de forma del elemento de referencia especificada, el ángulo en V y los estribos en V, puede dar una influencia sobre la posición de la referencia específica, en la que ella misma influye sobre el valor medido.

Un eje utilizado con base en una referencia específica puede igualmente ser establecido por una evaluación gráfica, por ejemplo, conforme a la Figura 8.

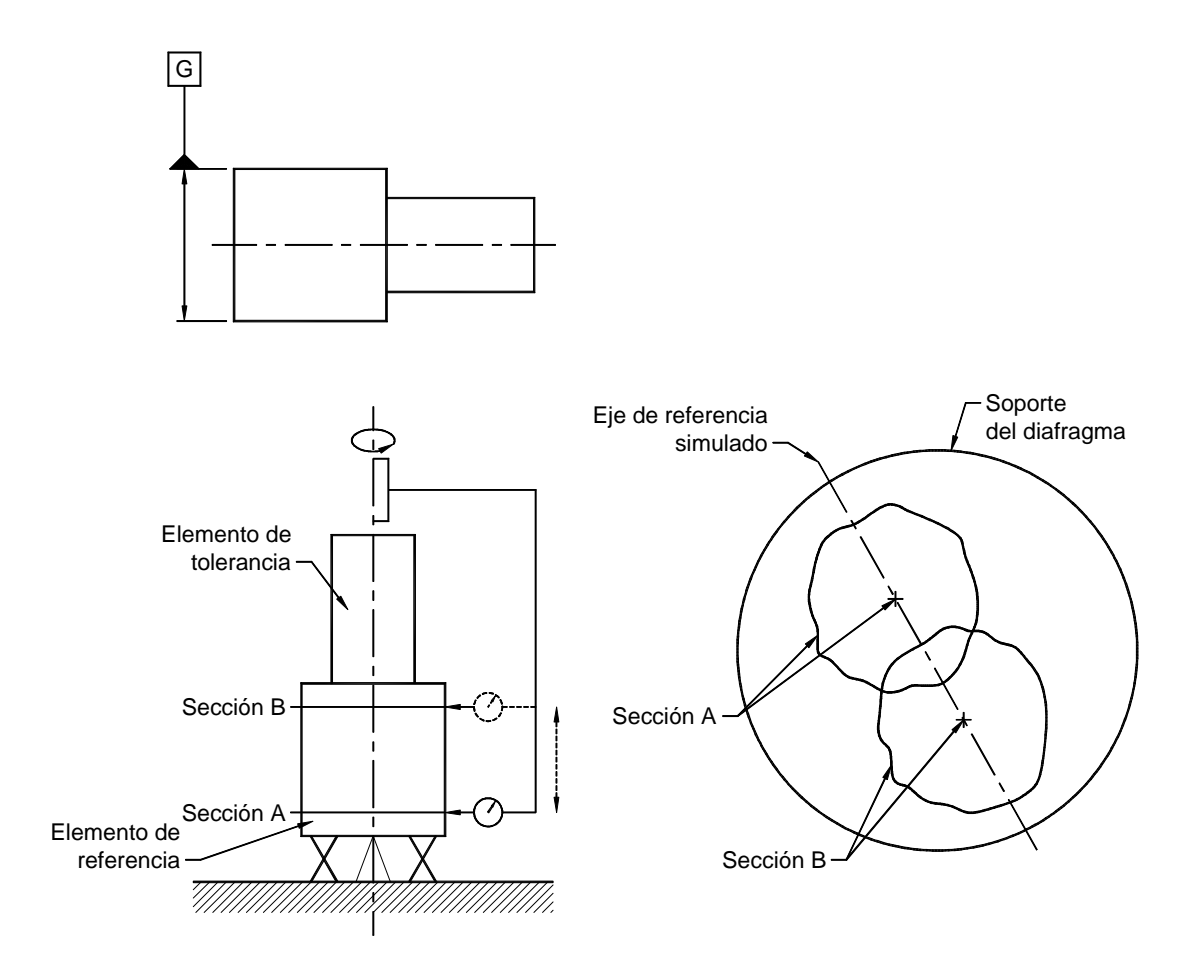

**Figura 8a. Medida del elemento de referencia simulada a partir de un eje fijo**

**Figura 8b. Evaluación gráfica de un eje de referencia**

#### **5.3.3 Eje común utilizado con base en una referencia específica**

En ciertos casos, la referencia específica es constituida por el eje común a dos referencias separadas que pueden ser establecidas por los elementos interiores o exteriores (inscritos, circunscritos o expansibles).

Las desviaciones de forma y de posición de los elementos de referencia tienen una influencia sobre la localización del eje común que tendrá una influencia sobre los elementos tolerados.

Una dirección de los elementos de referencia se debe utilizar en ciertos casos con el fin de que los elementos de referencia simulada sean coaxiales (véase la Figura 9).

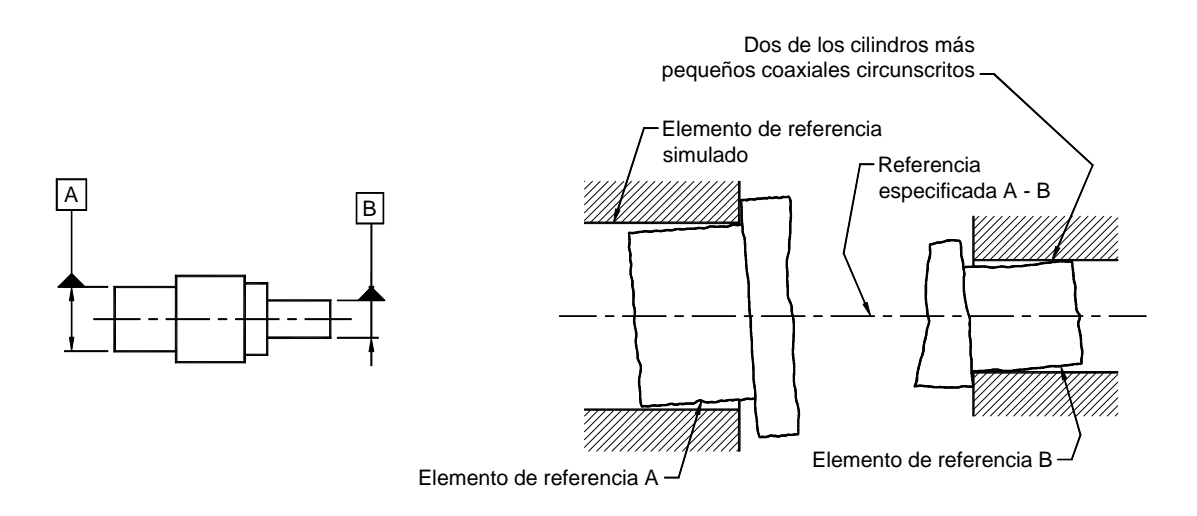

**Figura 9. Dirección de los elementos de referencia cuando la referencia específica es constituida por un eje común**

En razón de las dificultades encontradas para establecer una referencia específica común a partir de los métodos mencionados anteriormente, la utilización más simple de las vistas de los estribos en V, de los bloques en L y de los estribos en L es permitido (véase igualmente la Figura 7).

En ciertos casos, las referencias especificadas pueden ser establecidas por un par de agujeros de centros cónicos coaxiales.

Hay que destacar que las desviaciones relevantes entre los orificios de centros y la referencia especificada deben estar ajustados al valor medido del elemento tolerado (véase la Figura 10).

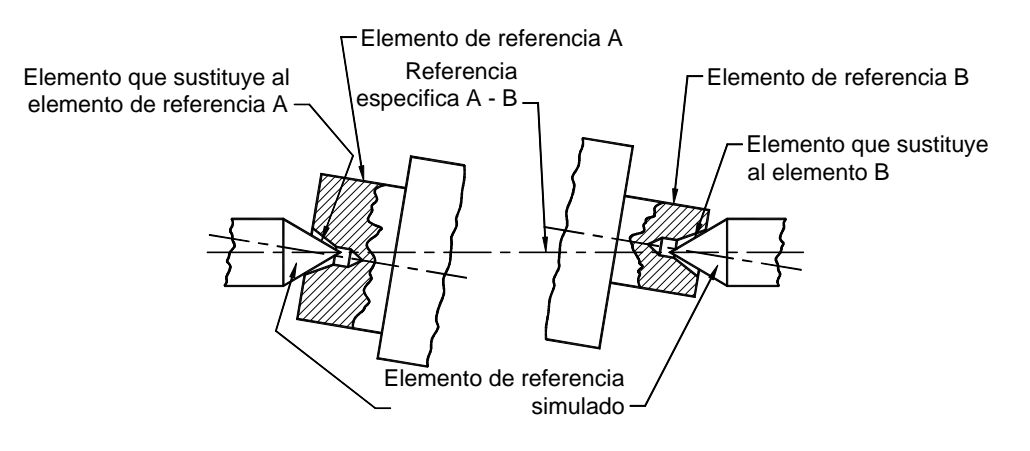

**Figura 10. Agujeros de centros cónicos utilizados como elementos sustitutivos de los elementos de referencia cilíndrica**

#### **5.4 SUPERFICIE UTILIZADA CON BASE EN UNA REFERENCIA ESPECÍFICA**

Una superficie utilizada con base en una referencia específica puede ser plana o tener otras formas. Cuando la referencia específica es plana ella se puede establecer conforme a la Figura 1. En la práctica, la referencia específica será establecida simplemente por medio de tres puntos situados lo más lejos posible unos de otros sobre el elemento de referencia.

Cuando ciertos puntos o ciertas superficies sobre el diseño son especificados con base en una referencia parcial, éstos deben ser utilizados por alineamientos de los elementos de referencia simulada.

#### **5.5 REFERENCIAS ESPECIFICADAS MÚLTIPLES**

Si la referencia específica esta constituida por dos o varios elementos de referencia, su orden puede tener importancia (véase la Figura 11).

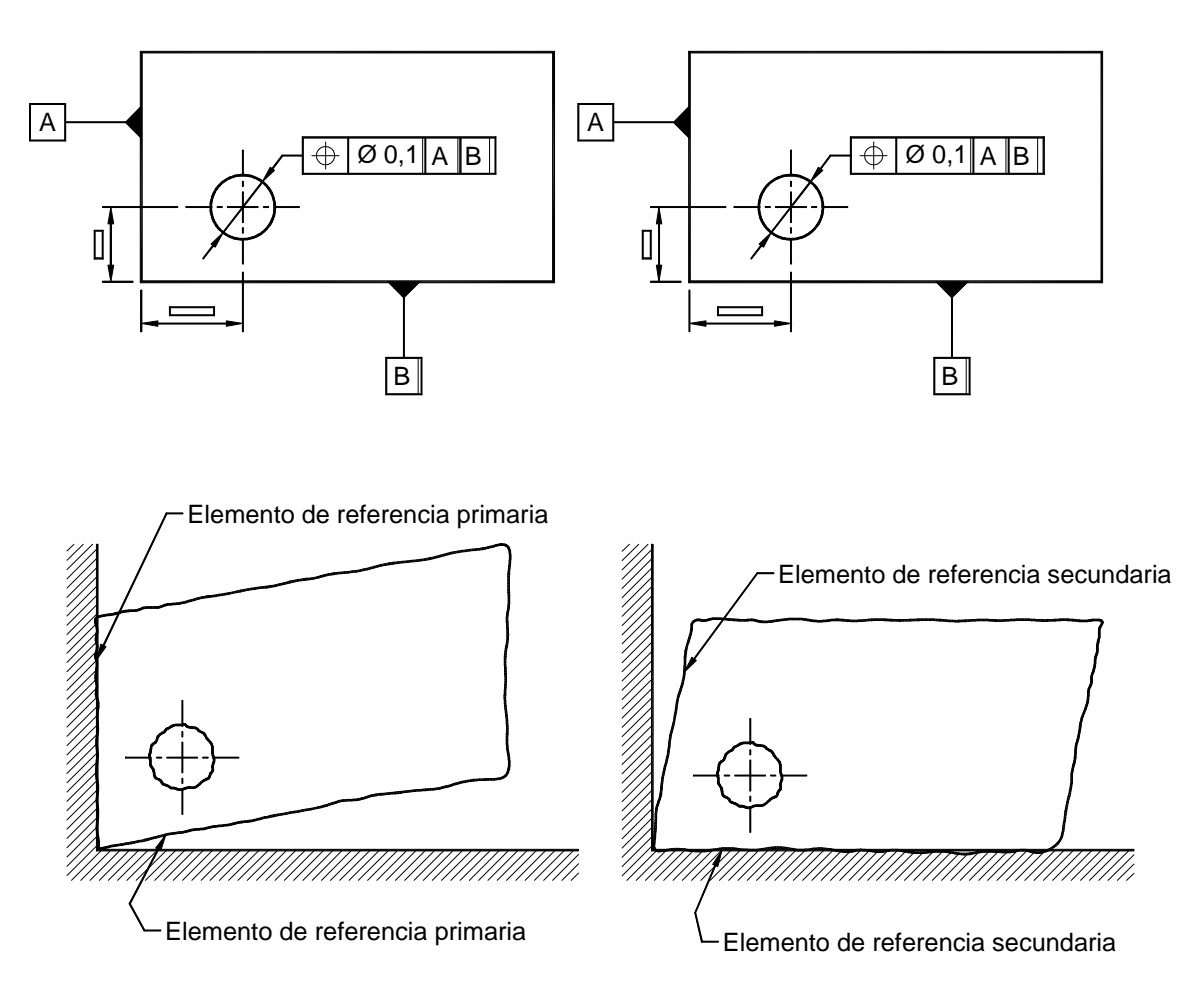

**Figura 11. Influencia sobre el elemento de tolerancia en orden de prioridades de los elementos de referencia utilizados sobre el elemento de tolerancia**

Si la referencia específica es constituida por tres elementos de referencia, hay que notar que el elemento de referencia primaria (A) puede estar alineado conforme a la Figura 12a. El elemento de referencia secundaria debe estar alineado sobre dos puntos (véase la Figura 12b) y el elemento de referencia terciario sobre un punto (véase la Figura 12c).

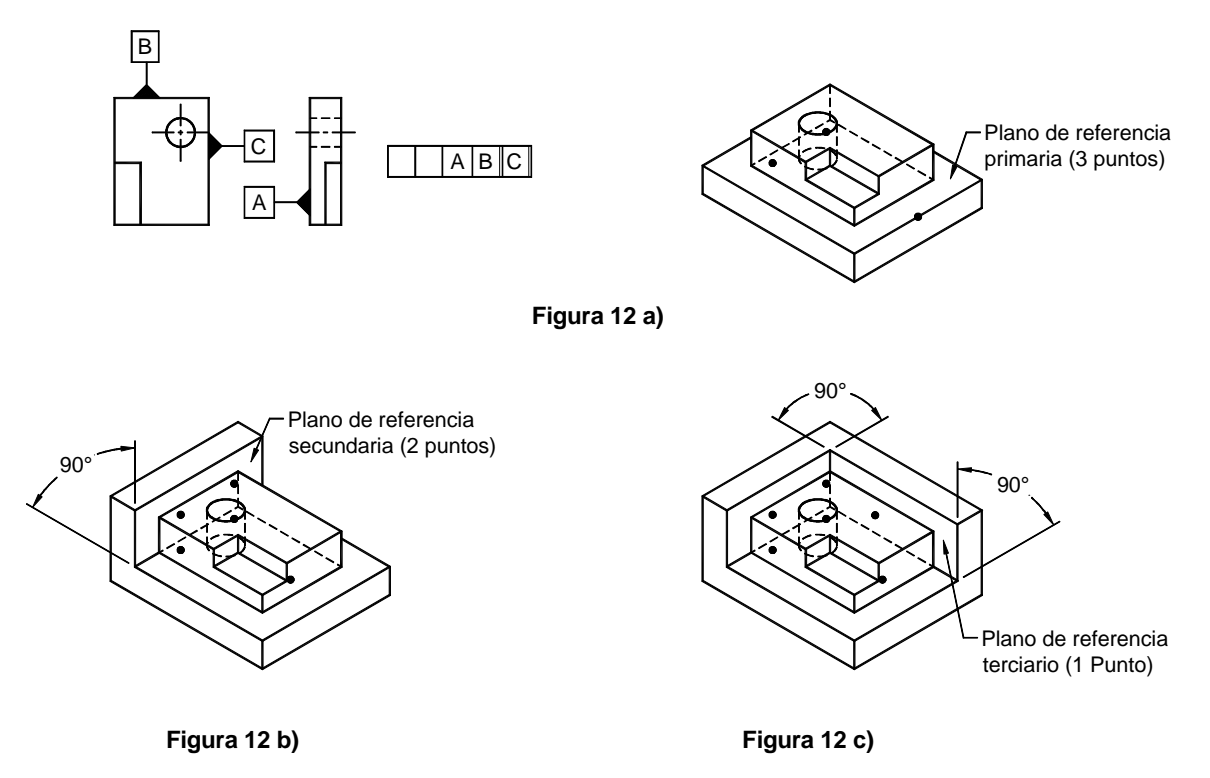

**Figura 12. Establecimiento de un sistema de referencia de tres planos**

#### **6. PRINCIPIOS Y MÉTODOS DE VERIFICACIÓN**

**6.1** Los principios y métodos de verificación son dados de tal manera que, por cada tolerancia característica, los principios de verificación correspondientes serán utilizados como títulos principales.

Por cada principio de verificación, un cierto nombre de métodos de verificación es dado con los ejemplos de aplicación particular dispuestos en el orden de las zonas de tolerancia. Para cada método, un ejemplo de equipo de verificación es propuesto. Las notas de advertencia son presentadas si es necesario.

La disposición de la tabla, finalmente, cuenta en la cabecera con las características siguientes:

- Símbolo
- Zona de tolerancia y ejemplo de aplicación
- Método de verificación
- Notas de advertencia.

La columna "Símbolo" da los símbolos de diferentes características geométricas, conformes con la NTC 1831. La columna "Zona de tolerancia y ejemplo de aplicación" da en primer lugar la zona de tolerancia, conforme a la NTC 1831, y en segundo lugar un ejemplo de aplicación idéntico al ilustrado en la NTC 1831. Cuando éste ejemplo ha sido considerado incompleto por ilustrar plenamente los métodos de otros ejemplos, debemos complementar con:

La columna "Método de verificación", que da:

- El número del método
- La figura ilustrando el método de verificación
- Las características esenciales de los métodos de verificación
- Las lecturas que se van a hacer
- Las repeticiones necesarias
- El tratamiento de las lecturas obtenidas
- Los criterios de aceptación asociados al valor medido.

La columna "Notas de advertencia", que suministra las informaciones complementarias, por ejemplo:

- Una aplicación particular
- Las restricciones en la aplicación
- Los orígenes de los errores particulares
- Las exigencias particulares sobre los equipos
- Los ejemplos de equipos de verificación.

**6.2** Es de anotar que la influencia de factores de verificación de base siguientes no son incluidos:

- Precisión de equipos de verificación
- Precisión de resultados de verificación
- Concepción (característica) del equipo de verificación.

Estos factores pueden algunas veces tener una mayor influencia sobre el resultado de la verificación que la diferencia entre los métodos de verificación descrita.

**6.3** En la presente norma los principios de verificación son ilustrados por métodos de verificación de utilización corriente. La mayor parte de estos métodos pueden ser conducidos con diferentes equipos de verificación. Es de anotar que los ejemplos de métodos de verificación no dan una información completa sobre el control del objeto.

**6.4** La numeración adoptada en este documento ha sido escogida en vista de su fácil consulta. Los parágrafos relativos a las diferentes características geométricas han sido afectados por la siguiente numeración:

- La primera cifra (comenzando por 7 para la rectitud) designa la tolerancia geométrica para controlar
- La segunda cifra (comenzando por 1) designa el principio de verificación
- La tercera cifra (comenzando por 1) designa el método de verificación respondiendo a un principio definido.

Los equipos de verificación relativos a los métodos no son numerados. Ejemplos:

- Método de verificación 1.4 de la rectitud (capítulo 7) significa que el principio de verificación de la rectitud tiene del método N° 1 y del método N° 4.
- Método de verificación 2.1 de paralelismo (capítulo 13) significa que el principio de verificación de paralelismo tiene del método N° 2 y del método N° 1.

Este método de localización no debe figurar sobre los diseños de productos terminados, pero esto puede ser interpretado como una modificación de las exigencias de tolerancias. Sin embargo, ésta puede ser utilizada sobre los documentos asociados o derivados tales que sean aprovechados por los departamentos de fabricación y de control, etc., como indicación del método utilizado, por ejemplo :

- a) Rectitud, método 7.1.4.
- b) Paralelismo, método 13.2.1.

#### **7. VERIFICACIÓN DE LA RECTITUD**

#### **7.1 PRINCIPIO 1**

Verificación de las desviaciones de rectitud por comparación con un elemento rectilíneo.

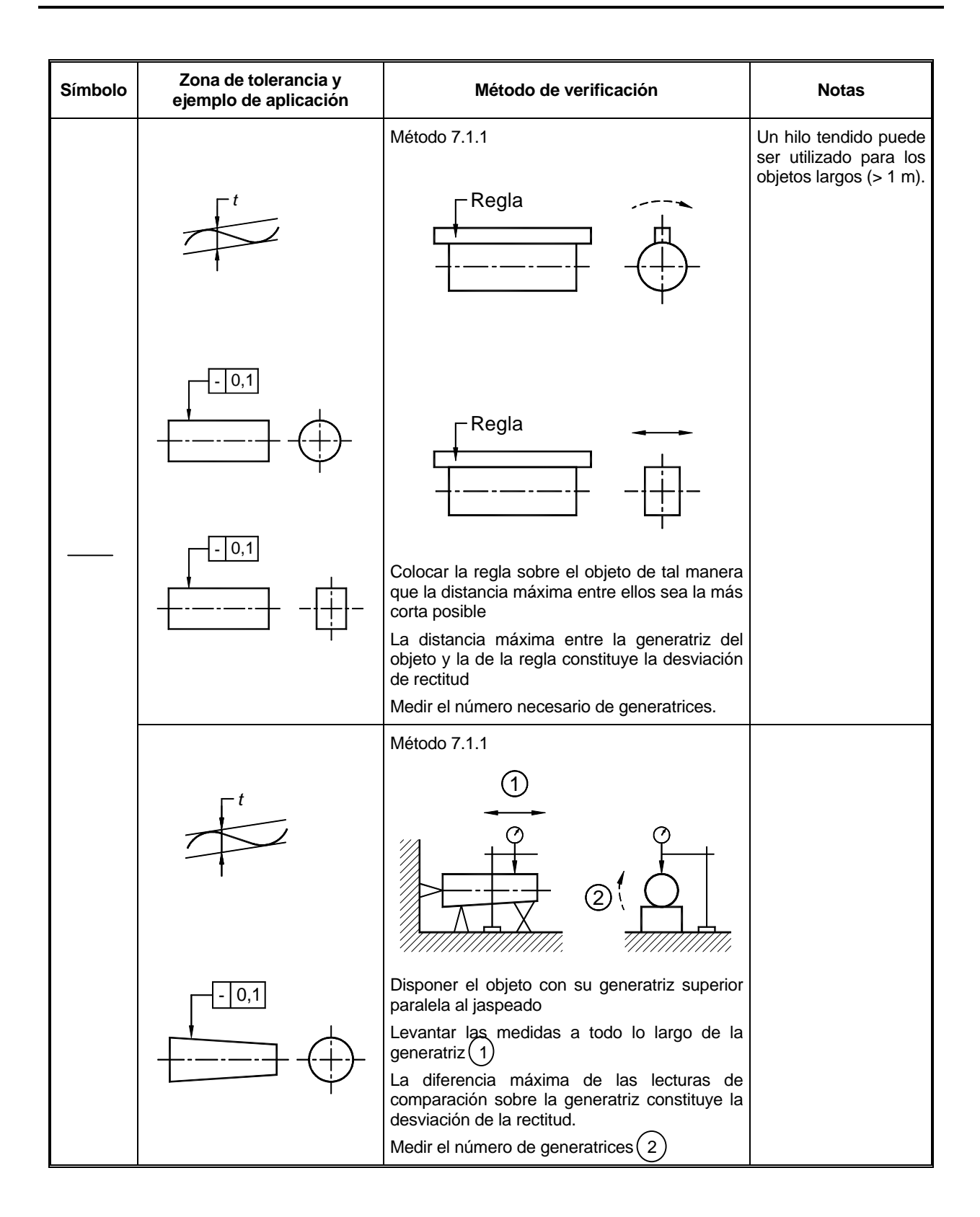

Continuación...

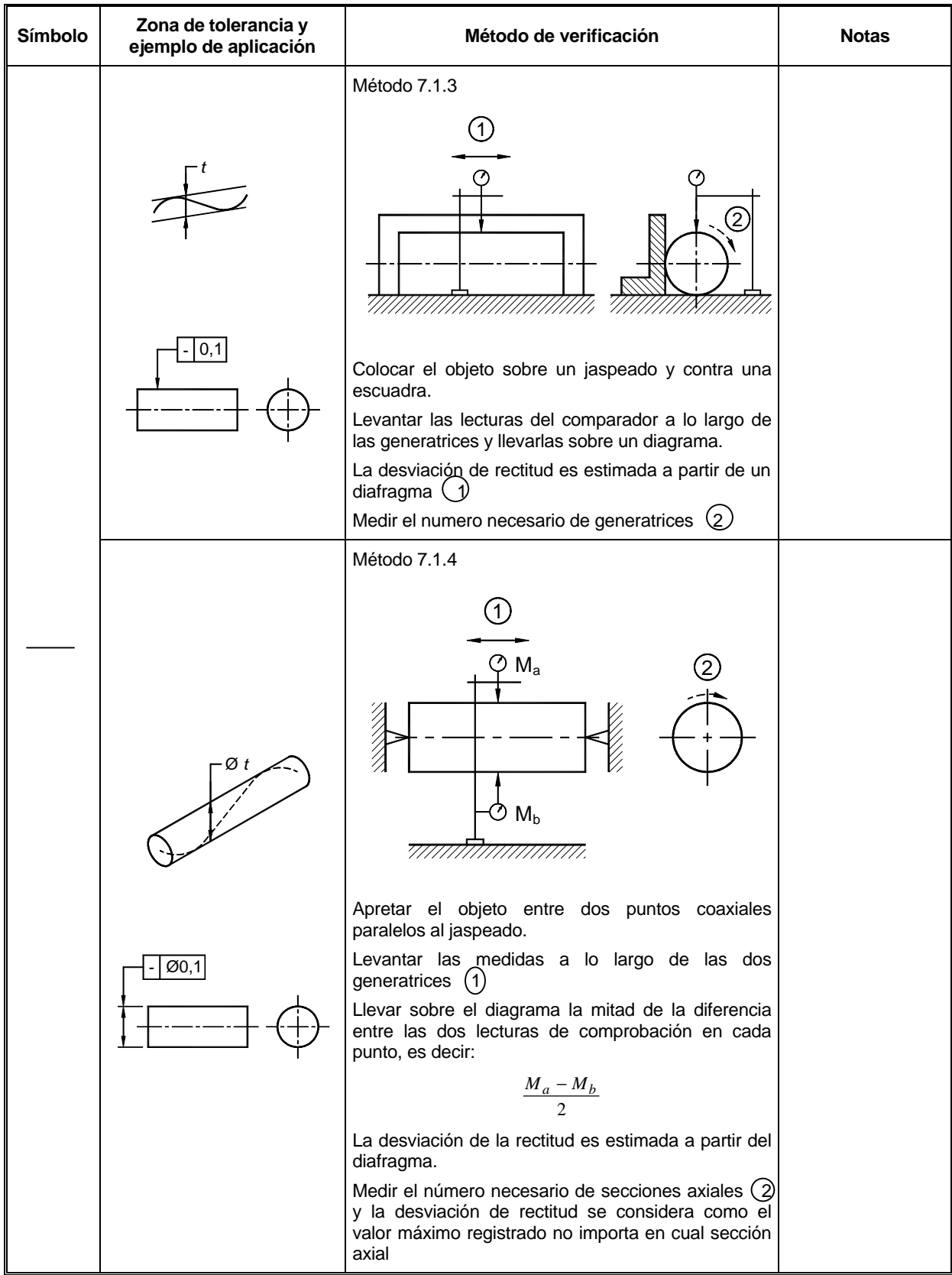

Continuación...

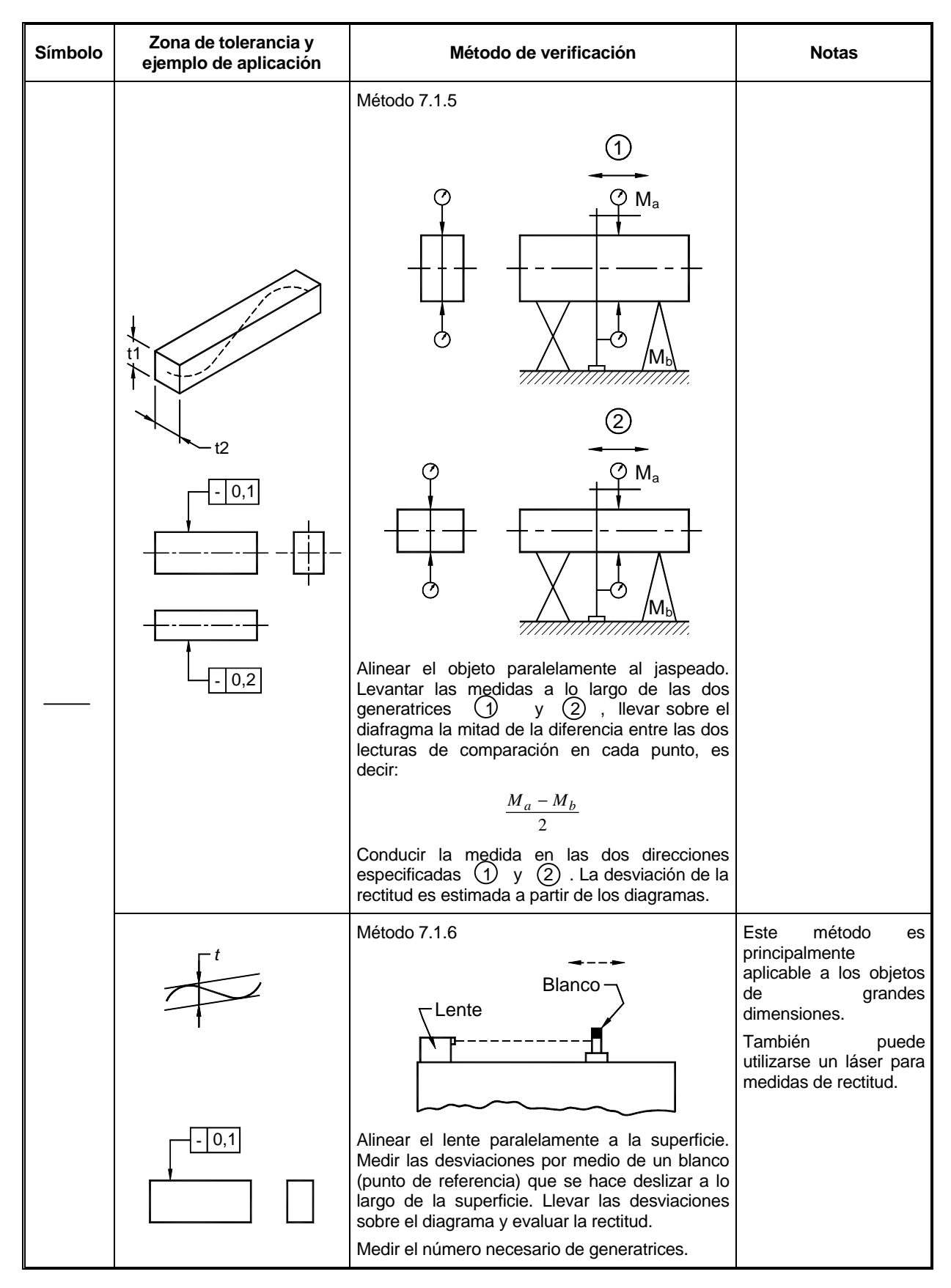

Final...

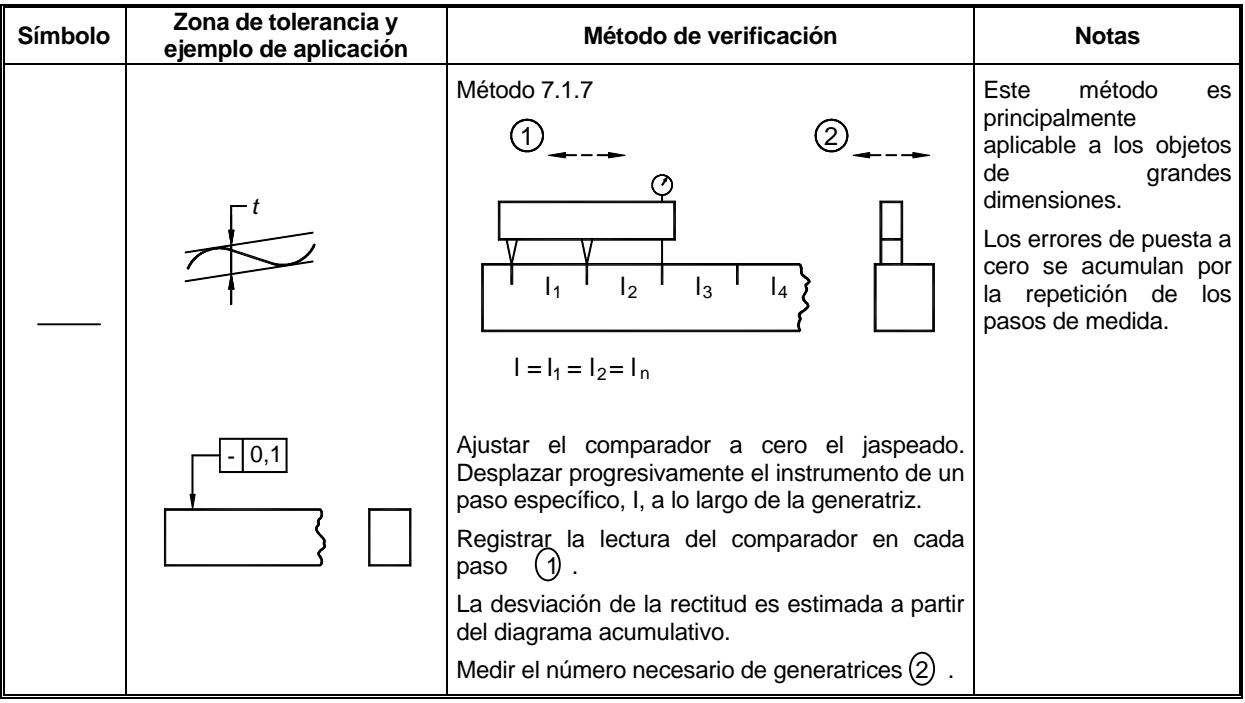

### **7.2 PRINCIPIO 2**

Verificación de las desviaciones de rectitud por medición de desviaciones angulares.

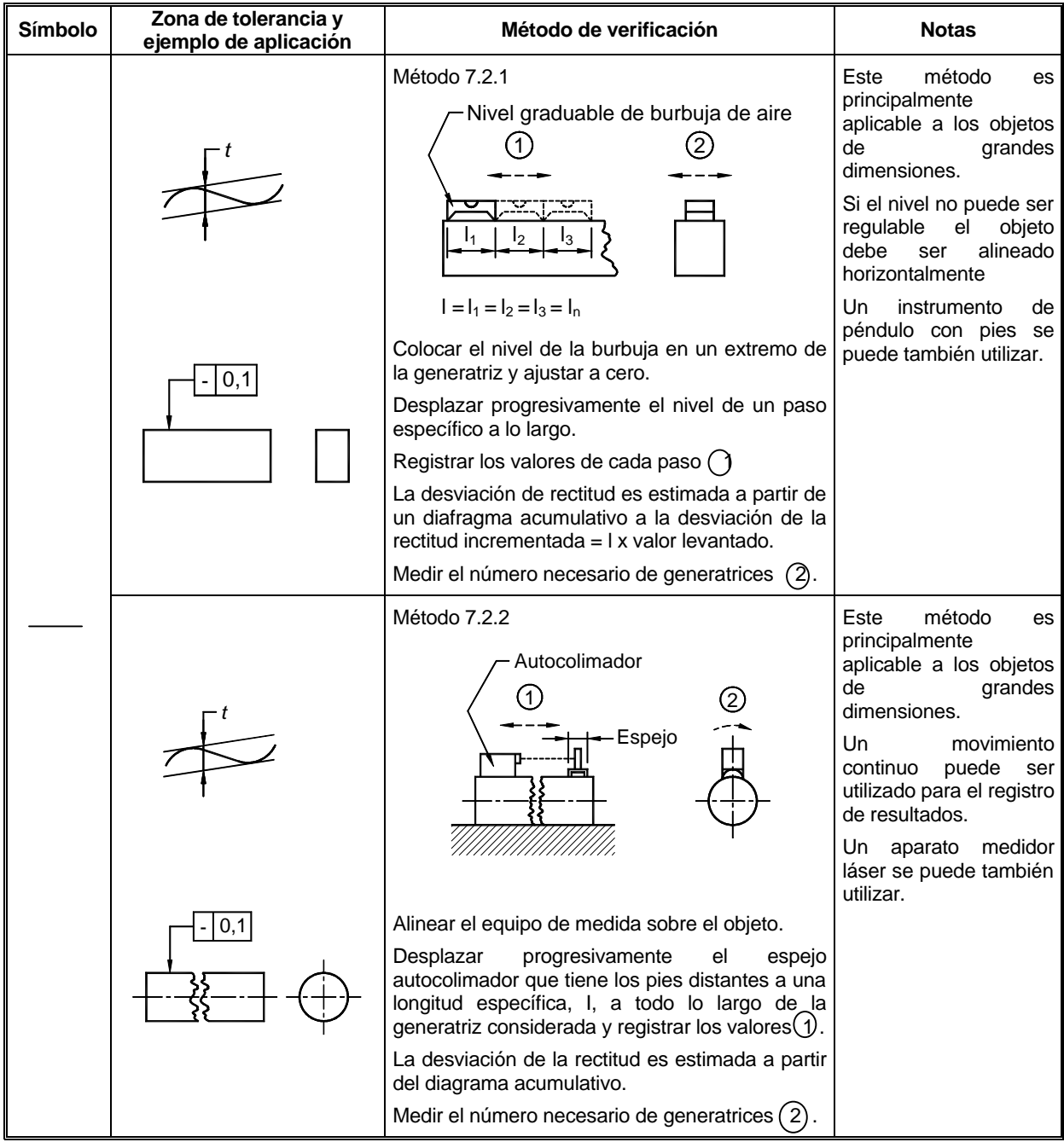

#### **7.3 PRINCIPIO 3**

Verificación de las desviaciones de rectitud por determinación de los centros de secciones consecutivas.

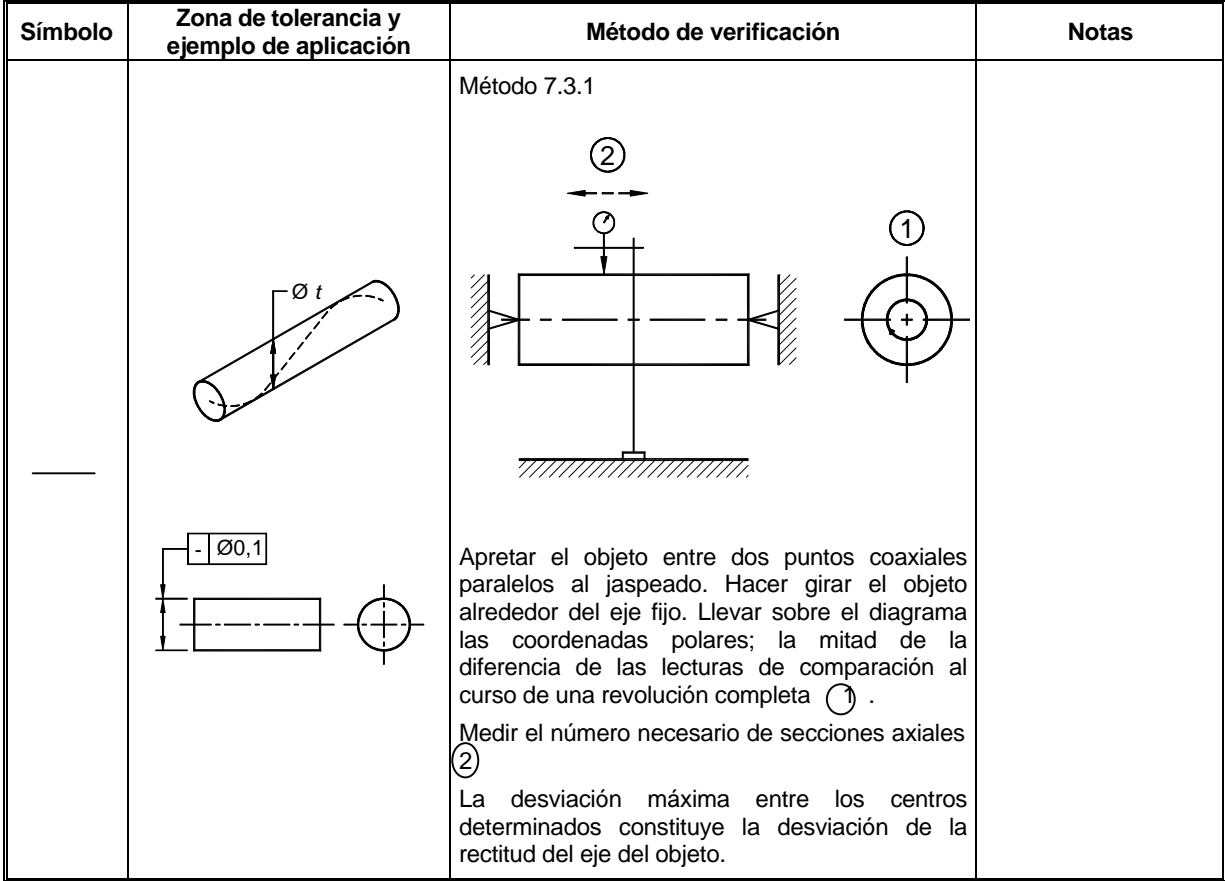

### **8. VERIFICACIÓN DE LA PLANITUD**

#### **8.1 PRINCIPIO 1**

Verificación de las desviaciones de planitud por comparación con un elemento plano.

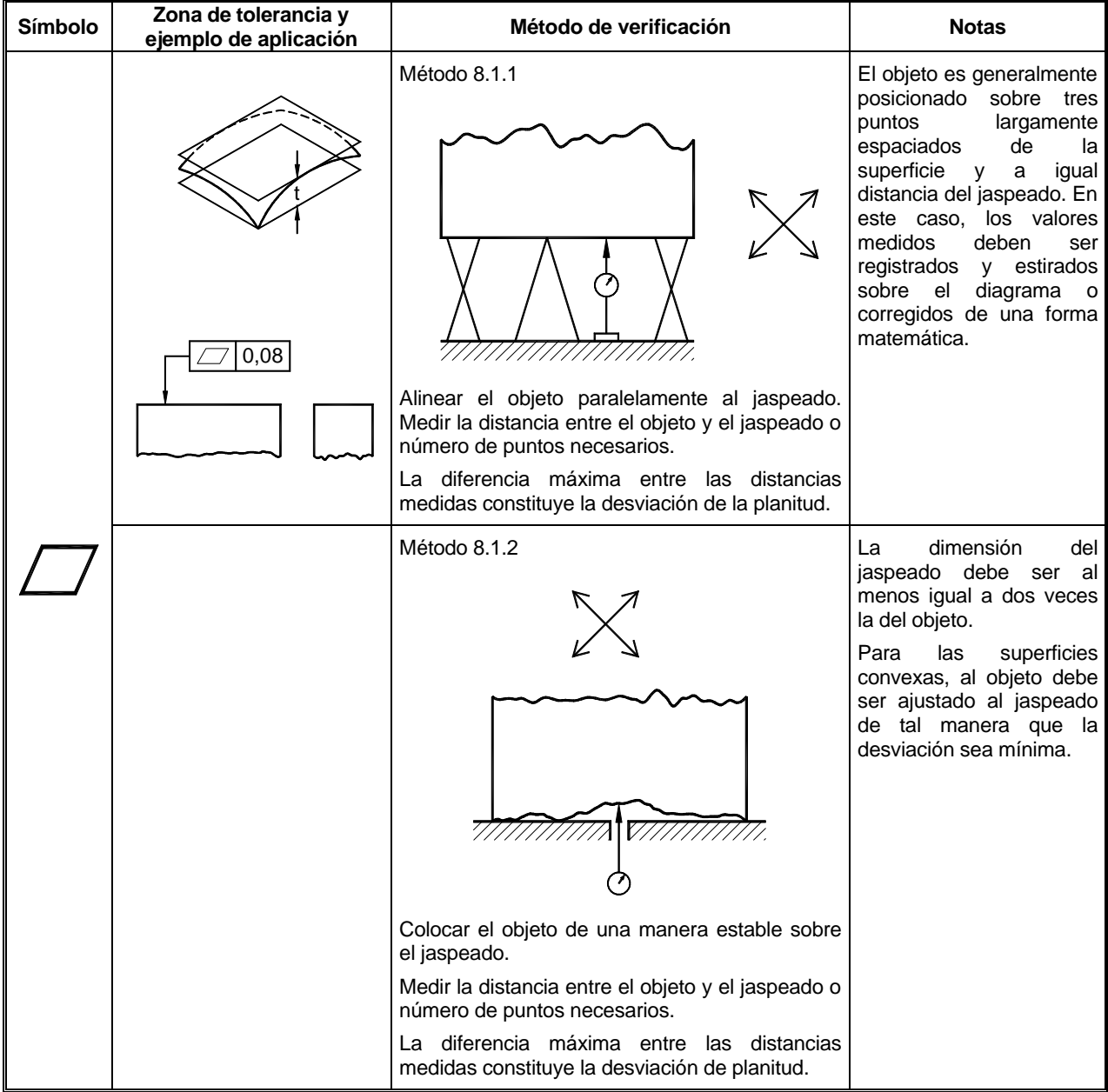

Continúa...

Final...

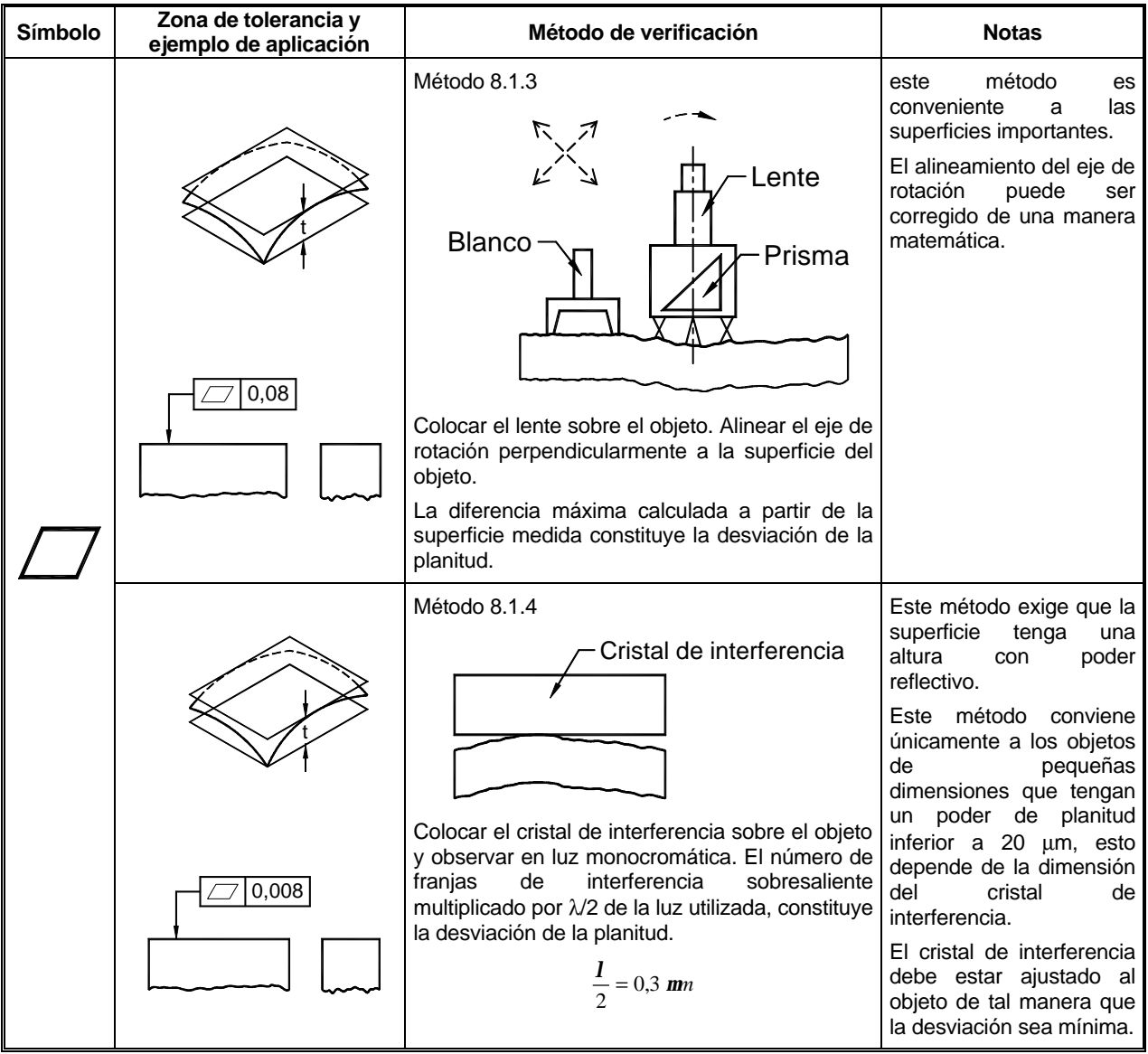

### **8.2 PRINCIPIO 2**

Verificación de las desviaciones de planitud por comparación con un elemento rectilíneo en varias direcciones.

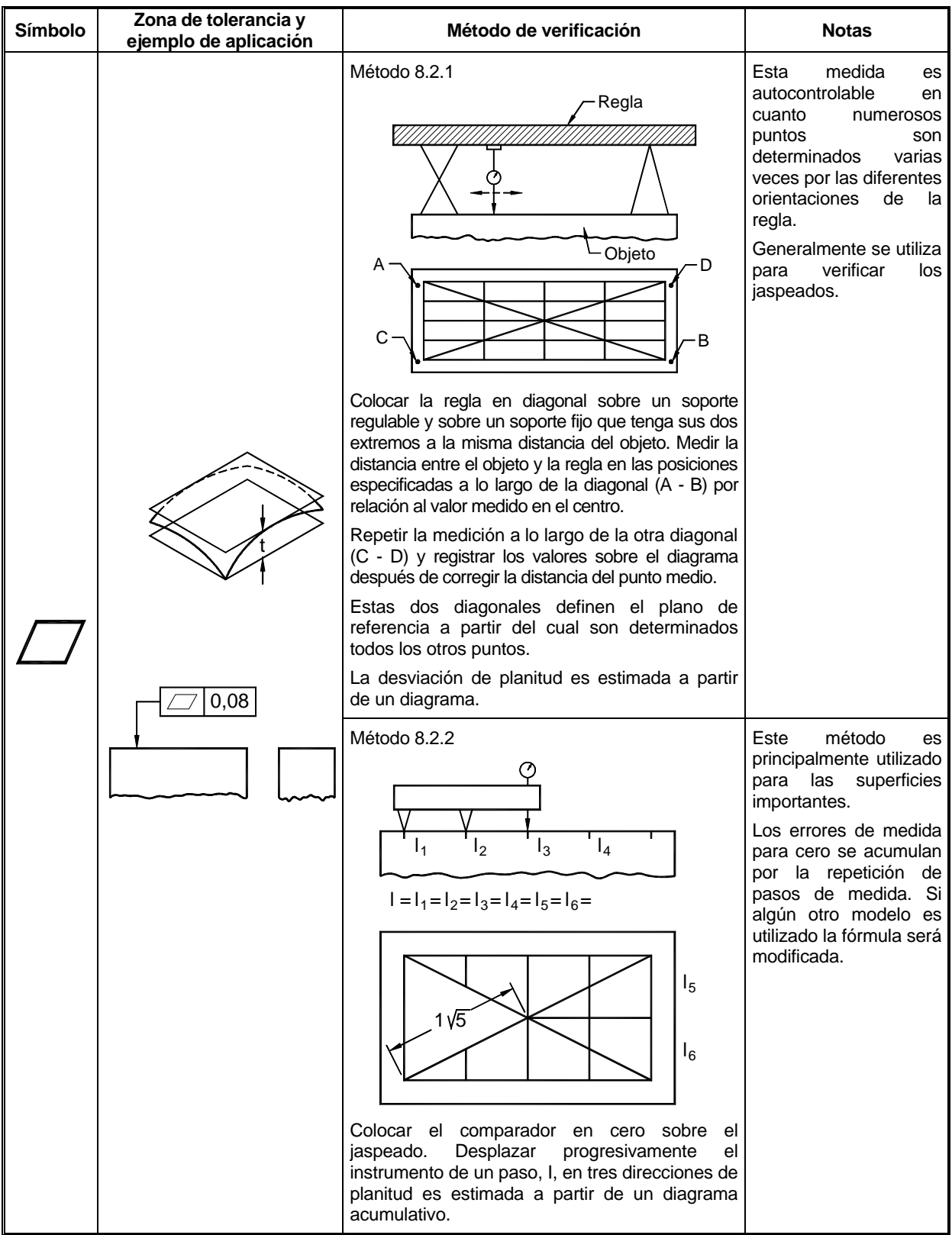

### **8.3 PRINCIPIO 3**

Verificación de las desviaciones de planitud por medición de las desviaciones con relación a la horizontal en varias direcciones.

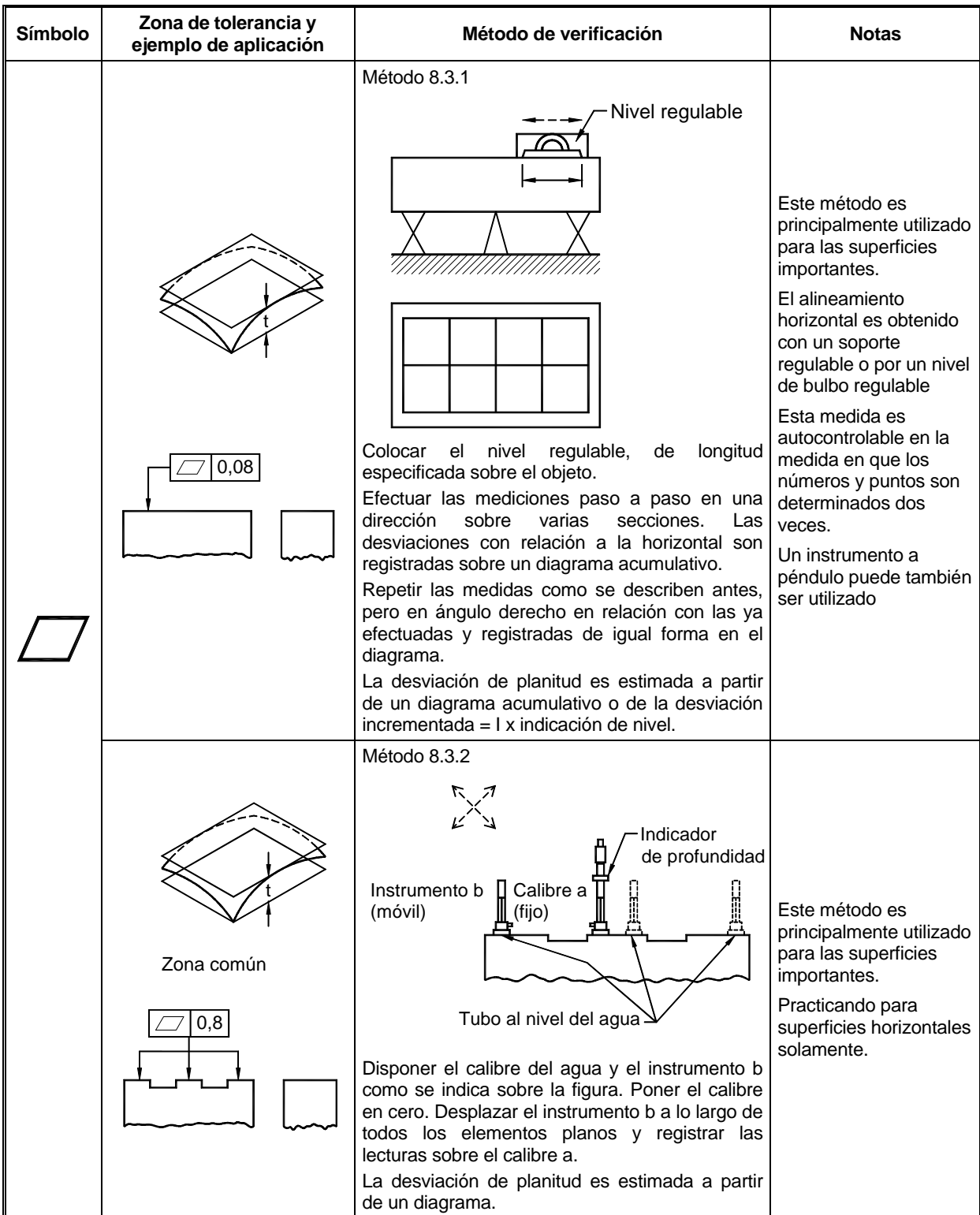

#### **8.4 PRINCIPIO 4**

Verificación de las desviaciones de planitud por medición de las desviaciones angulares en varias direcciones.

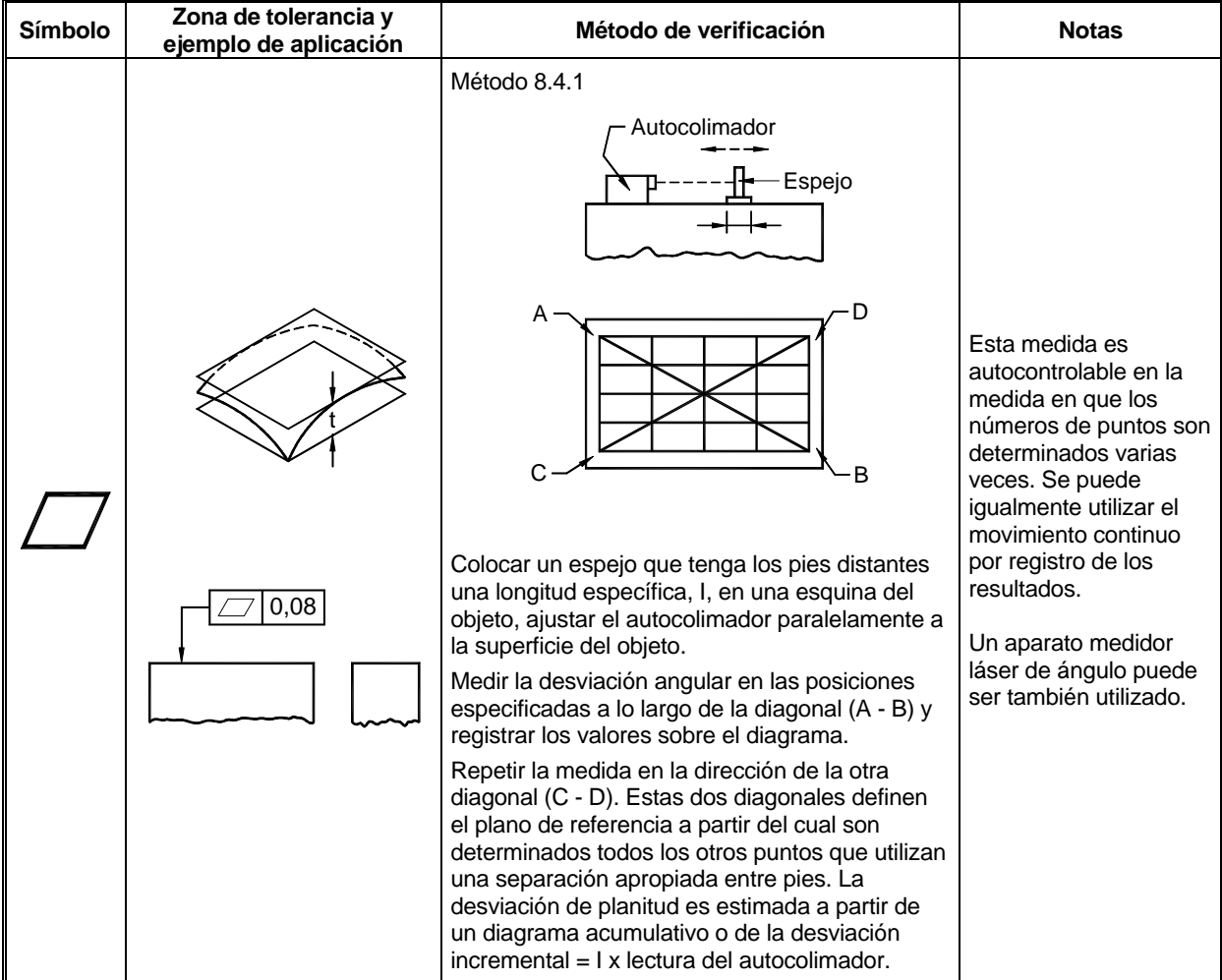

### **9. VERIFICACIÓN DE LA CIRCULARIDAD**

#### **9.1 PRINCIPIO 1**

Verificación de las desviaciones de circularidad por medición de la variación radial a partir de un centro fijo común.

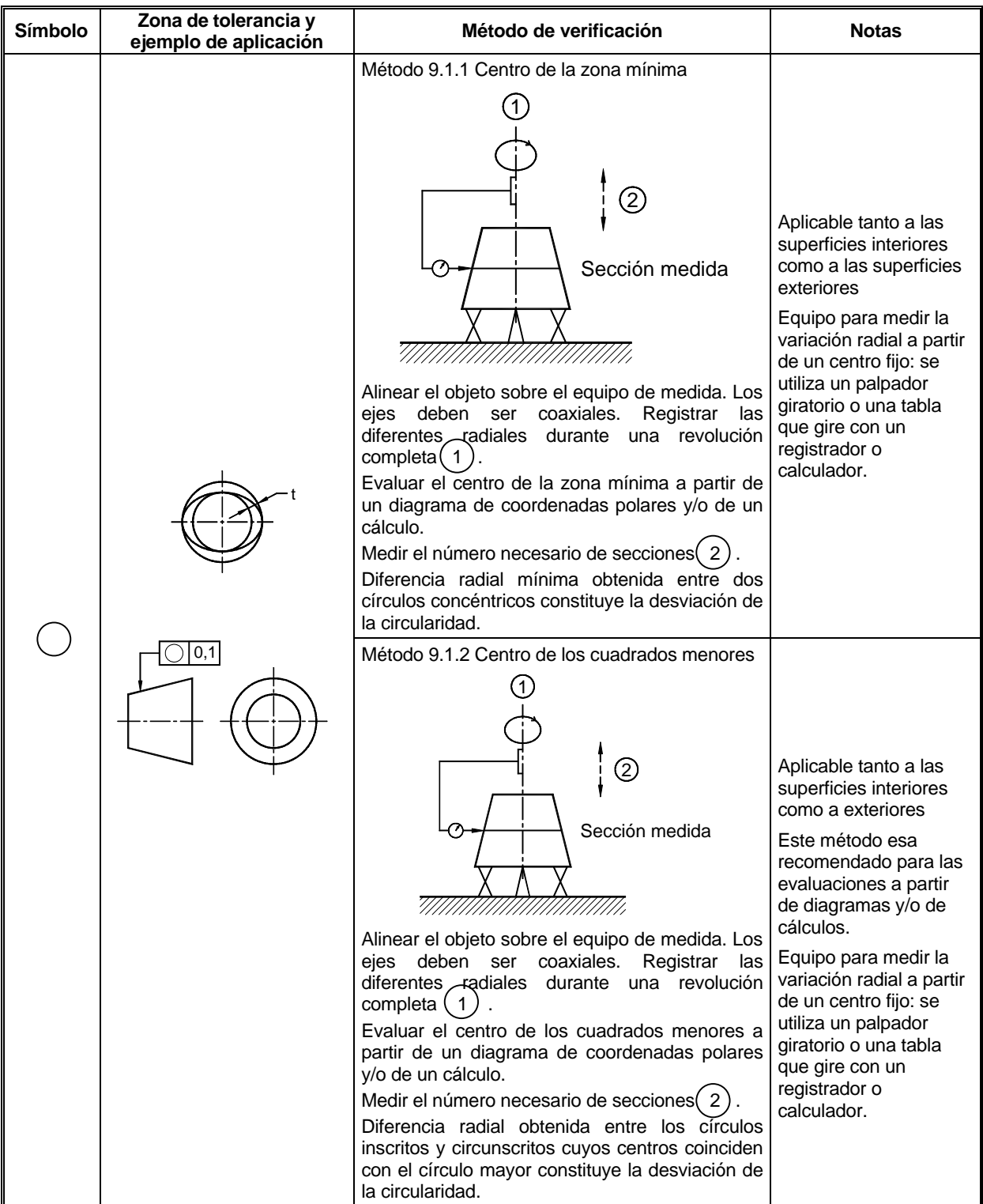

Continúa...

Continuación...

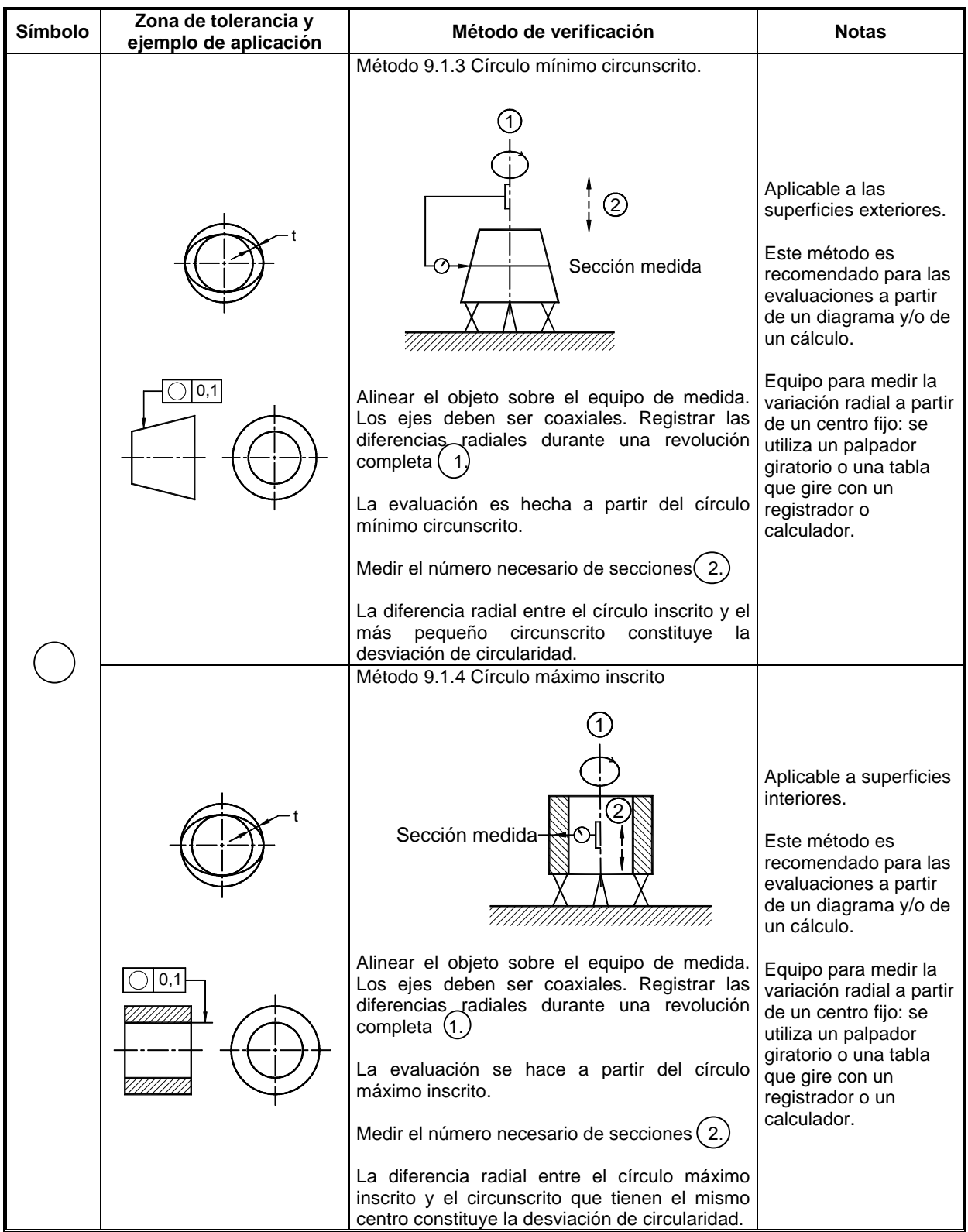

### **9.2 PRINCIPIO 2**

Verificación de las desviaciones de circularidad por medio de las coordenadas.

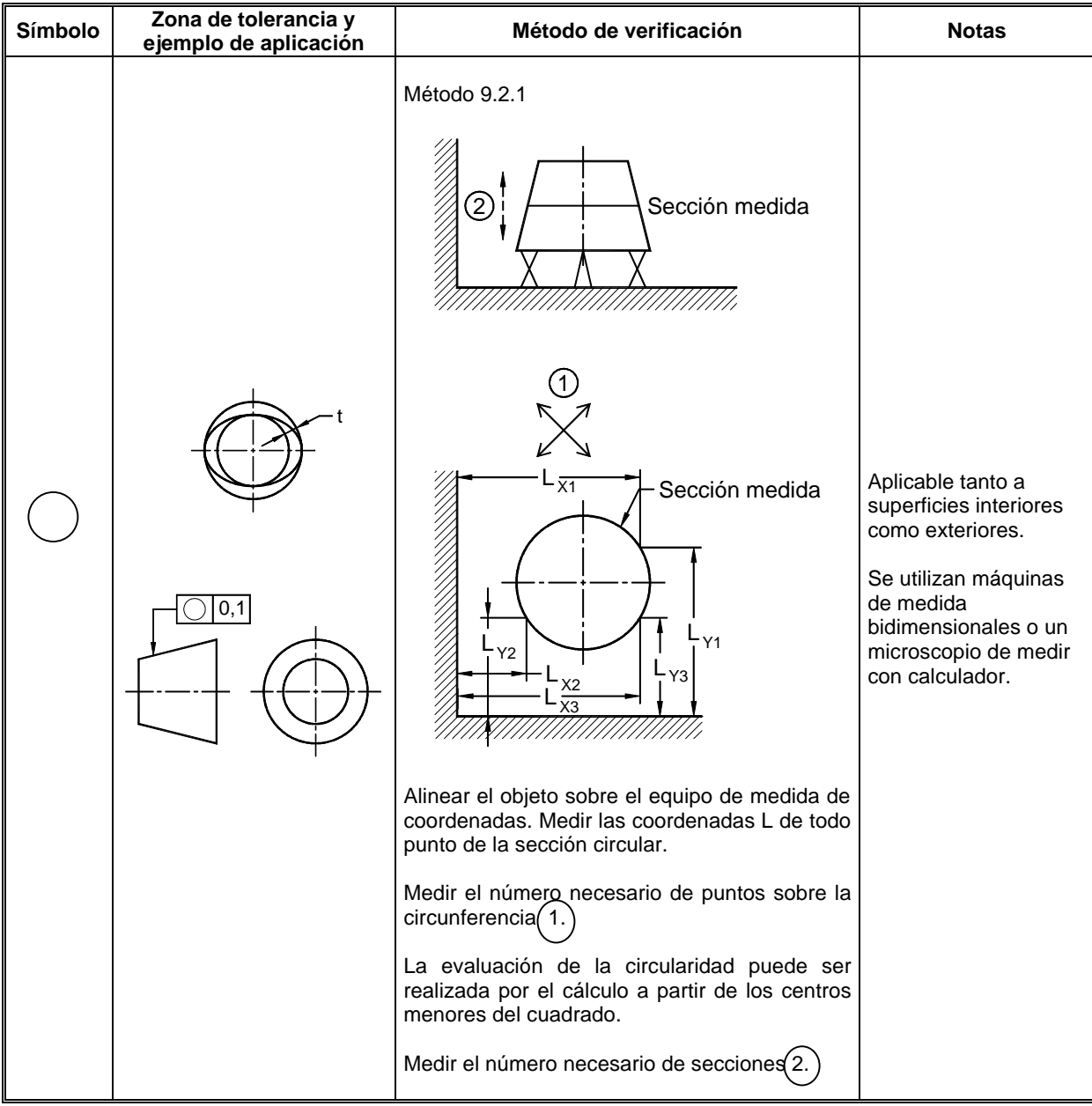

#### **9.3 PRINCIPIO 3**

Verificación de las desviaciones de circularidad por proyección de línea.

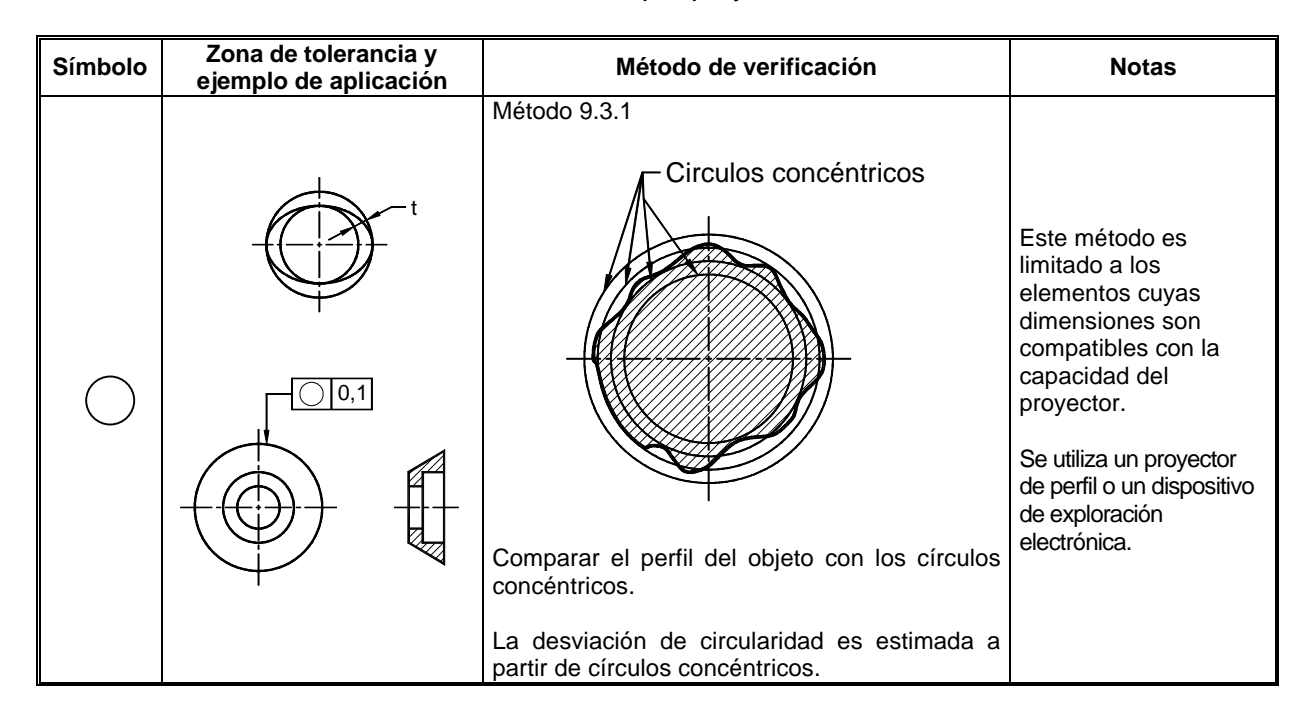

#### **9.4 PRINCIPIO 4**

Verificación de las desviaciones de circularidad por medición de dos o tres puntos.

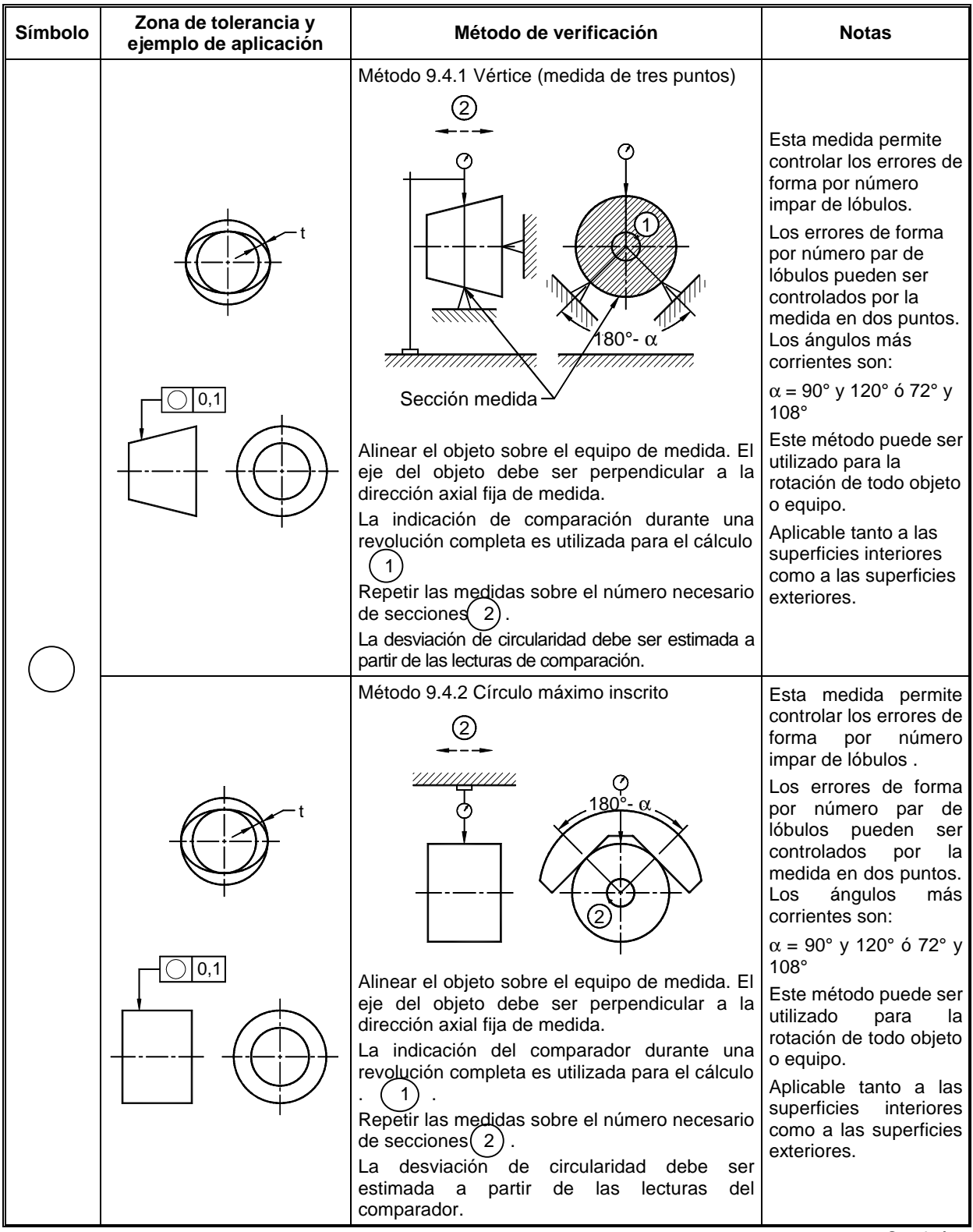

Continúa...

Final...

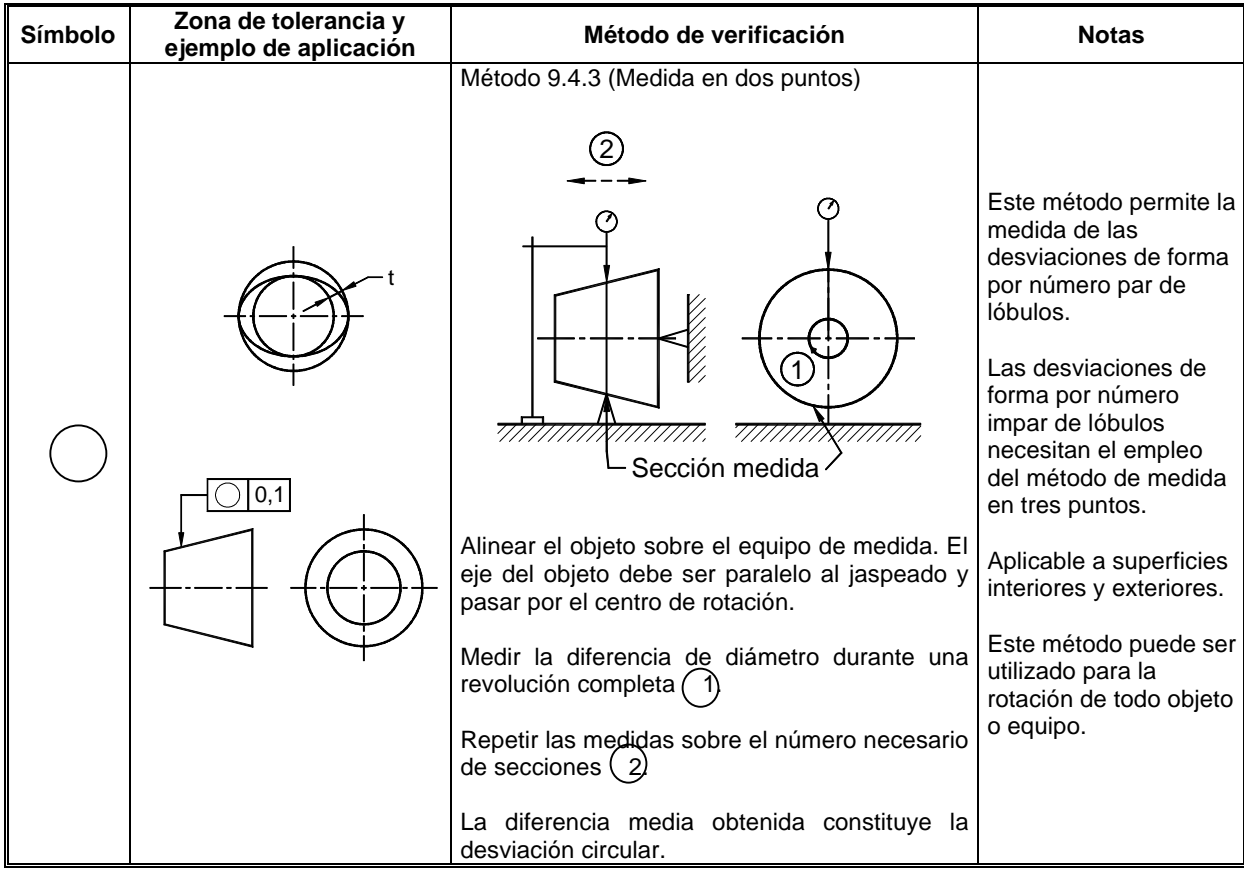

### **10. VERIFICACIÓN DE LA CILINDRICIDAD**

#### **10.1 PRINCIPIO 1**

Verificación de las desviaciones de la cilindricidad por la medición de la variación radial a partir de un eje fijo común.

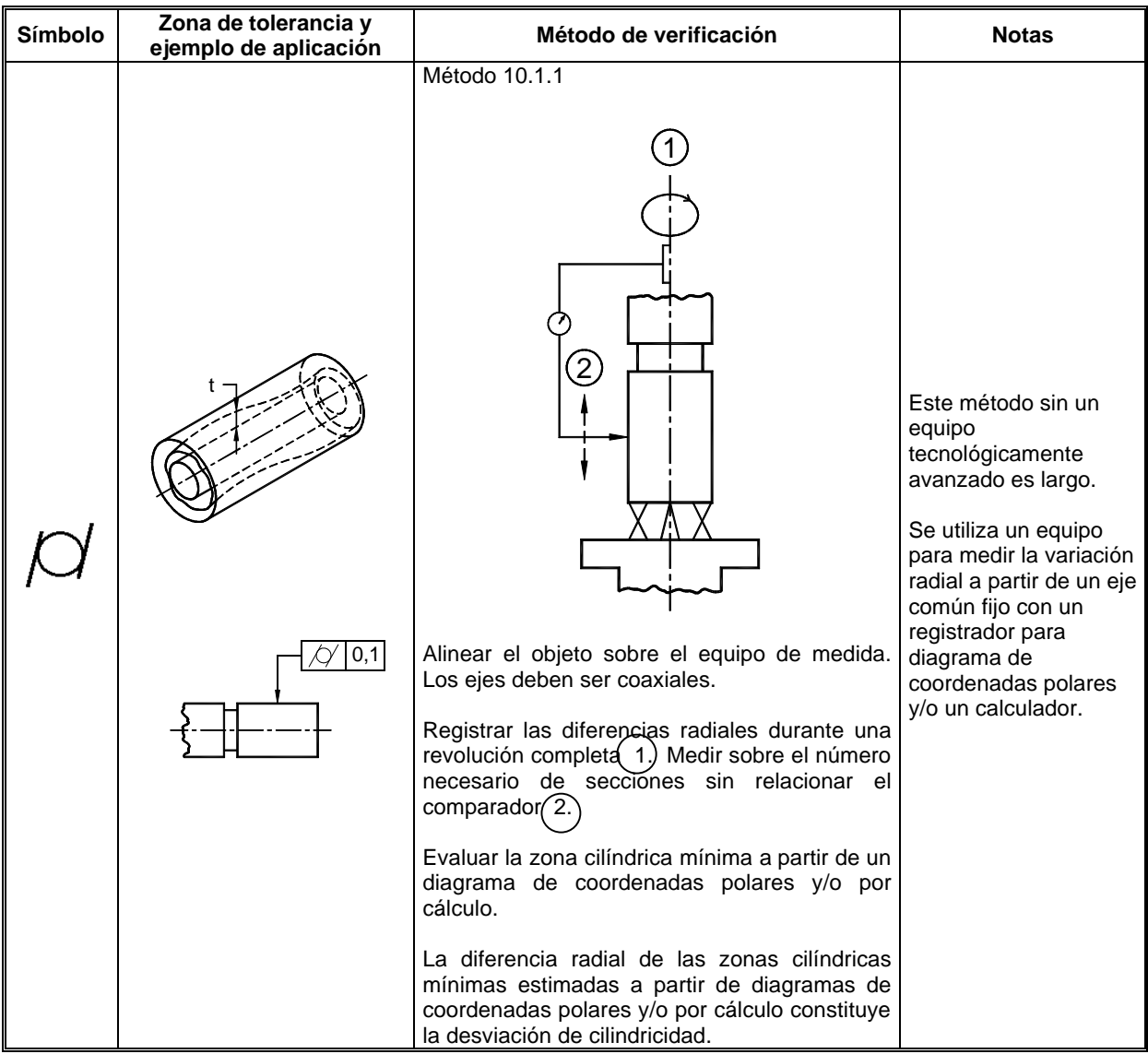

### **10.2 PRINCIPIO 2**

Verificación de las desviaciones de cilindricidad por medición de tres coordenadas.

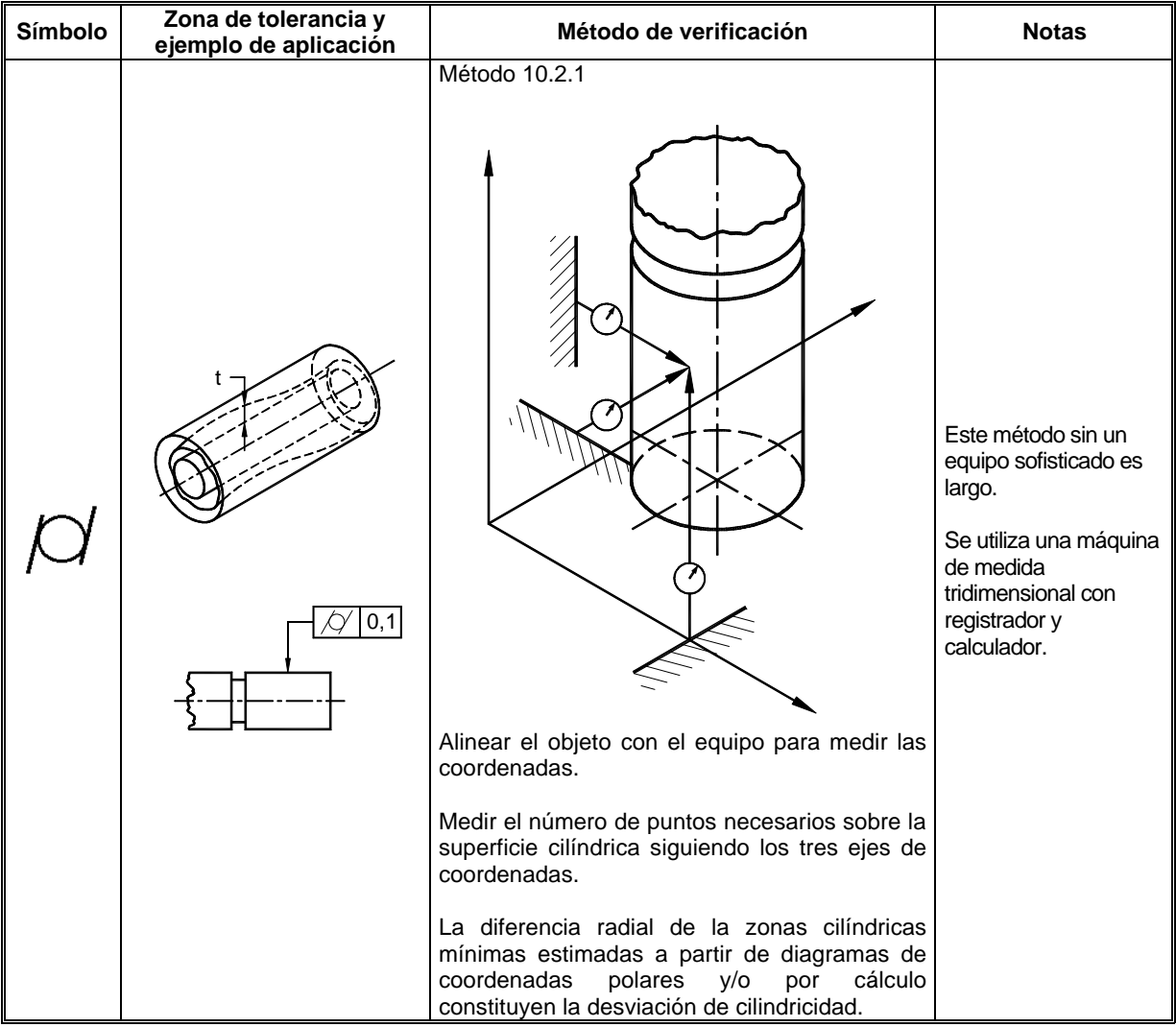

#### **10.3 PRINCIPIO 3**

Verificación de las desviaciones de cilindricidad por medición de varias secciones de los soportes en V y en L.

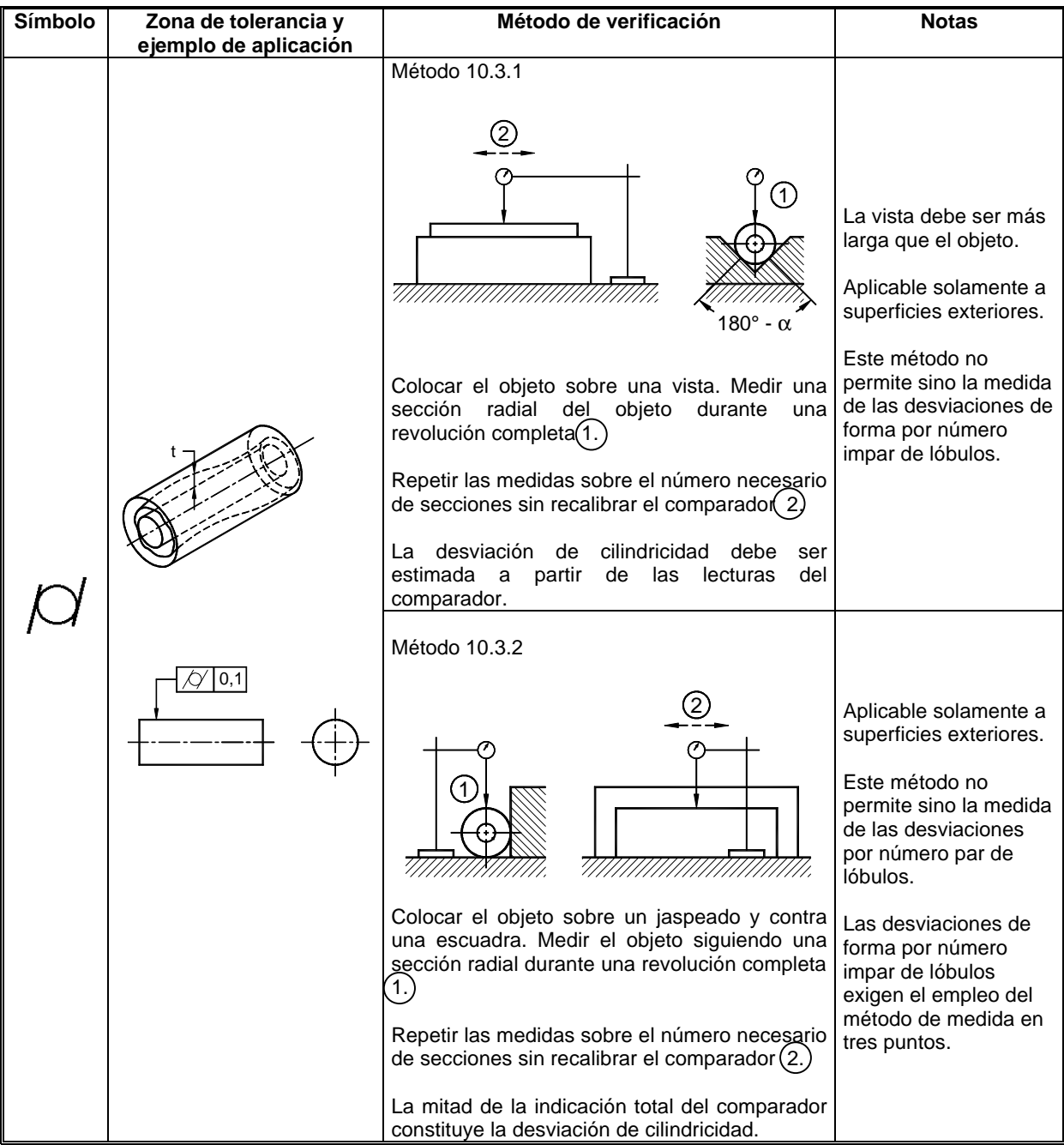
### **11. VERIFICACIÓN DE LA FORMA DE UNA LÍNEA CUALQUIERA**

#### **11.1 PRINCIPIO 1**

Verificación de las desviaciones de forma de una línea cualquiera por comparación con un elemento de forma correcta.

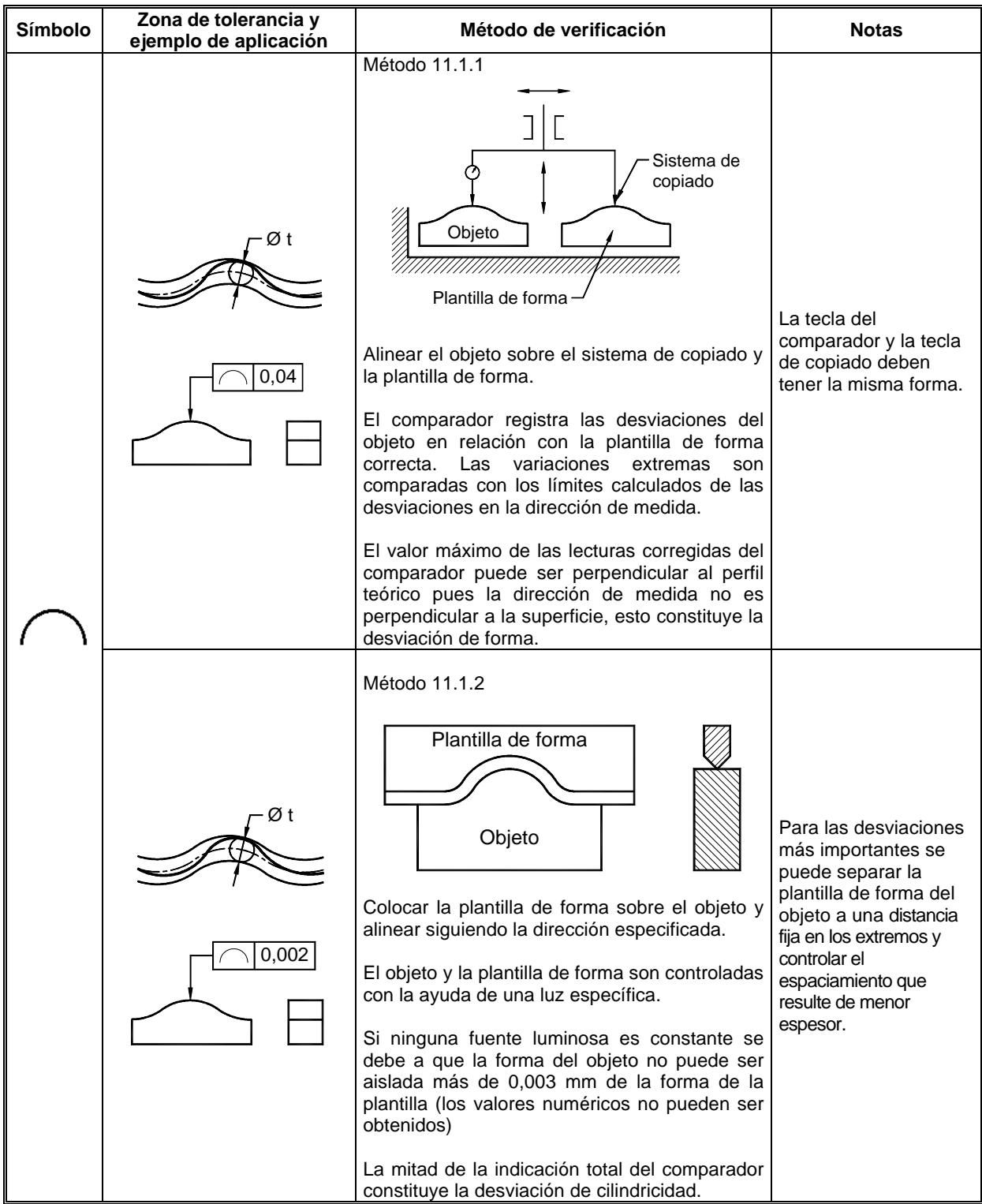

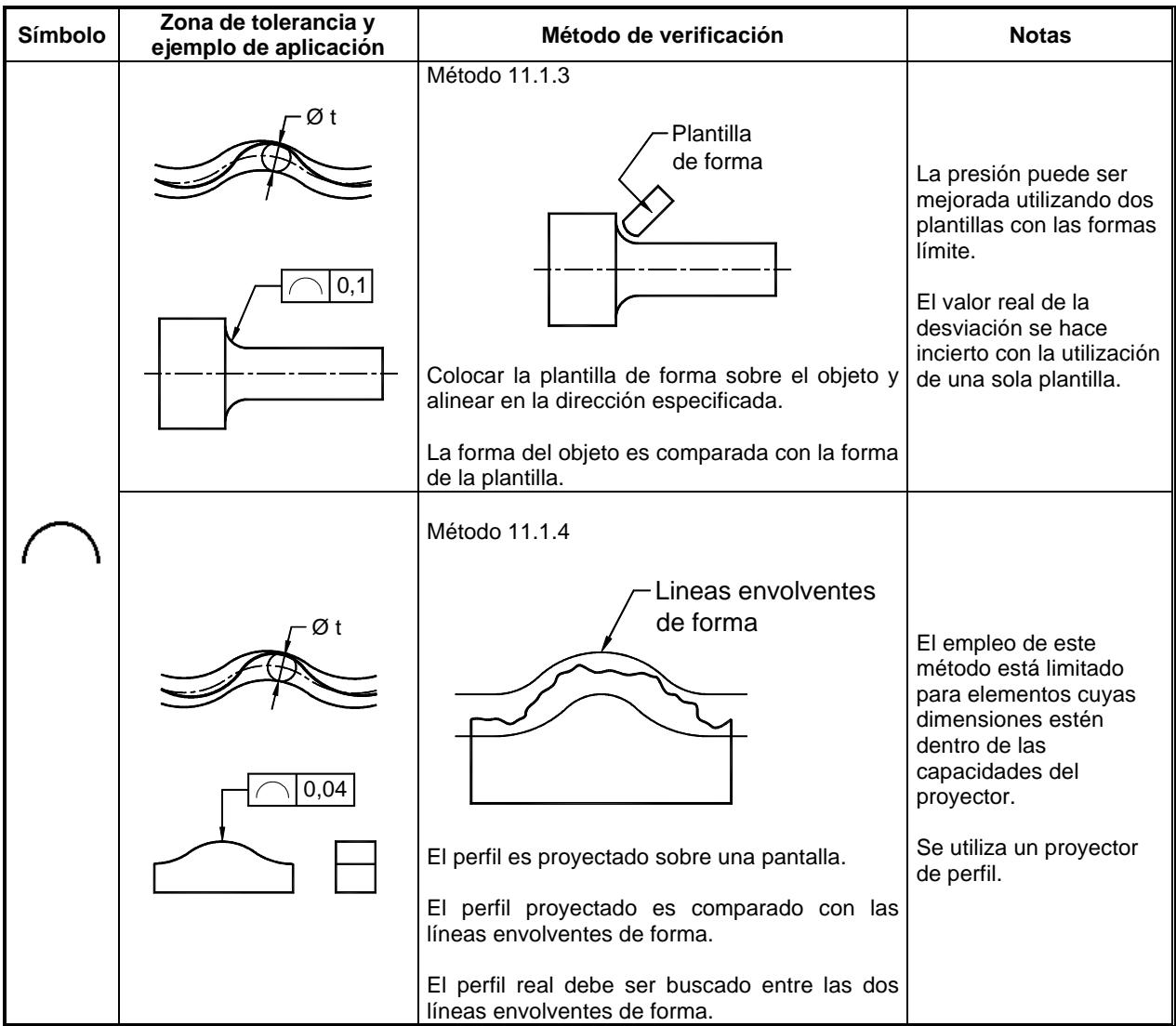

#### **11.2 PRINCIPIO 2**

Verificación de las desviaciones de forma de una línea cualquiera por medición de las coordenadas.

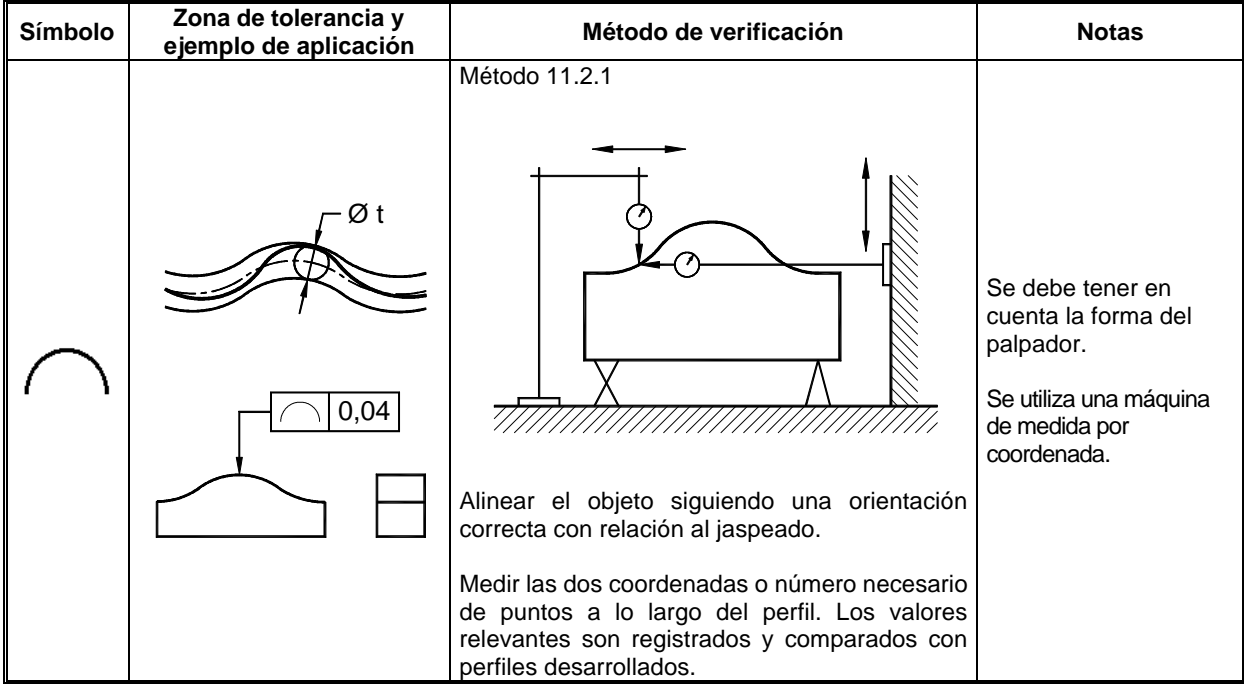

#### **12. VERIFICACIÓN DE LA FORMA DE UNA SUPERFICIE CUALQUIERA**

#### **12.1 PRINCIPIO 1**

Verificación de las desviaciones de forma de una superficie cualquiera por comparación con un elemento de forma correcta.

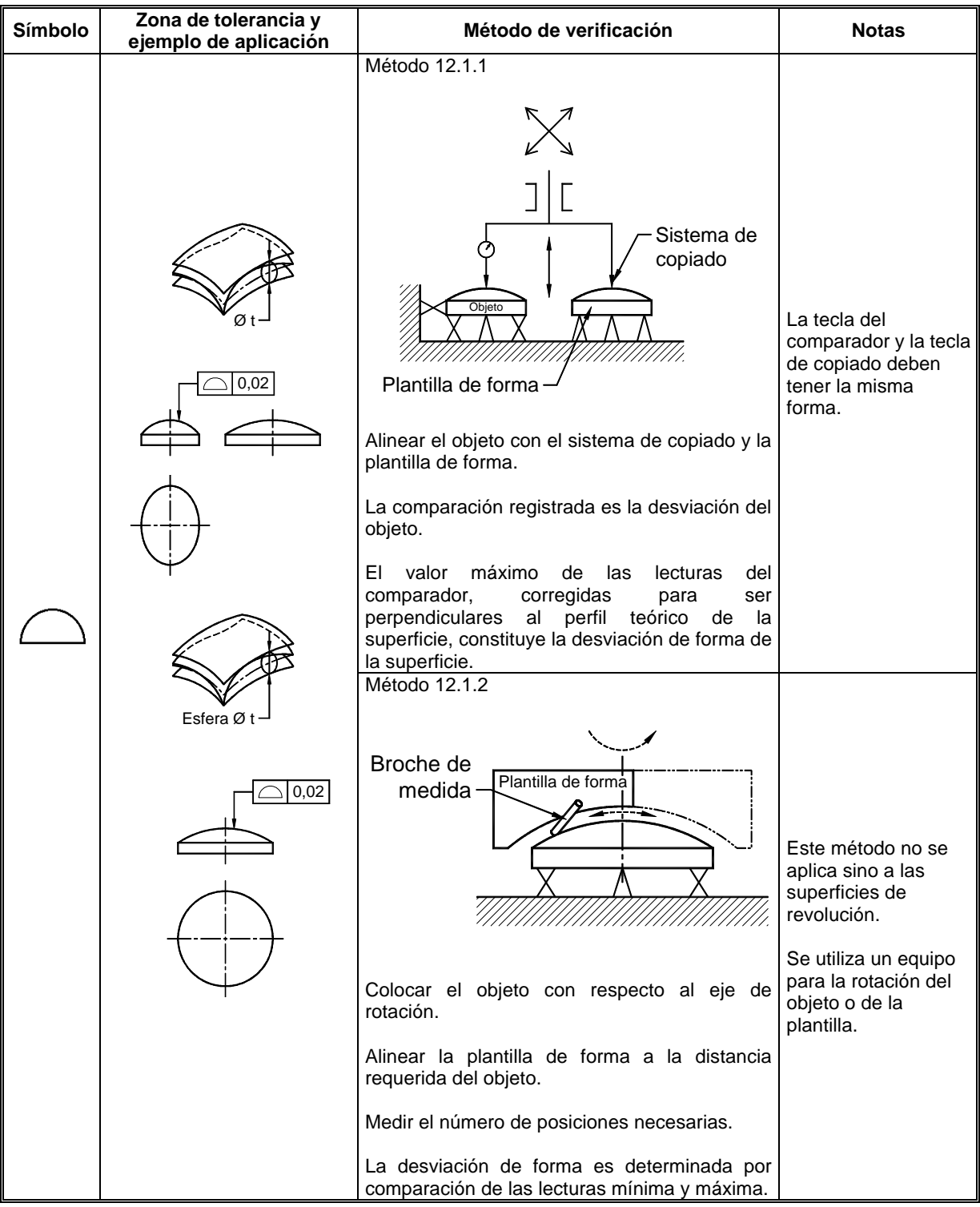

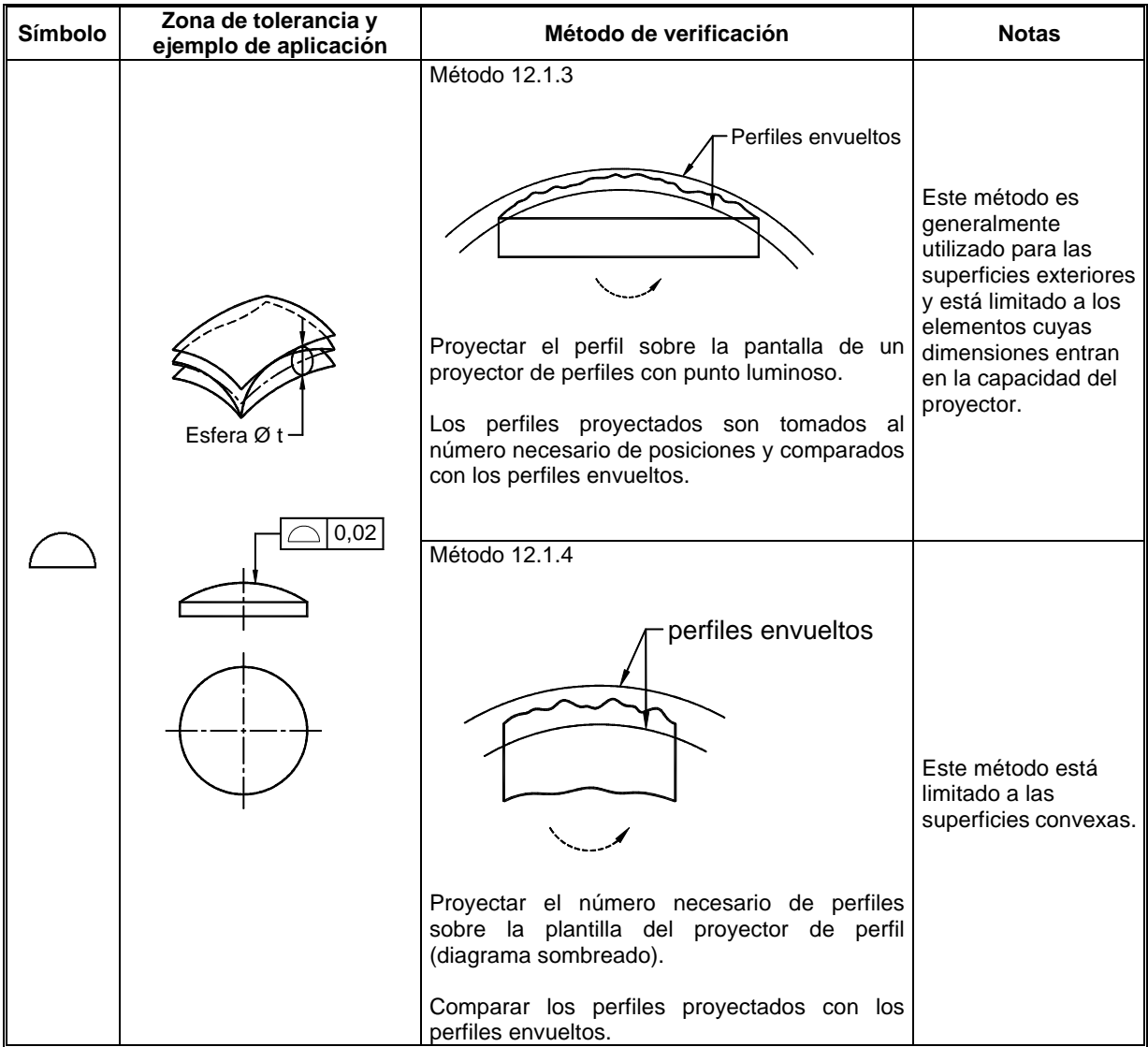

#### **12.2 PRINCIPIO 2**

Verificación de las desviaciones de forma de una superficie cualquiera por medición de coordenadas.

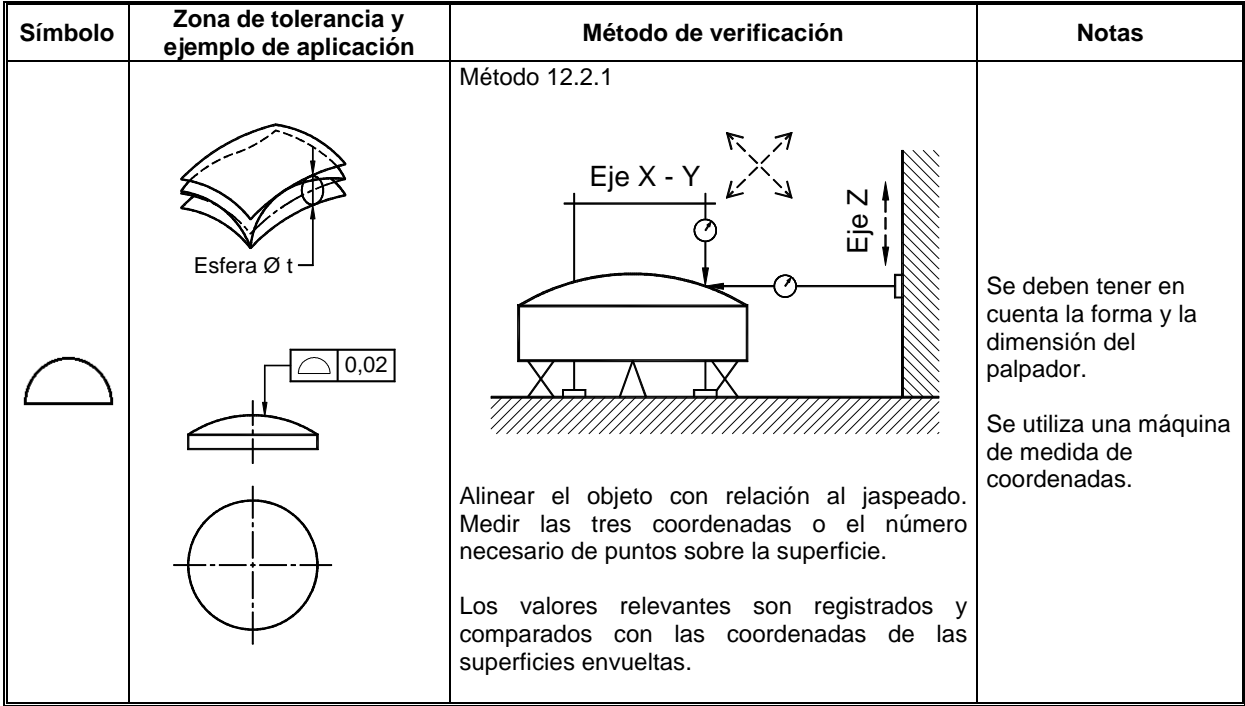

#### **13. VERIFICACIÓN DE PARALELISMO**

#### **13.1 PRINCIPIO 1**

Verificación de las desviaciones de paralelismo por medición de distancias.

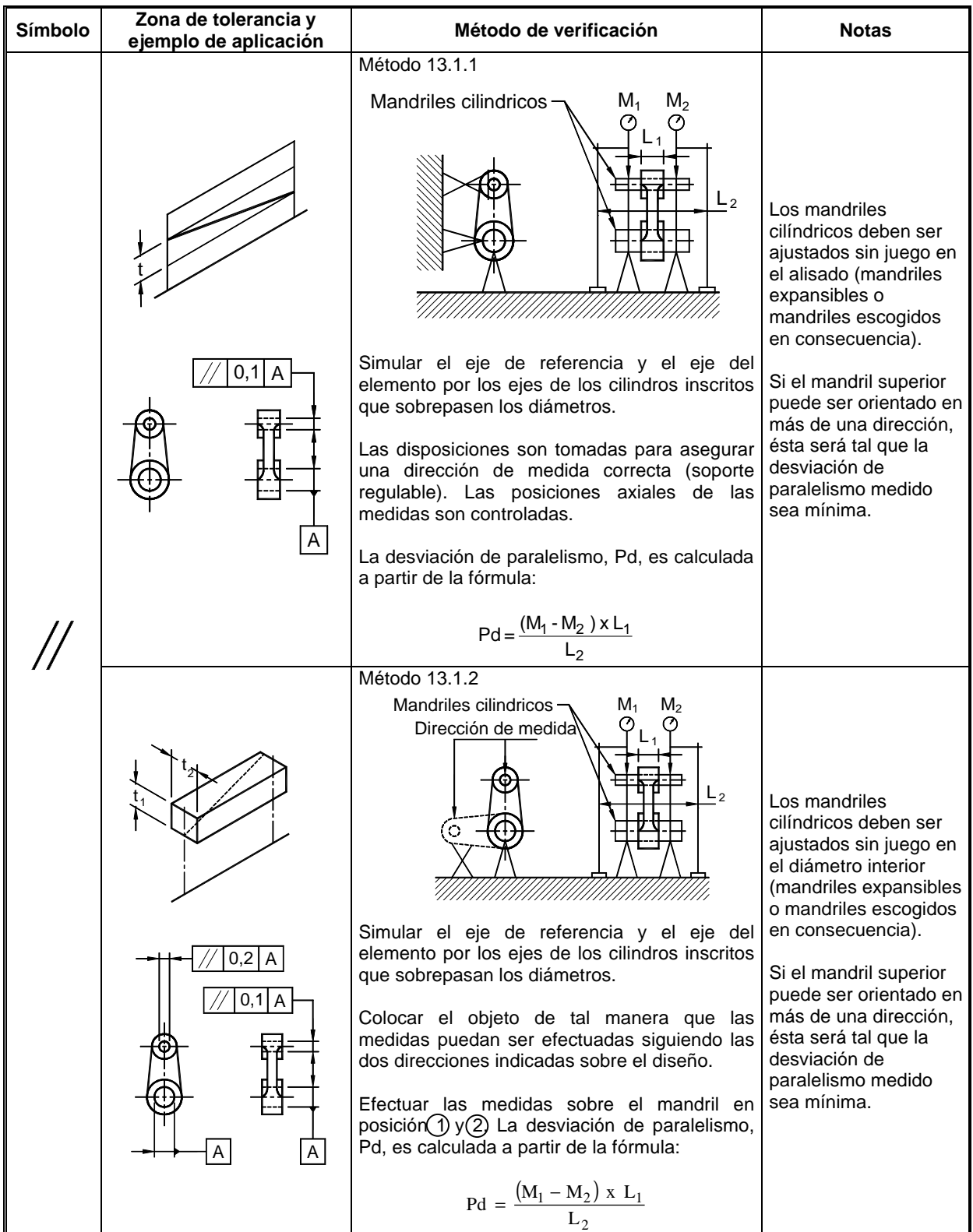

Continuación...

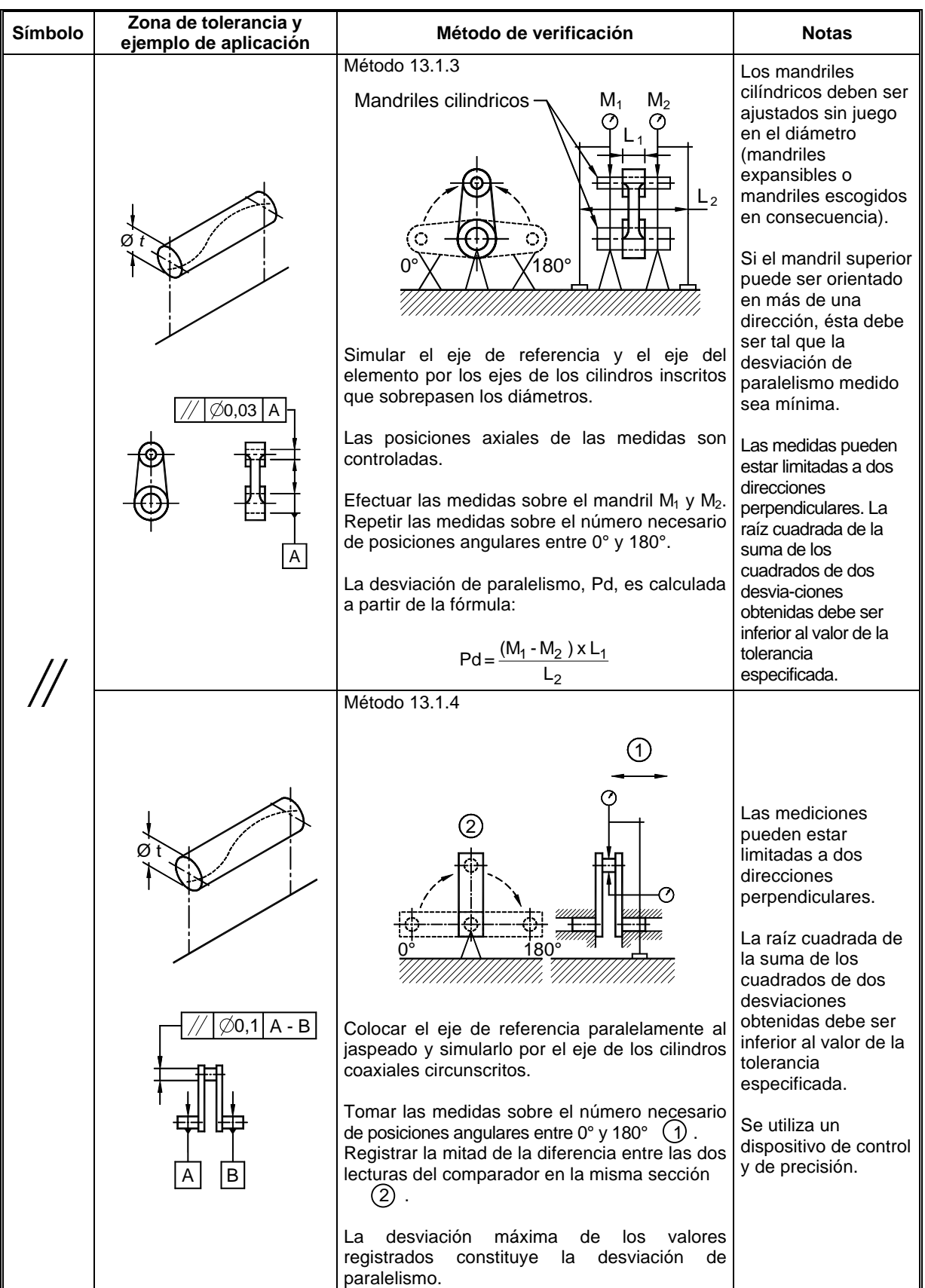

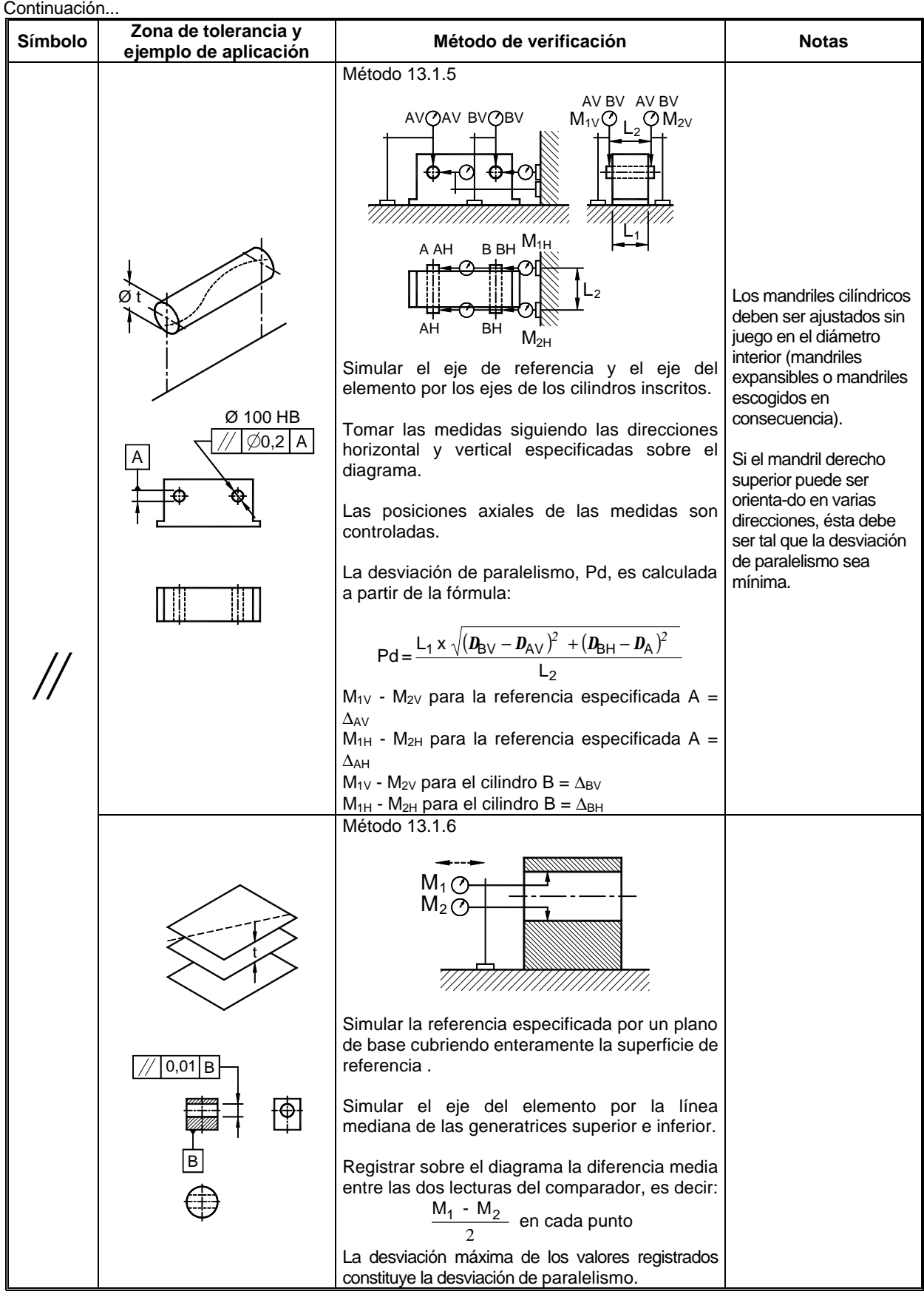

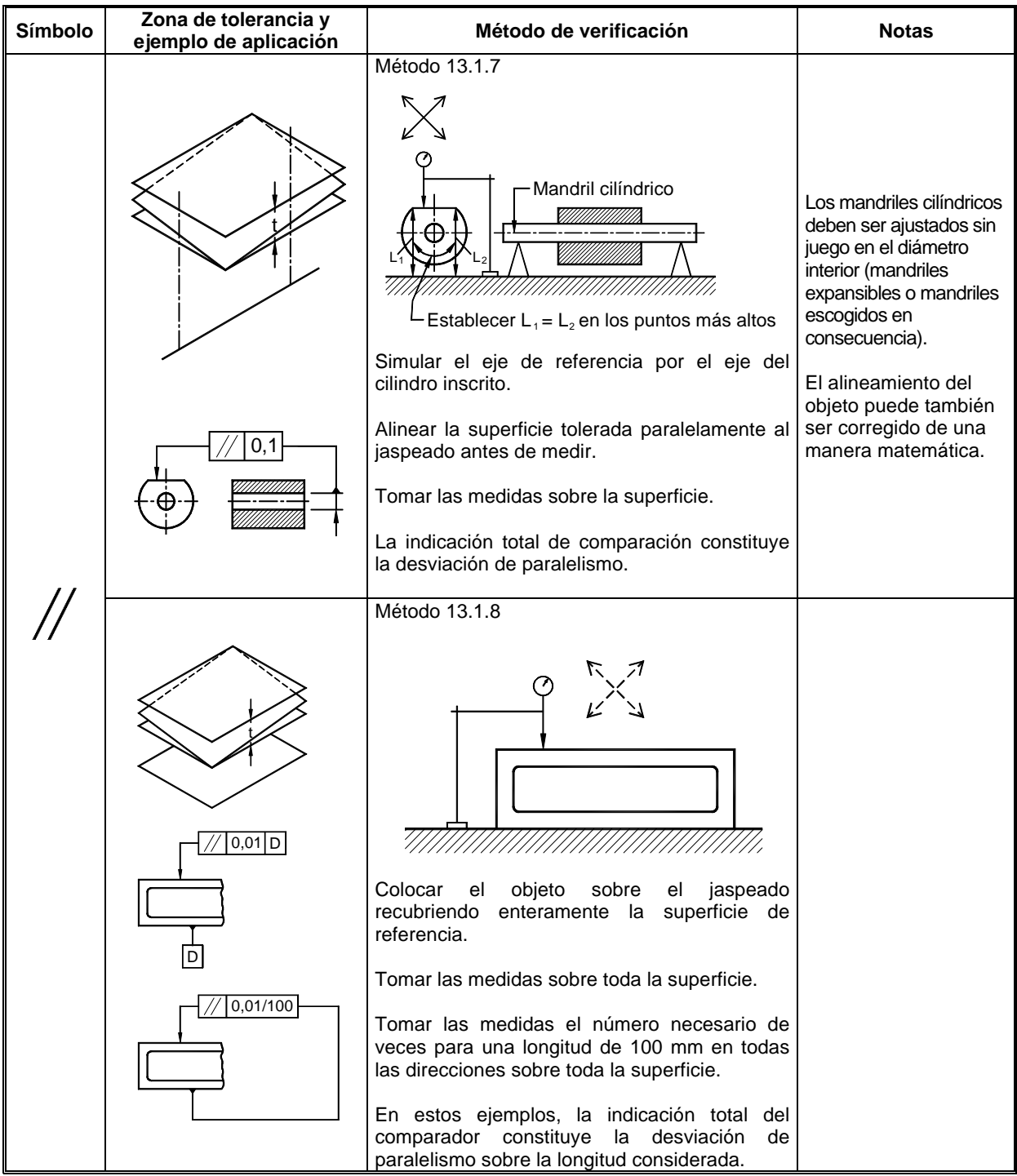

### **13.2 PRINCIPIO 2**

Verificación de las desviaciones de paralelismo por medición de ángulos.

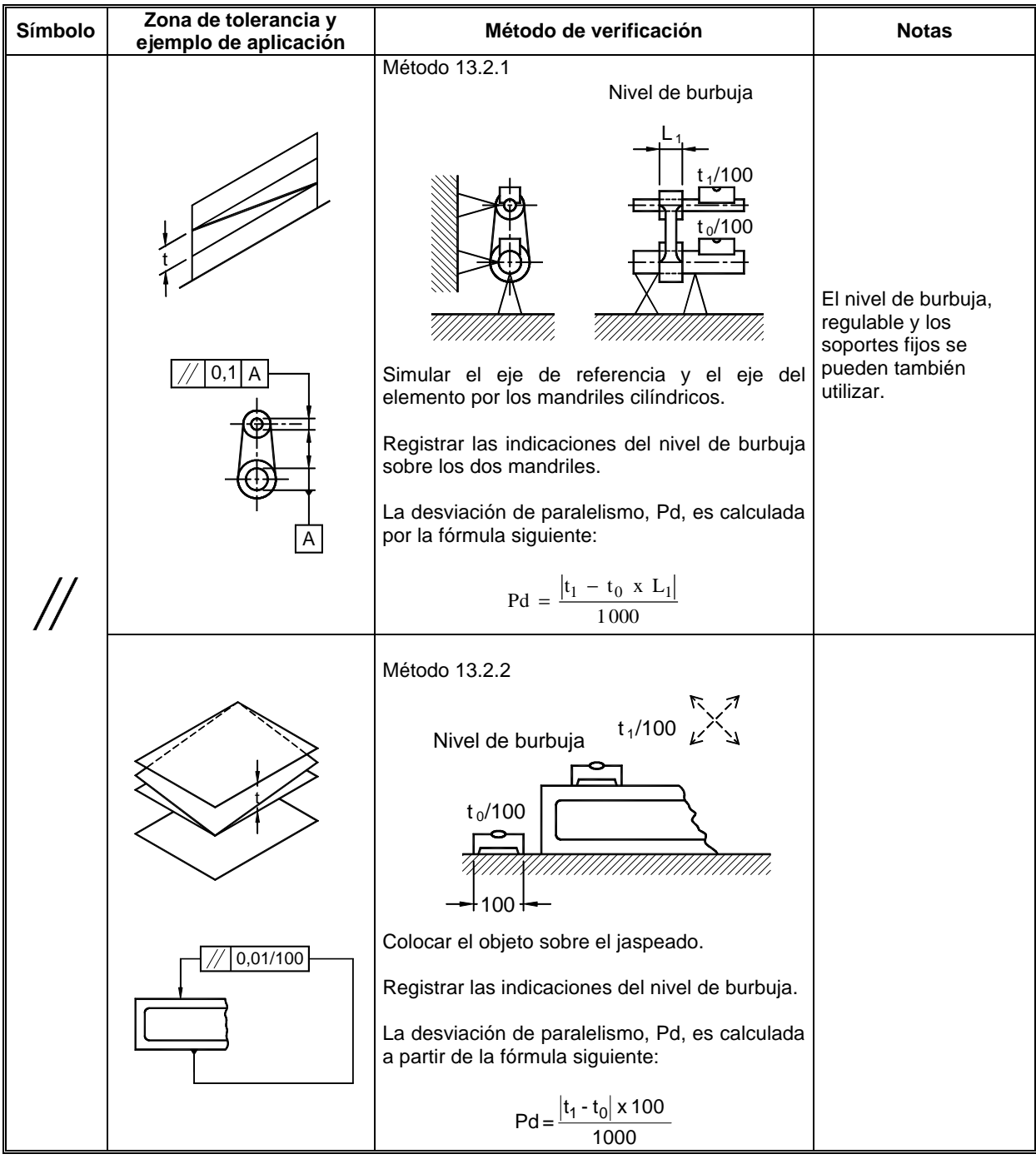

### **14. VERIFICACIÓN DE LA PERPENDICULARIDAD**

#### **14.1 PRINCIPIO 1**

Verificación de las desviaciones de perpendicularidad por medición de distancias.

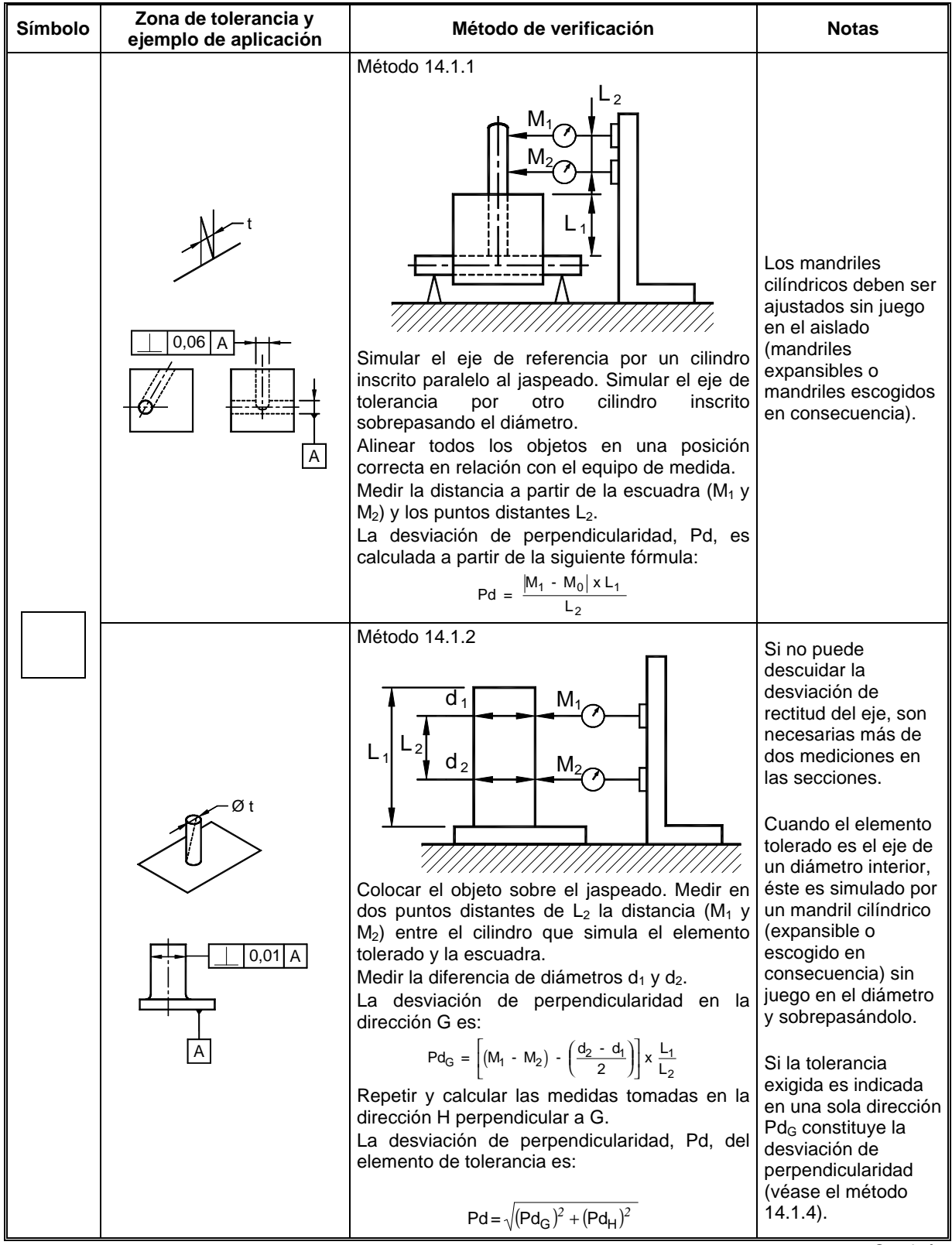

Continuación...

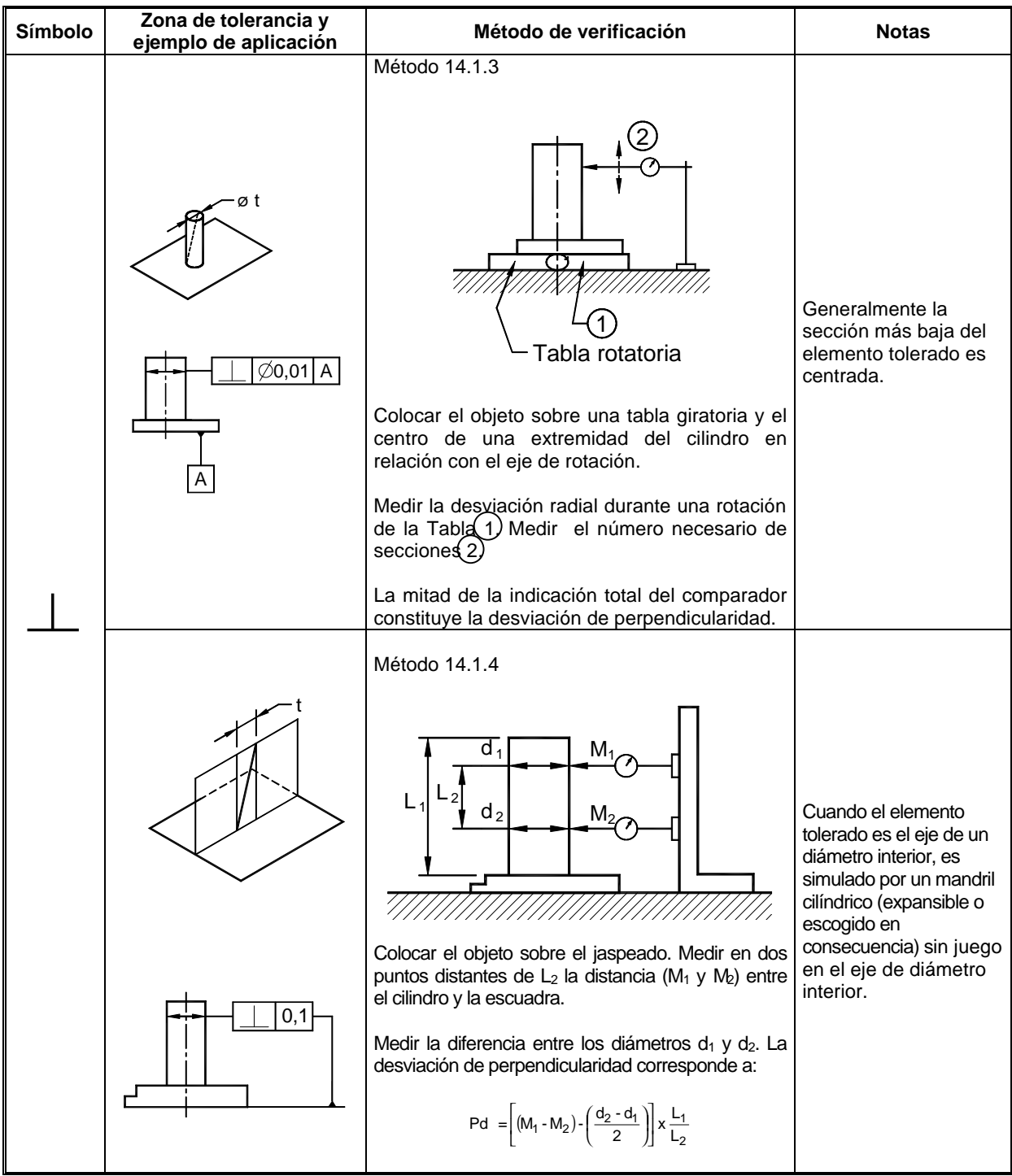

Continuación...

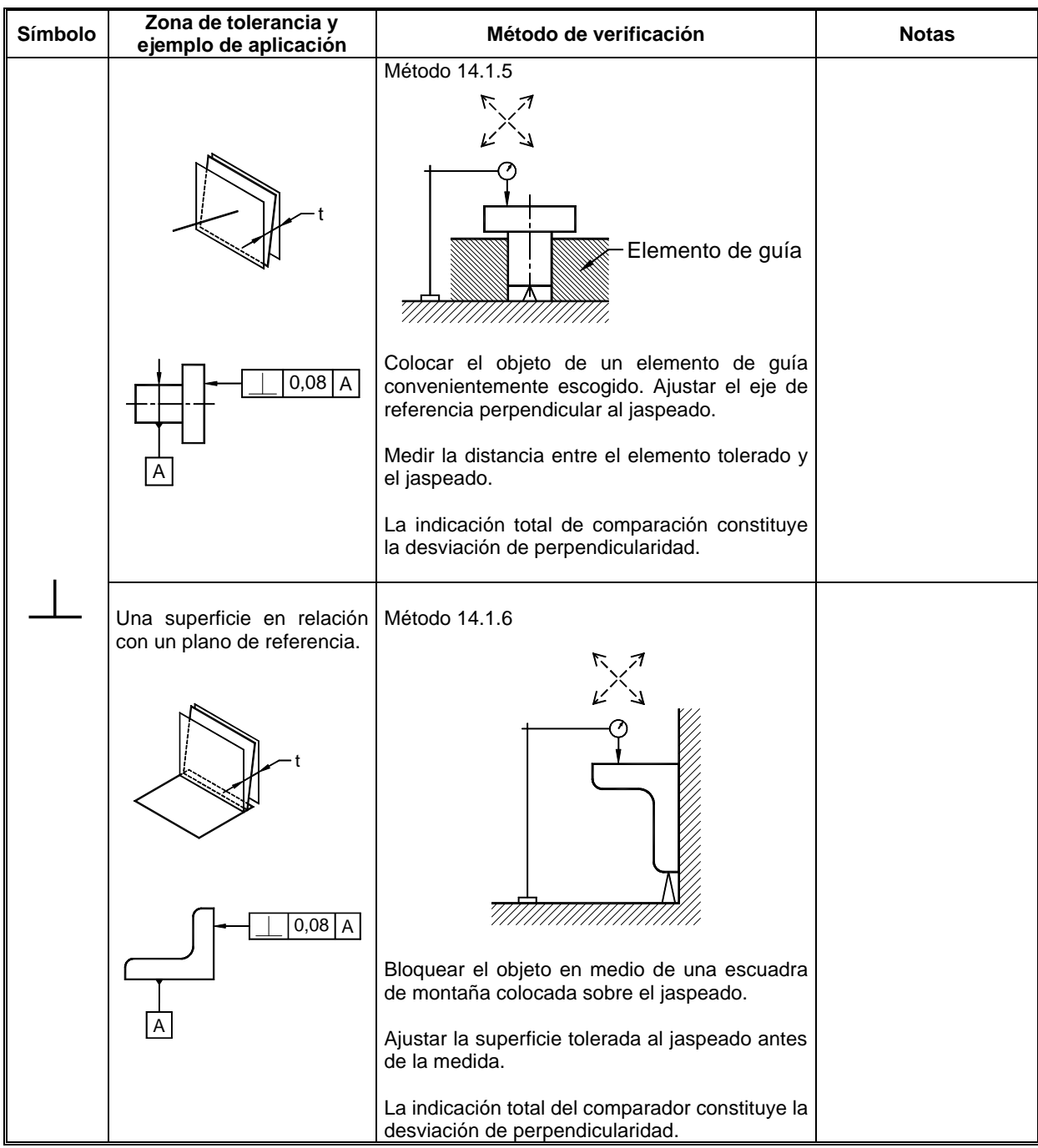

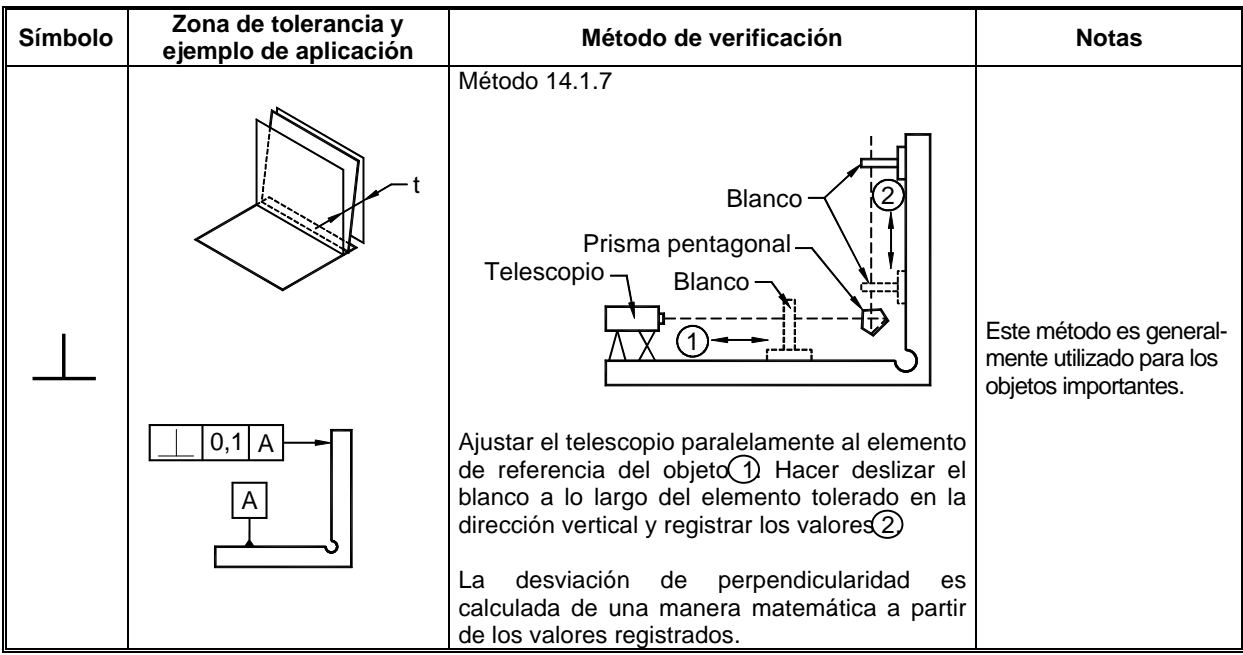

### **14.2 PRINCIPIO 2**

.

Verificación de las desviaciones de perpendicularidad por medición de ángulos.

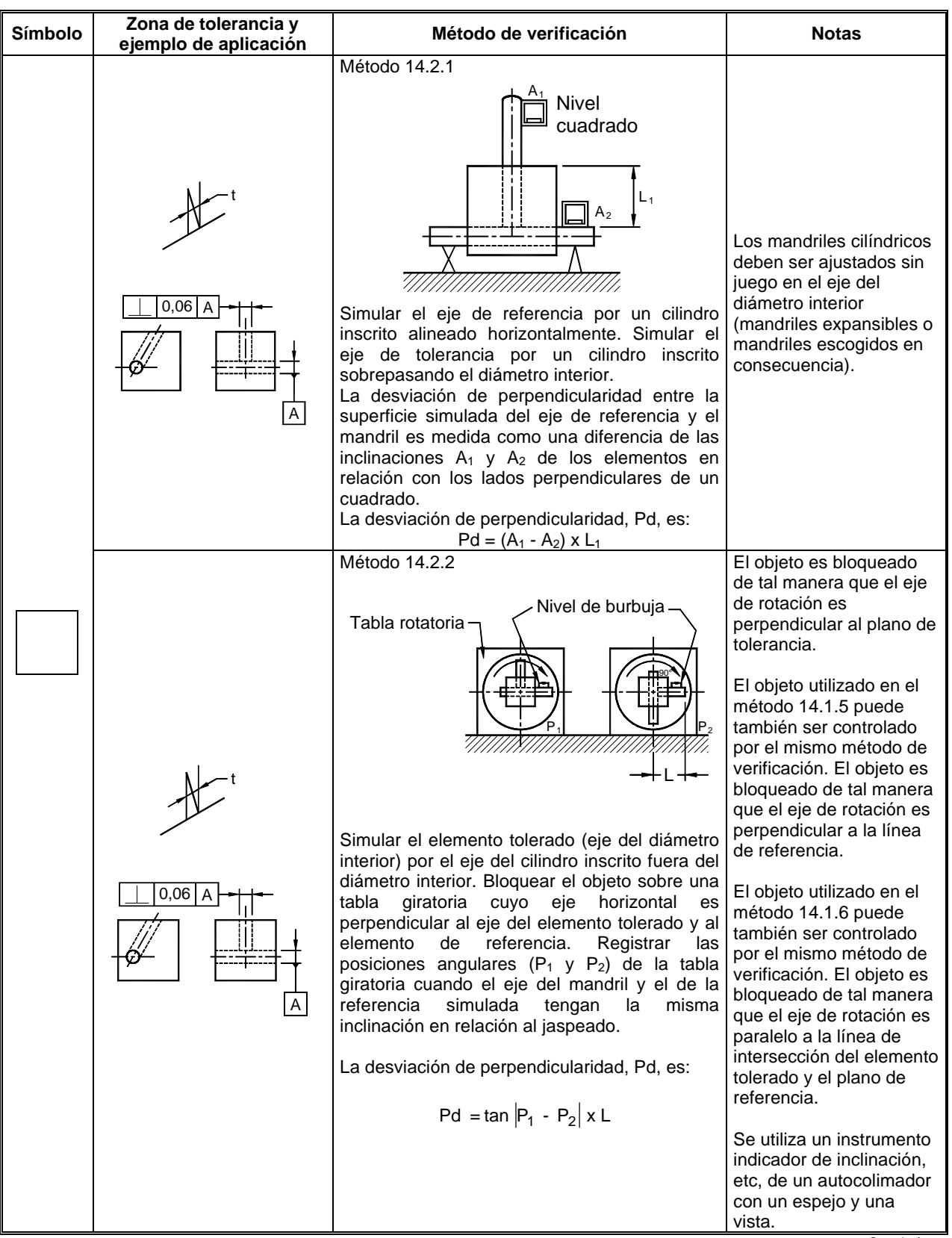

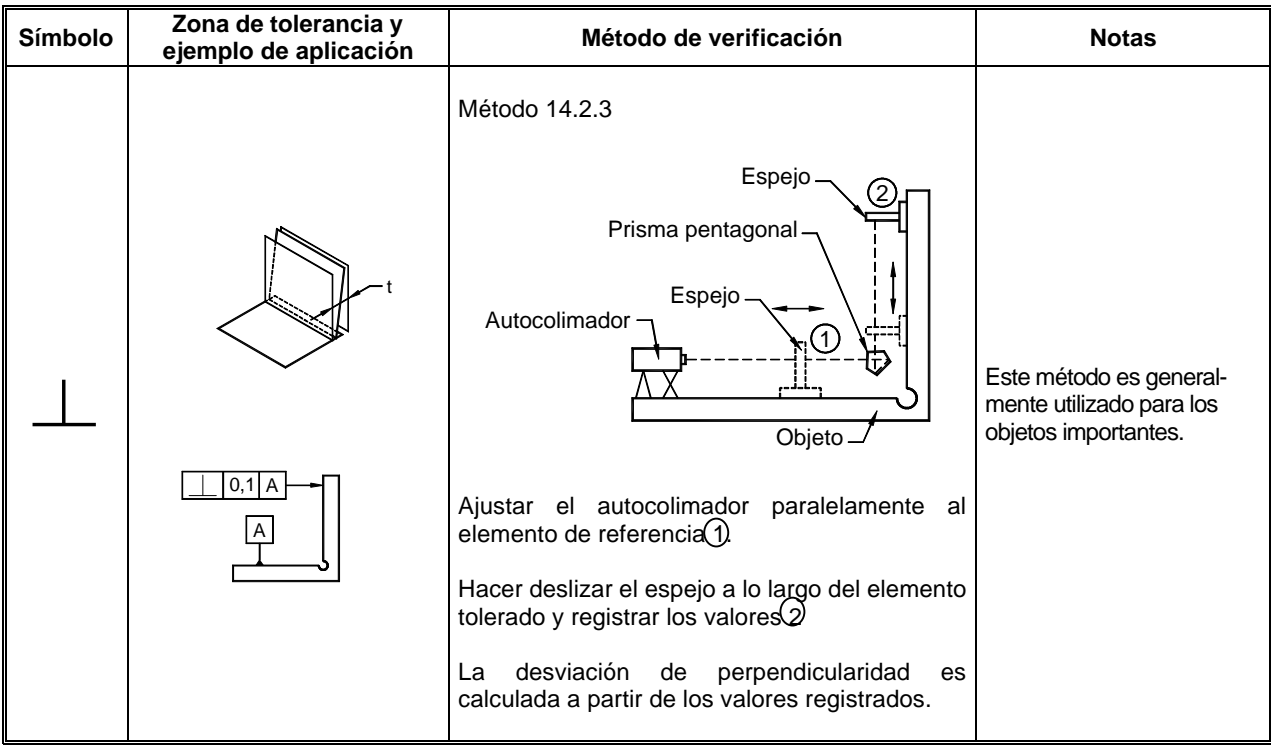

### **15. VERIFICACIÓN DE LA INCLINACIÓN**

#### **15.1 PRINCIPIO 1**

Verificación de las desviaciones de inclinación por medición de distancia.

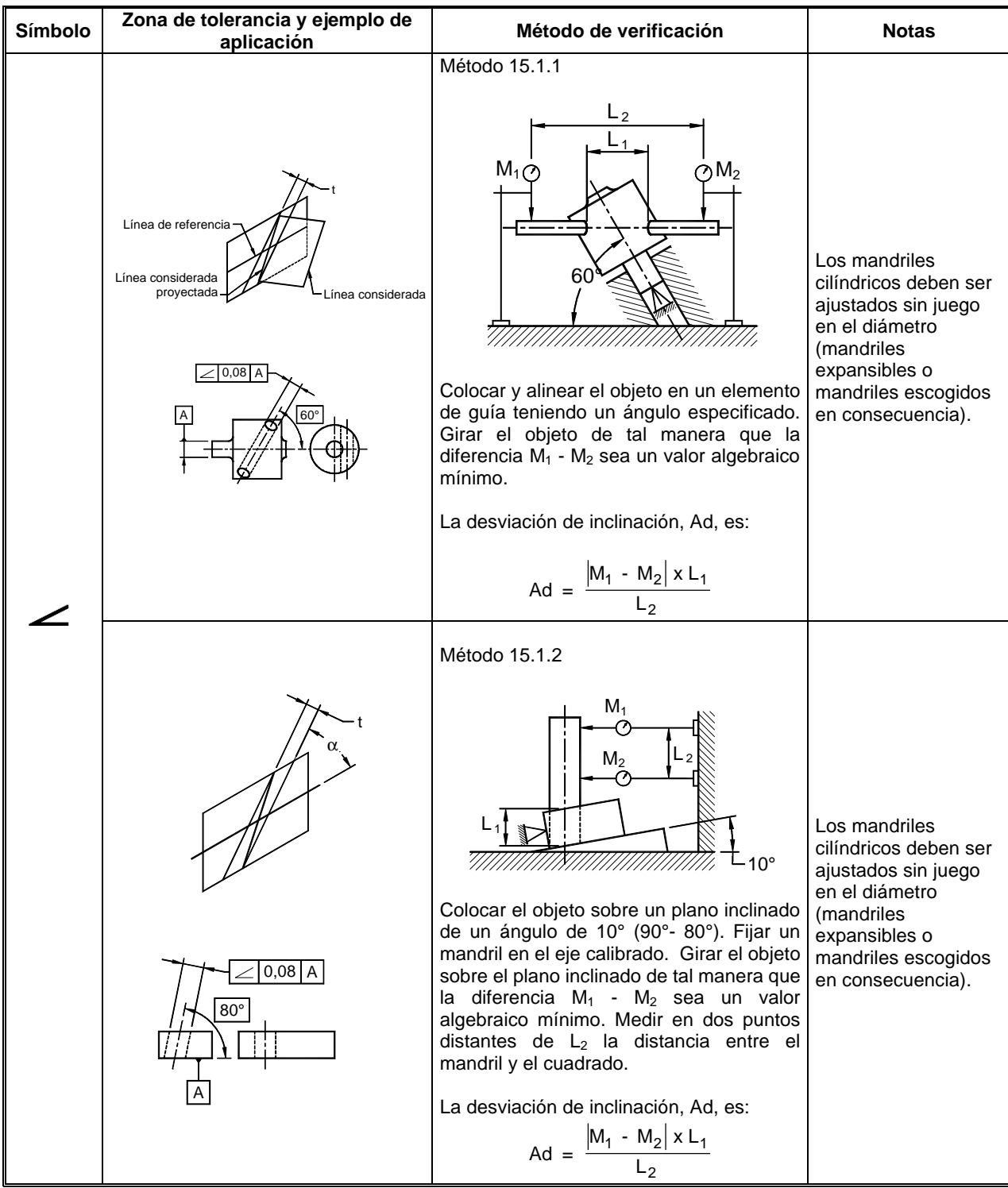

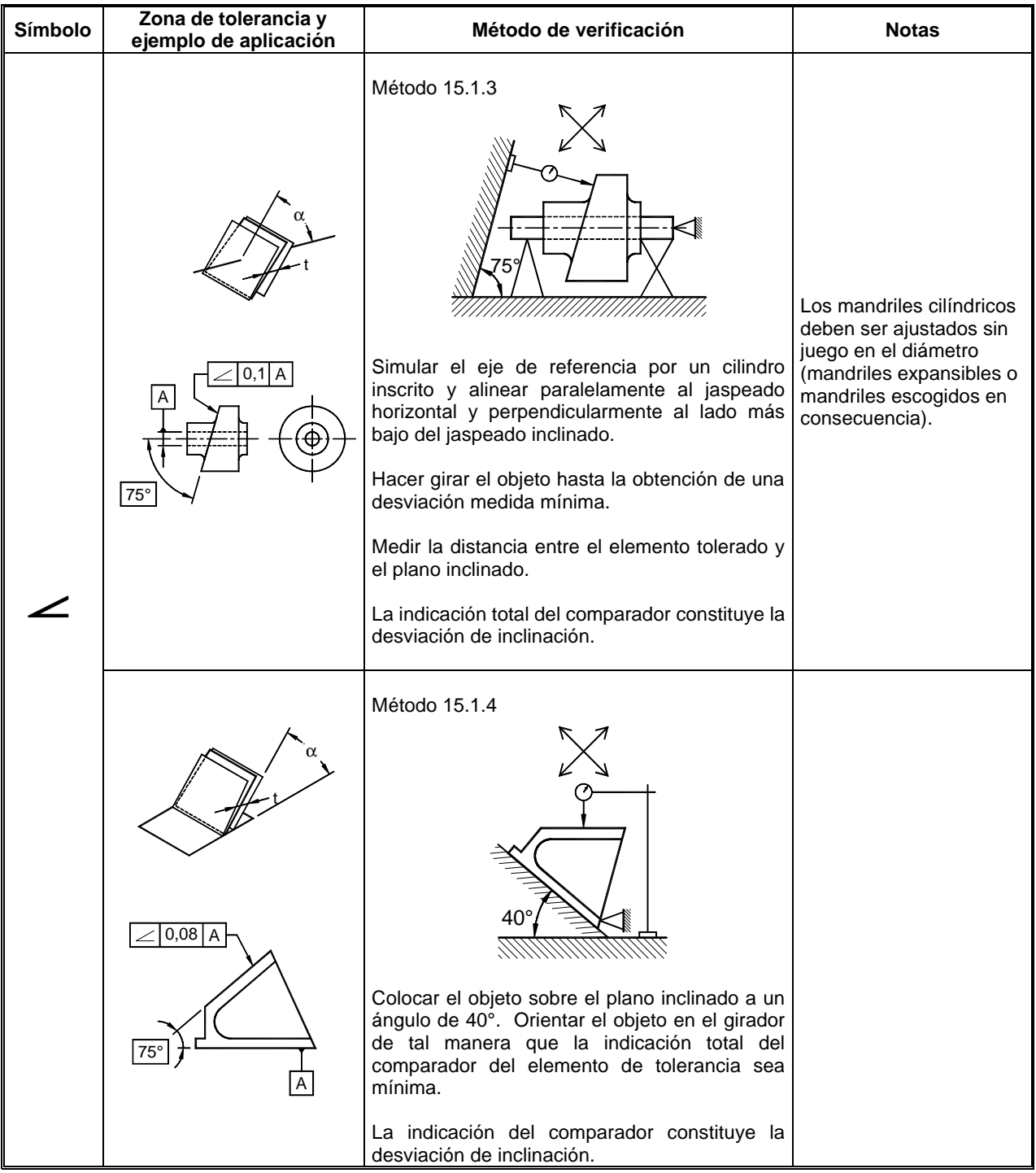

#### **15.2 PRINCIPIO 2**

Verificación de las desviaciones de inclinación por medición de ángulos.

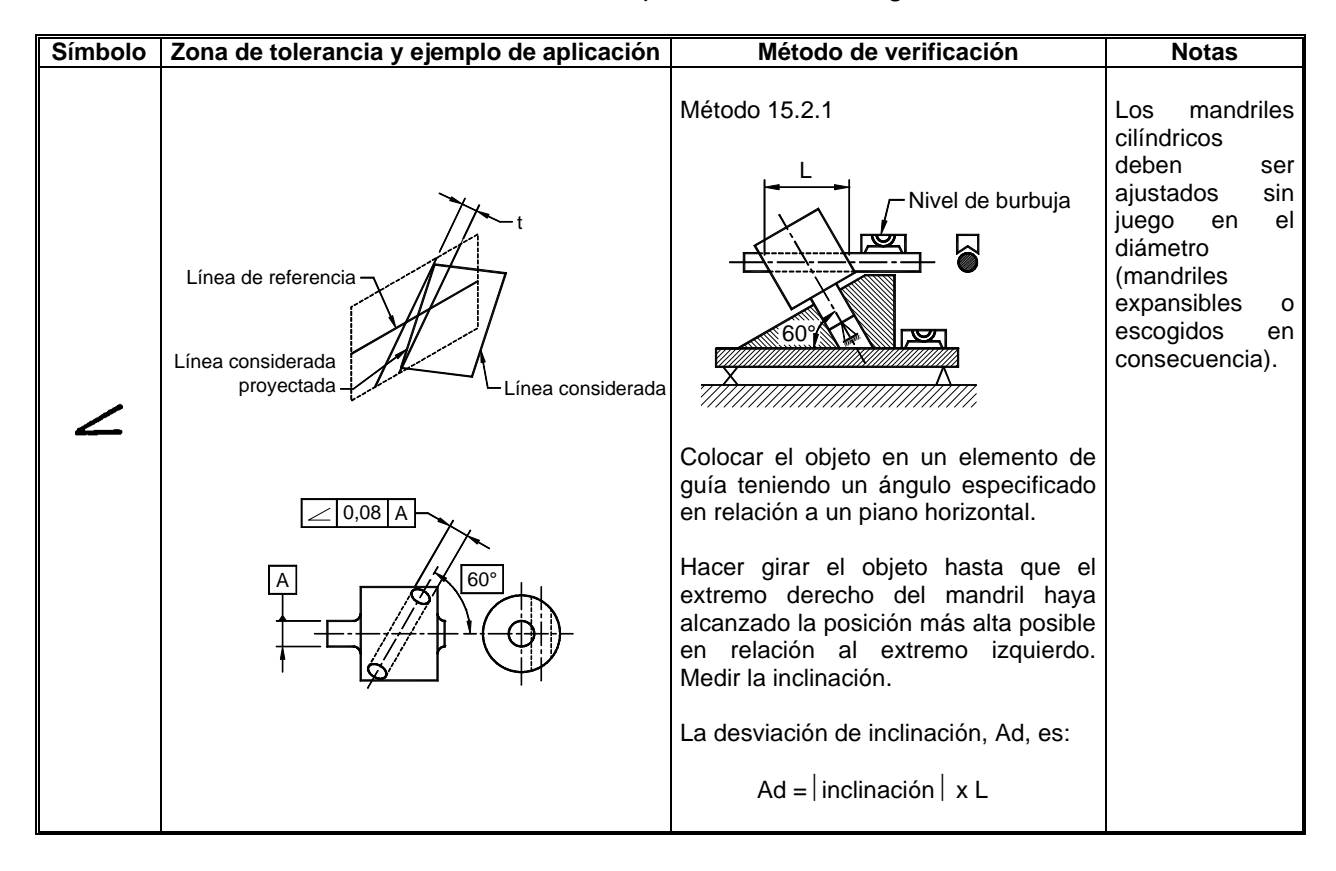

### **16. VERIFICACIÓN DE LA LOCALIZACIÓN**

#### **6.1 PRINCIPIO 1**

Verificación de las desviaciones de localización por medición de coordenadas o de distancias.

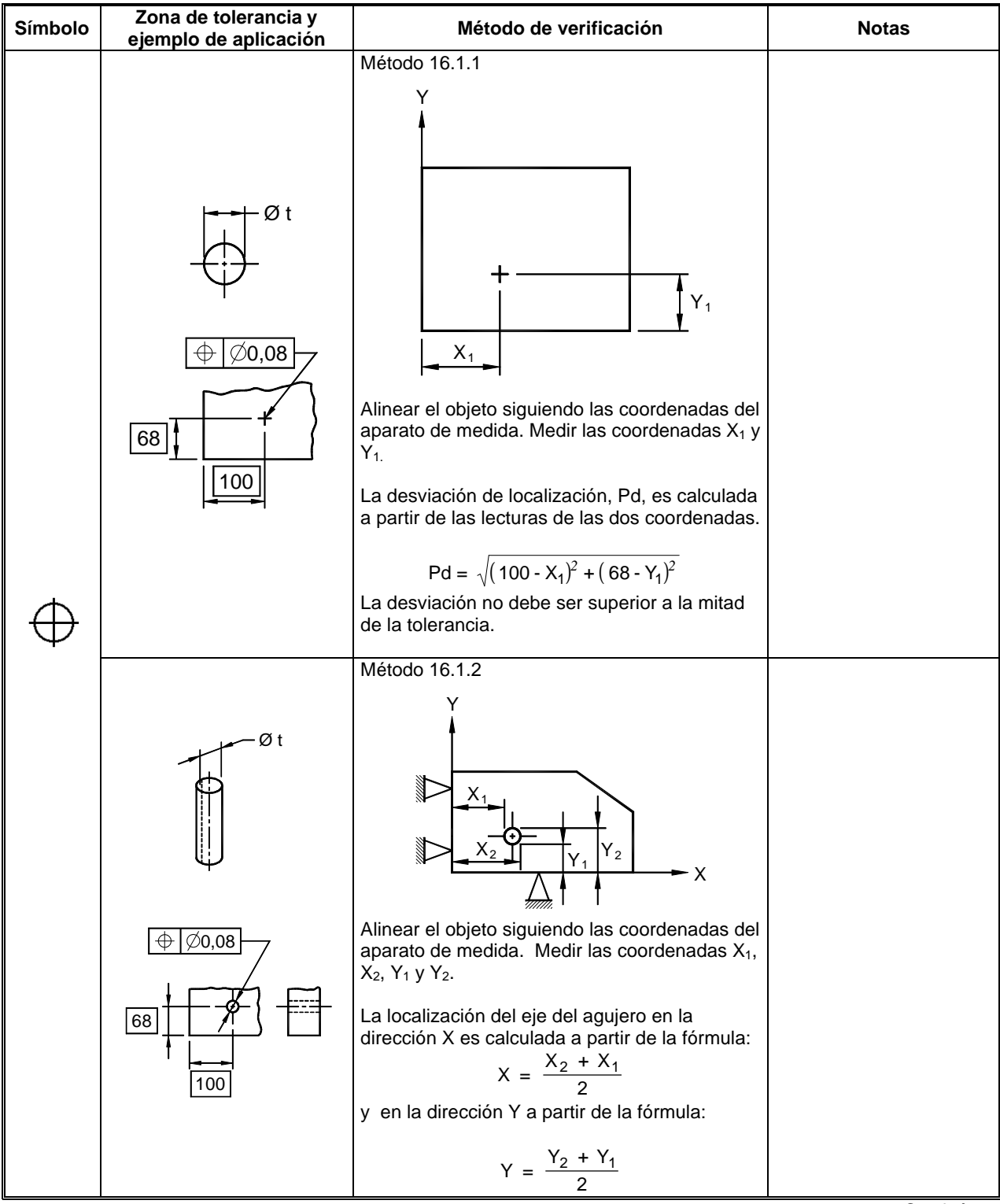

Continuación...

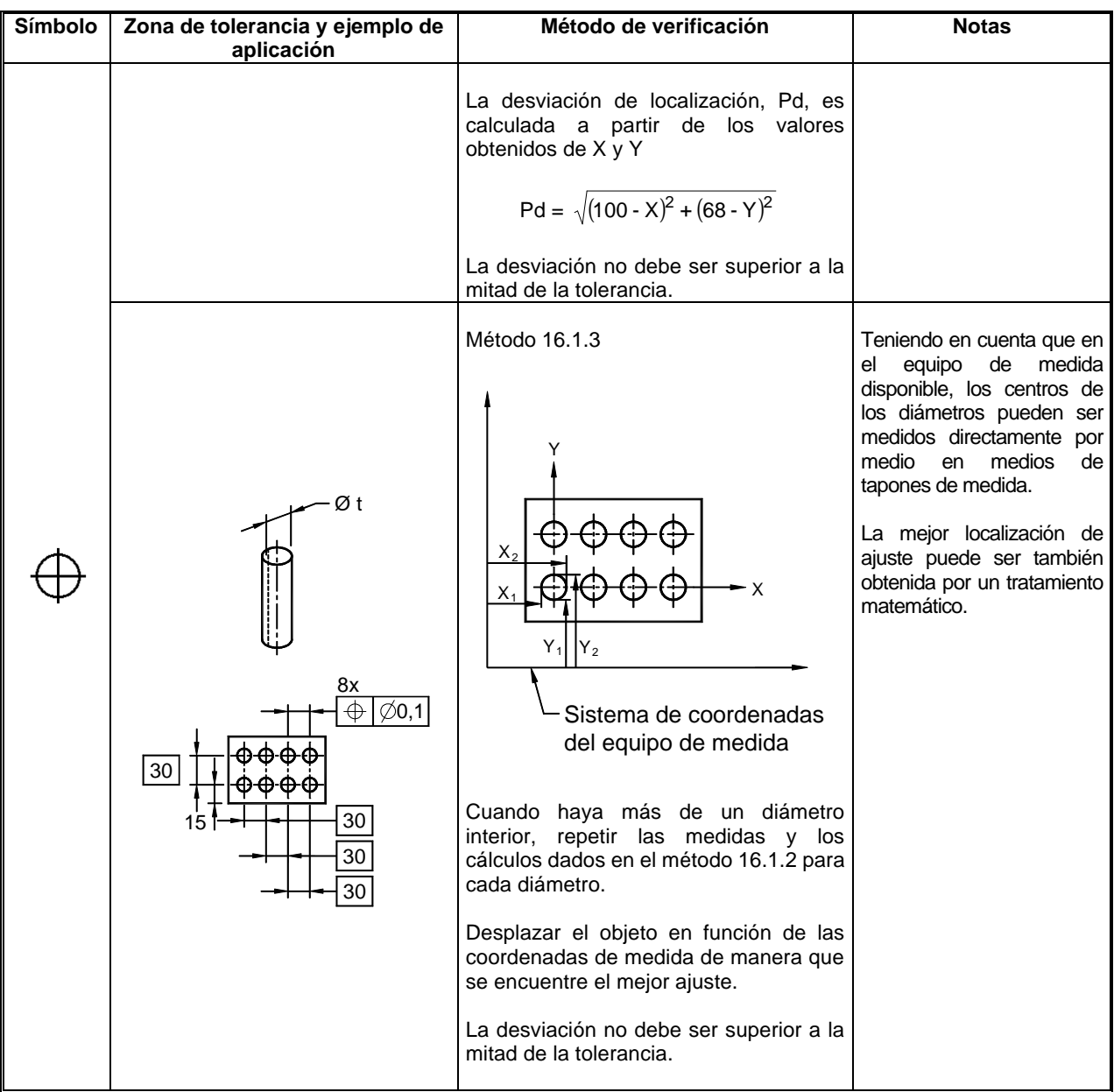

Continuación...

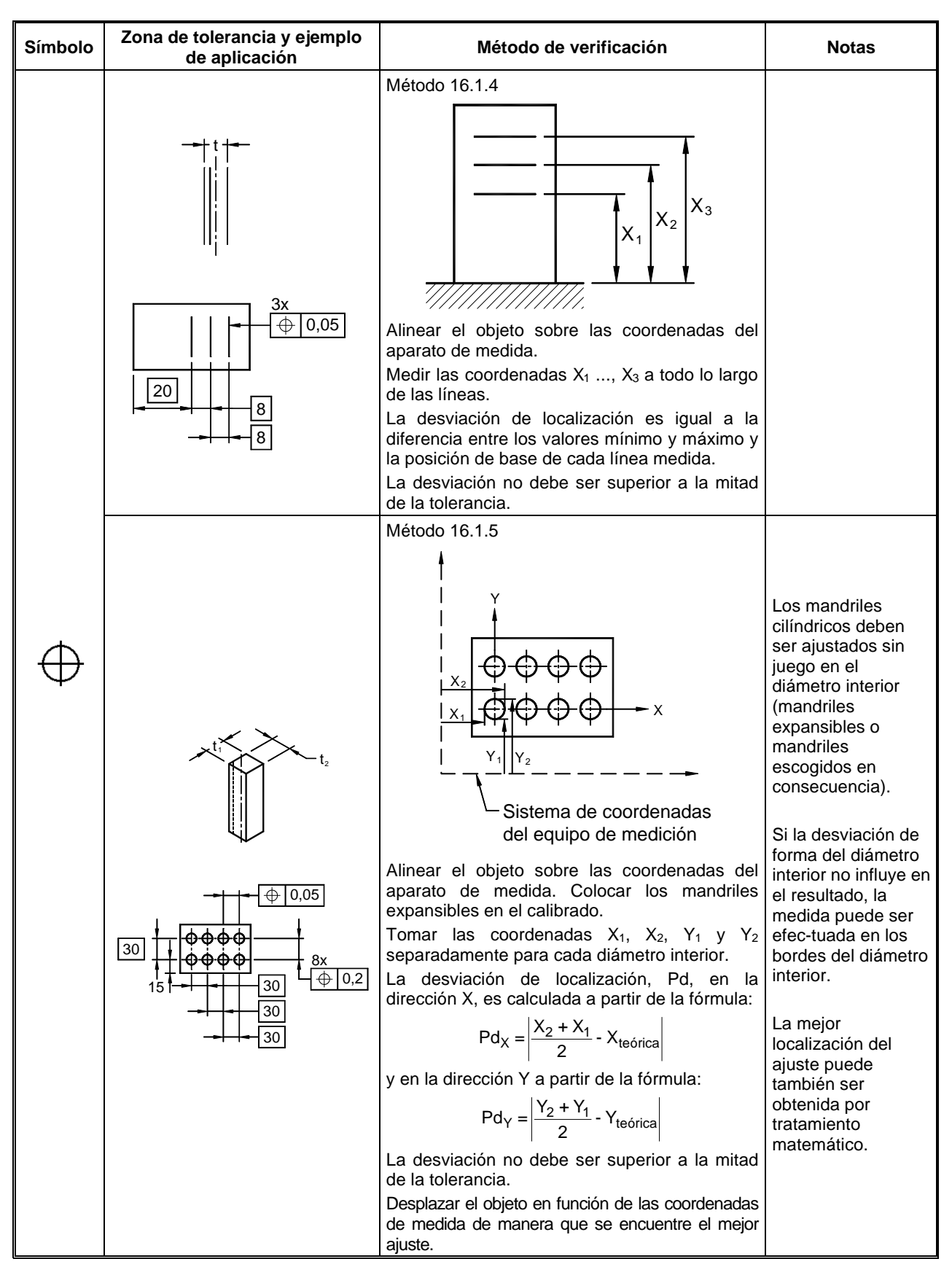

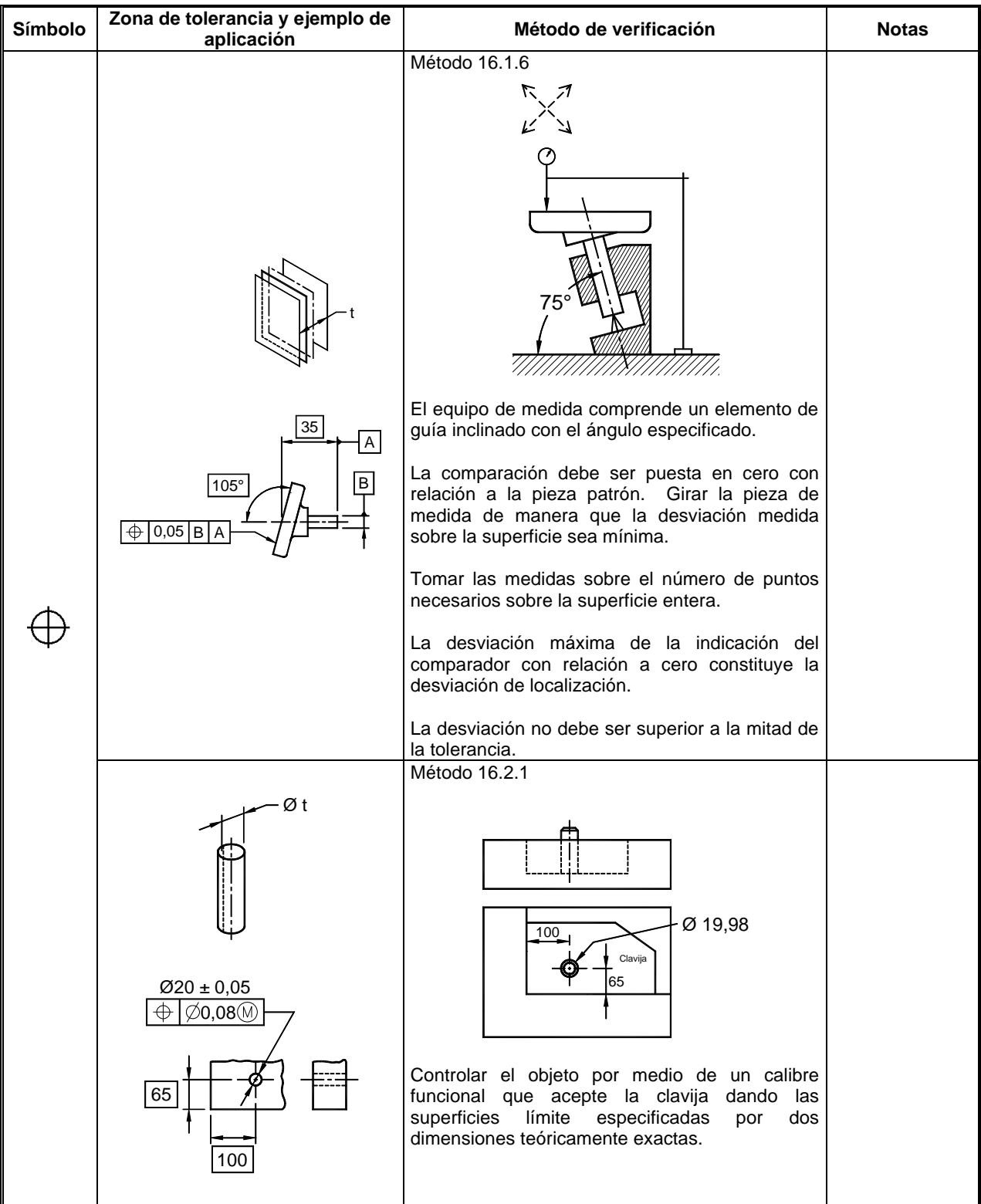

#### **17. VERIFICACIÓN DE LA CONCENTRICIDAD**

#### **17.1 PRINCIPIO 1**

Verificación de las desviaciones de concentricidad por medición radial a partir de un centro fijo común.

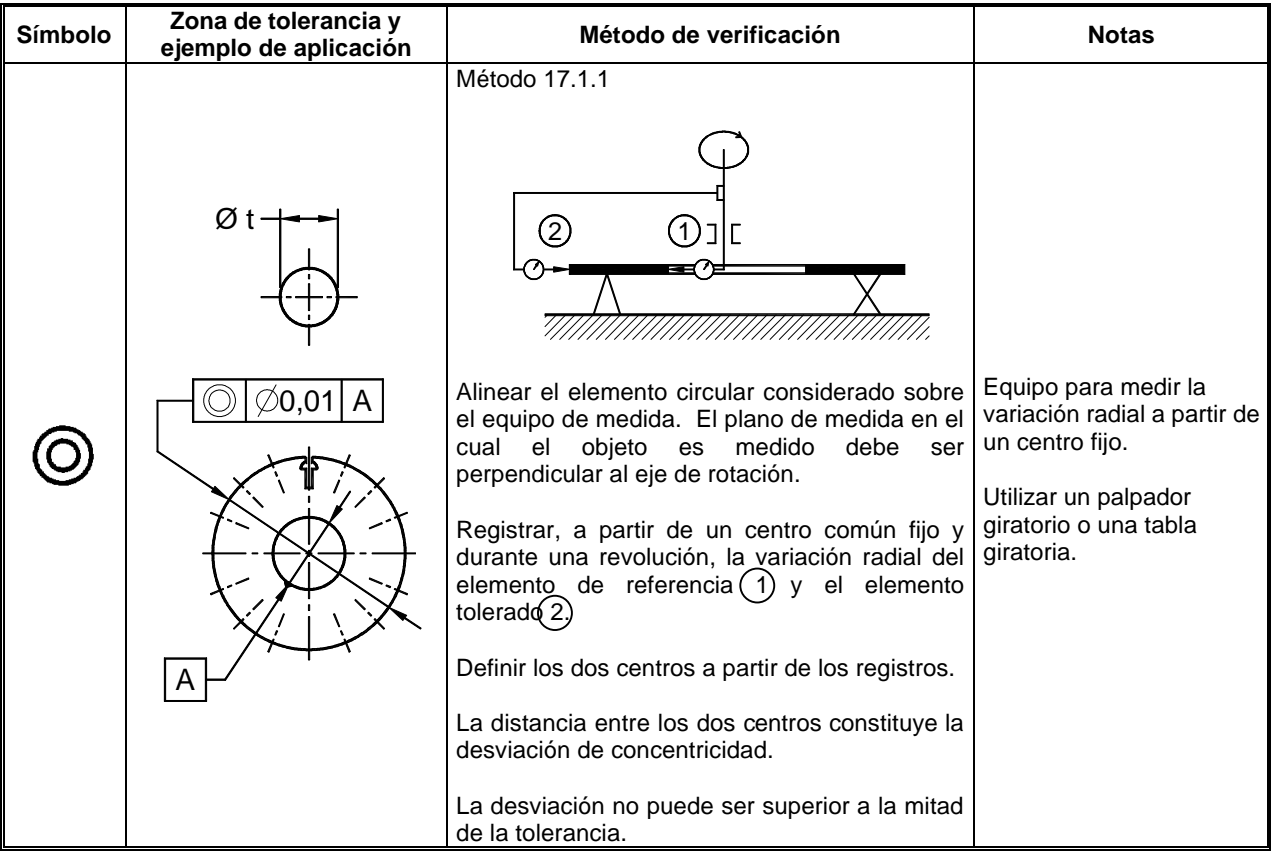

#### **17.2 PRINCIPIO 1**

Verificación de las desviaciones de concentricidad por medición de coordenadas o de distancias.

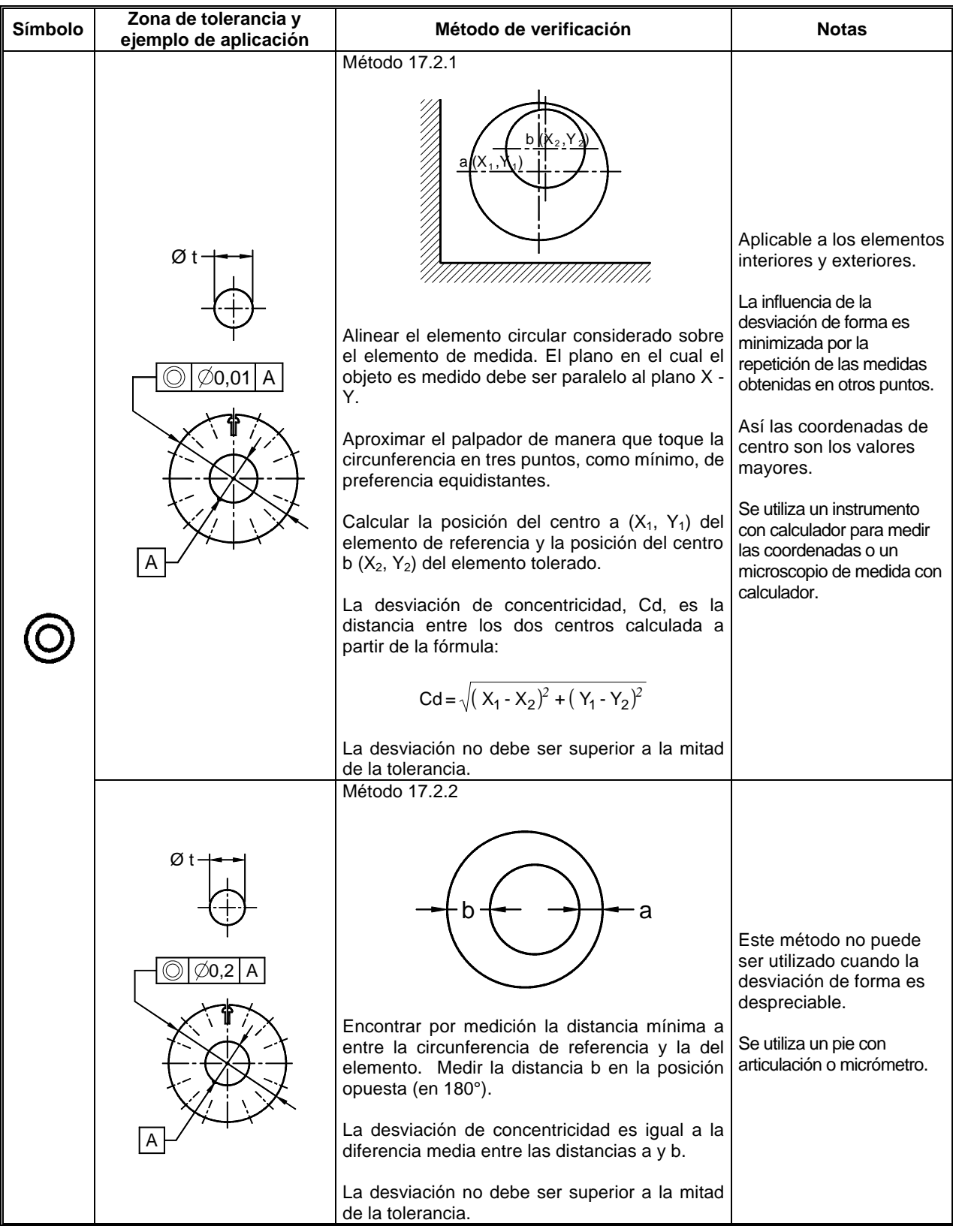

#### **17.3 PRINCIPIO 2**

Verificación de las desviaciones de concentridad por la utilización del principio de material máximo.

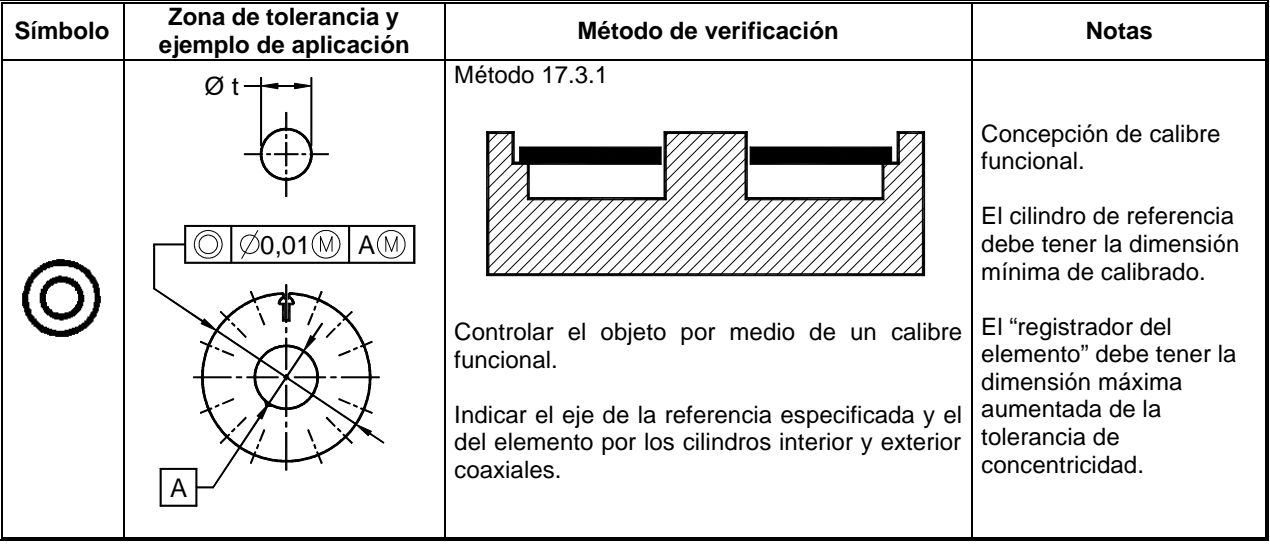

#### **18. VERIFICACIÓN DE LA COAXIALIDAD**

#### **18.1 PRINCIPIO 1**

Verificación de las desviaciones de coaxialidad por medio de la variación radial a partir de un eje fijo común.

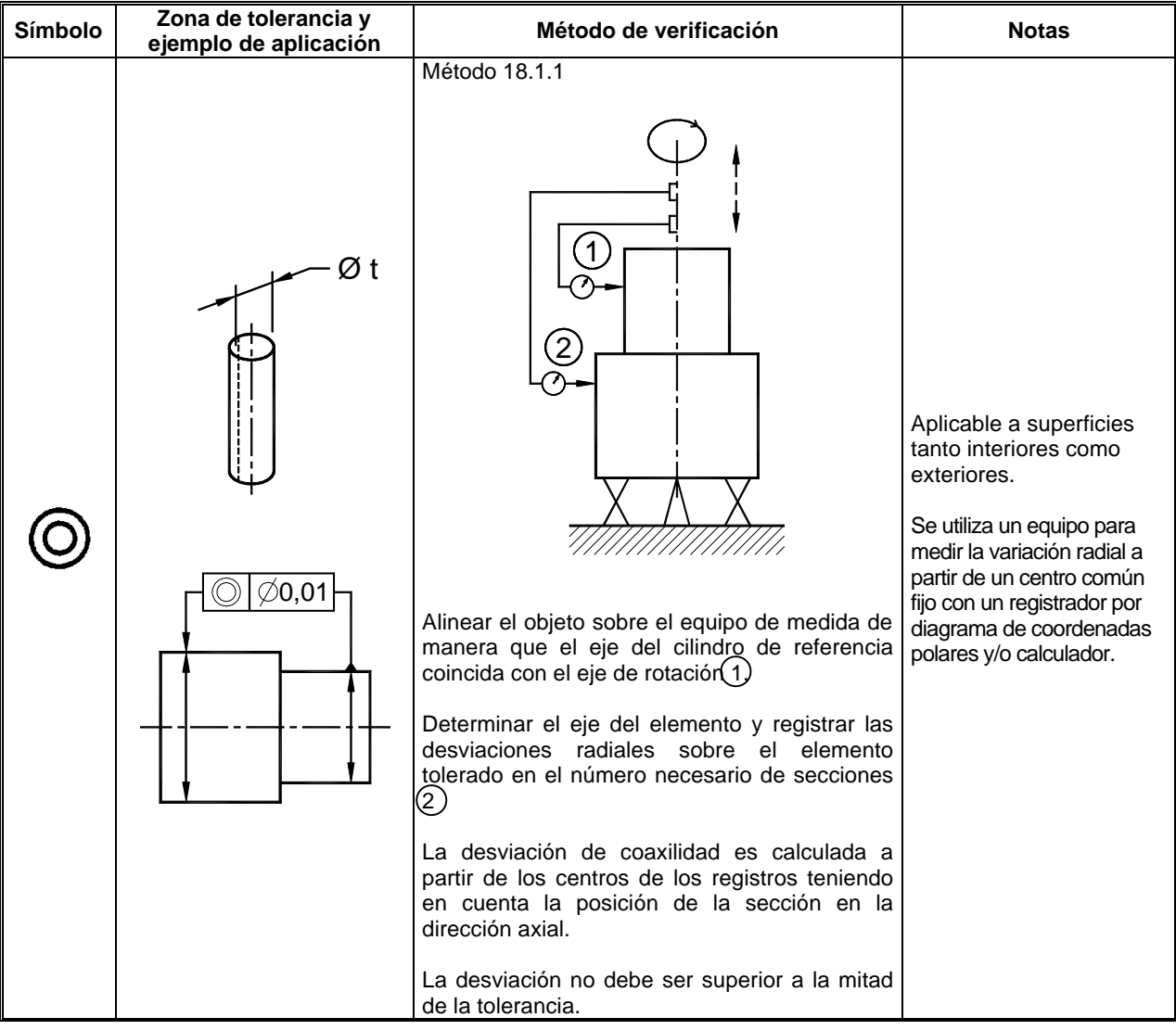

#### **18.2 PRINCIPIO 2**

Verificación de las desviaciones de coaxialidad por medición de coordenadas o de distancias.

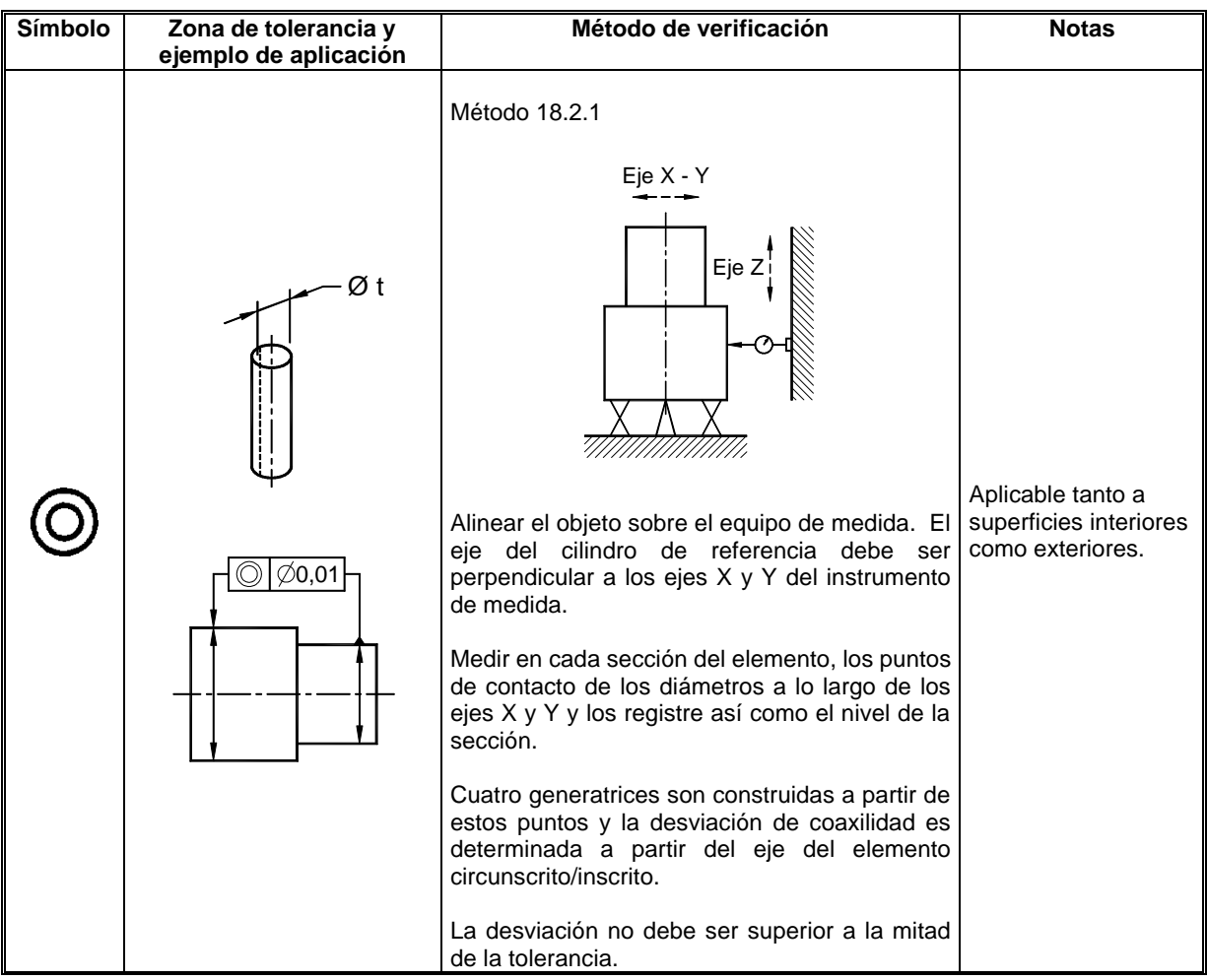

### **18.3 PRINCIPIO 3**

Verificación de las desviaciones de coaxialidad por la utilización del principio del material máximo.

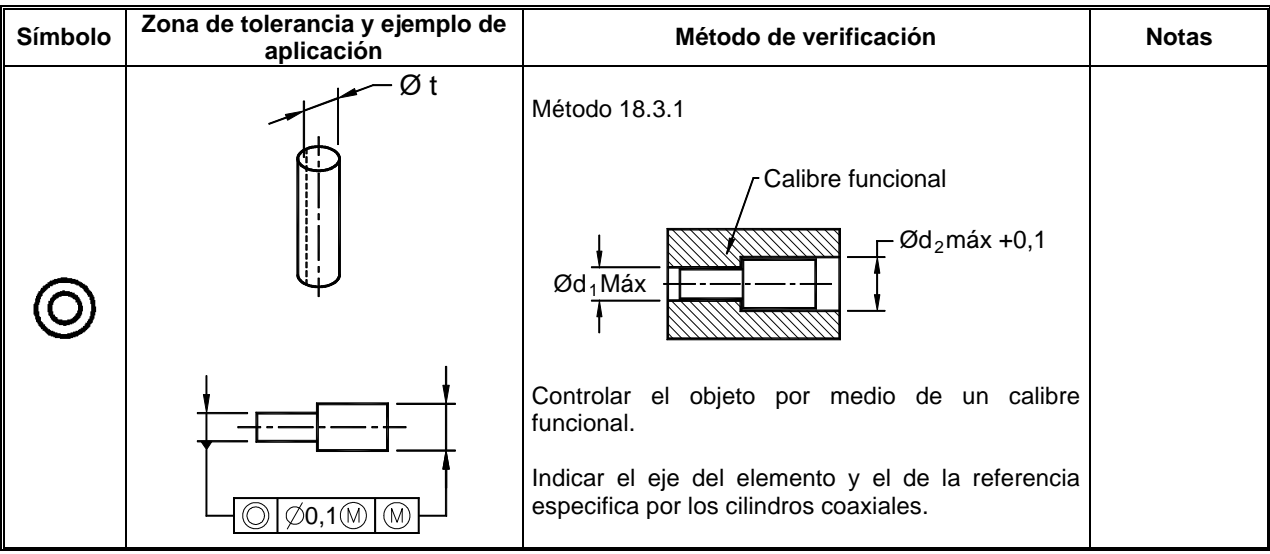

### **19. VERIFICACIÓN DE LA SIMETRÍA**

#### **19.1 PRINCIPIO 1**

Verificación de las desviaciones de simetría por medición de coordenadas o de distancias.

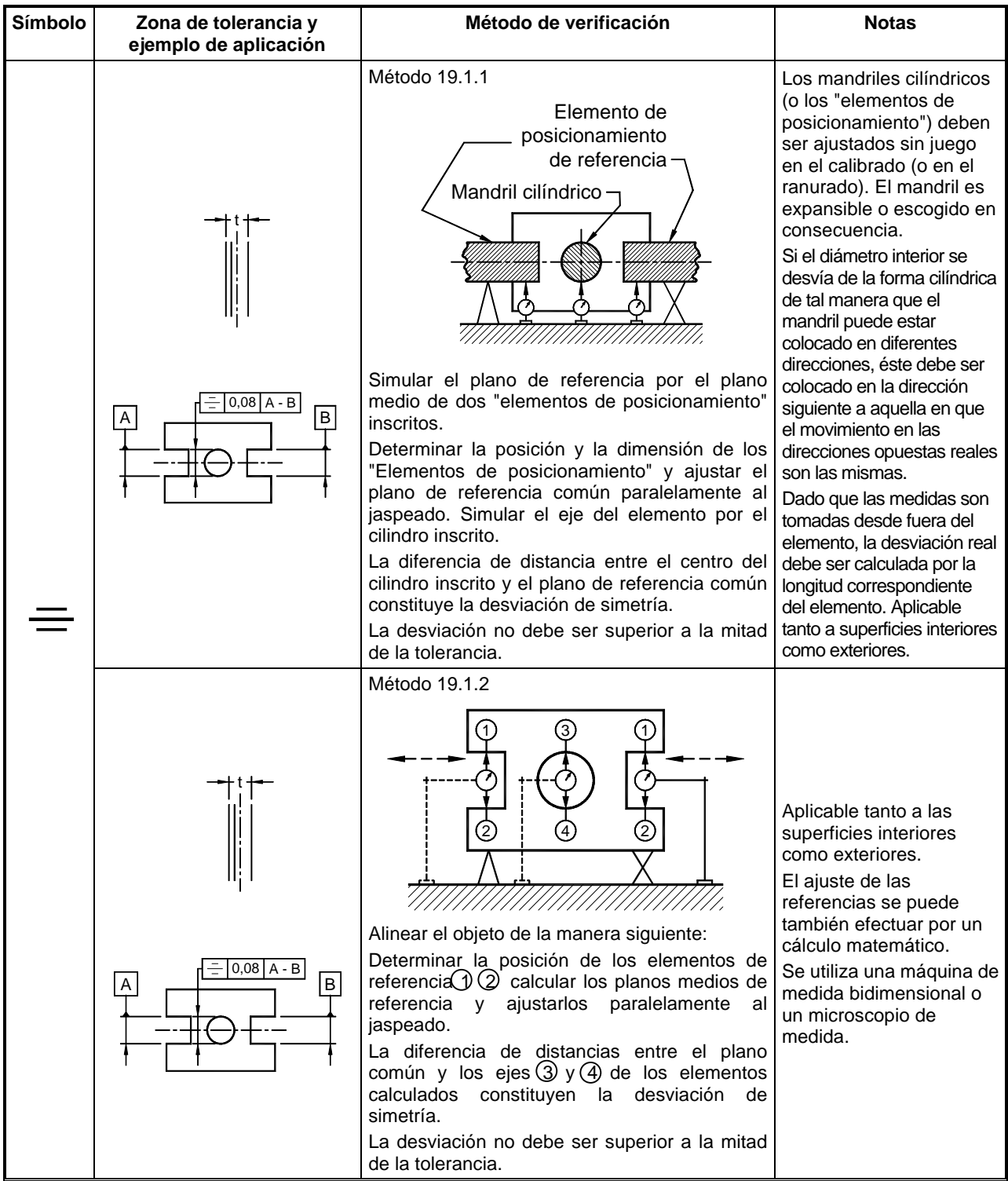

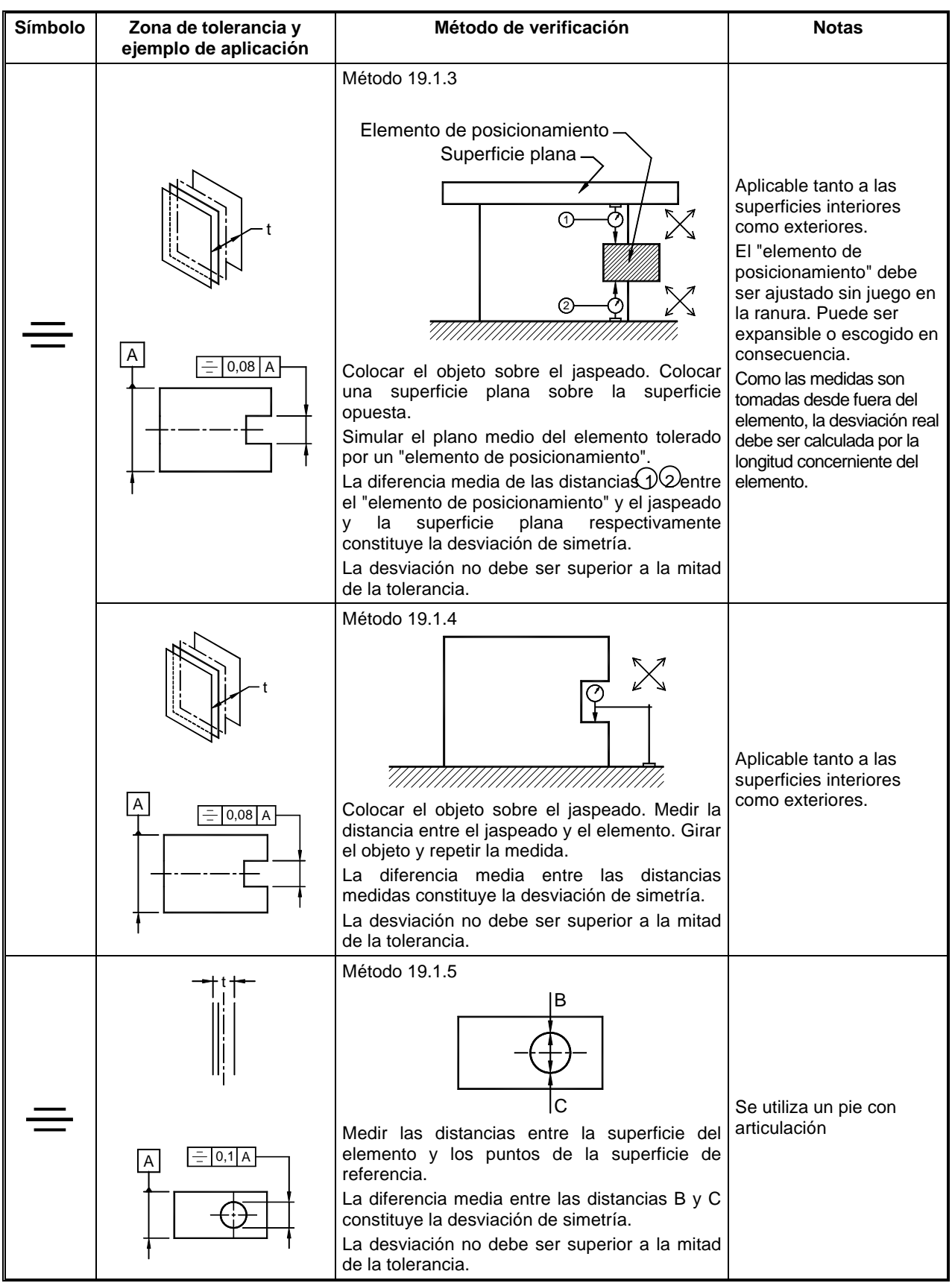

#### **19.2 PRINCIPIO 2**

Verificación de las desviaciones de simetría por la utilización del principio de material máximo.

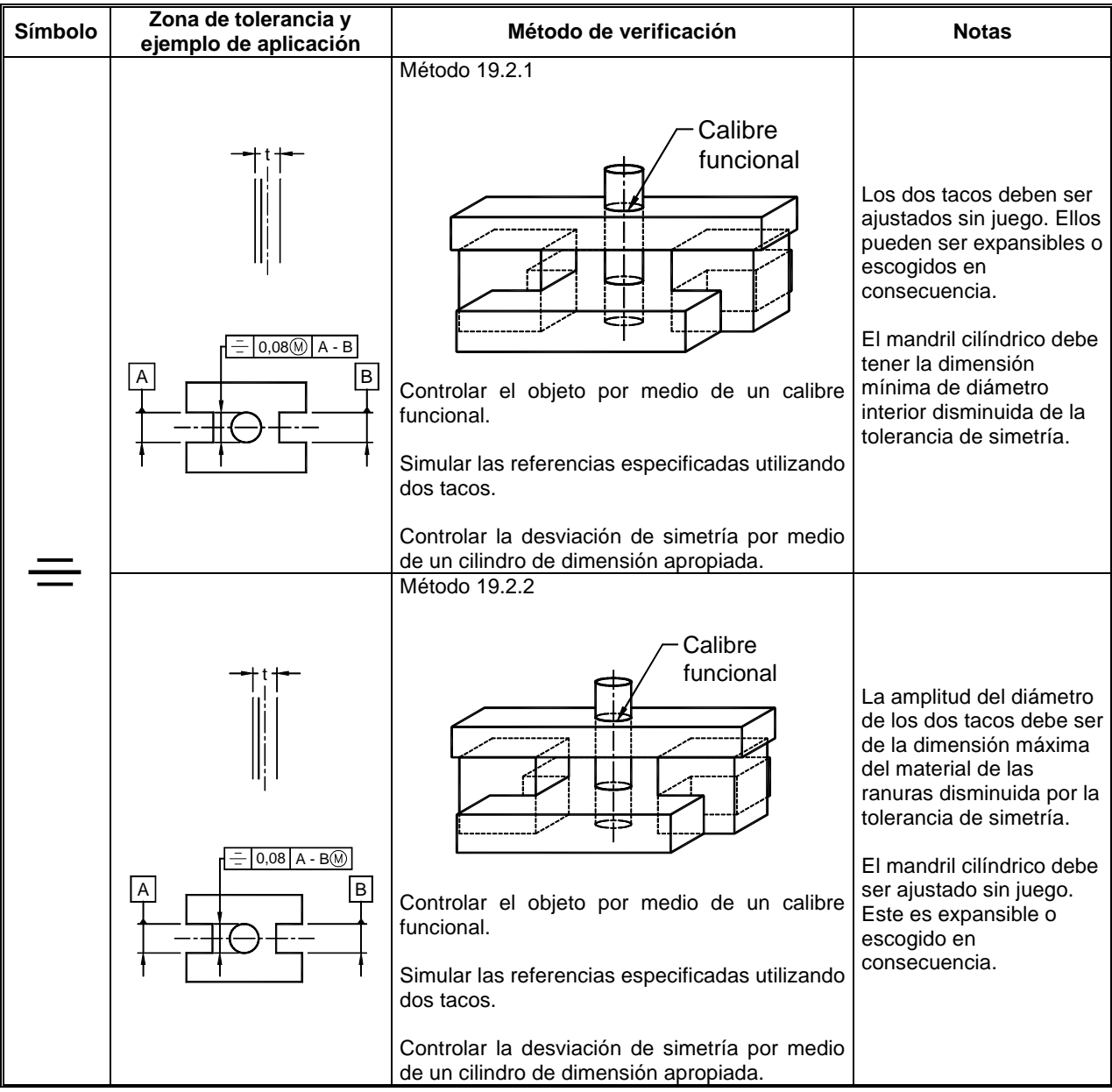

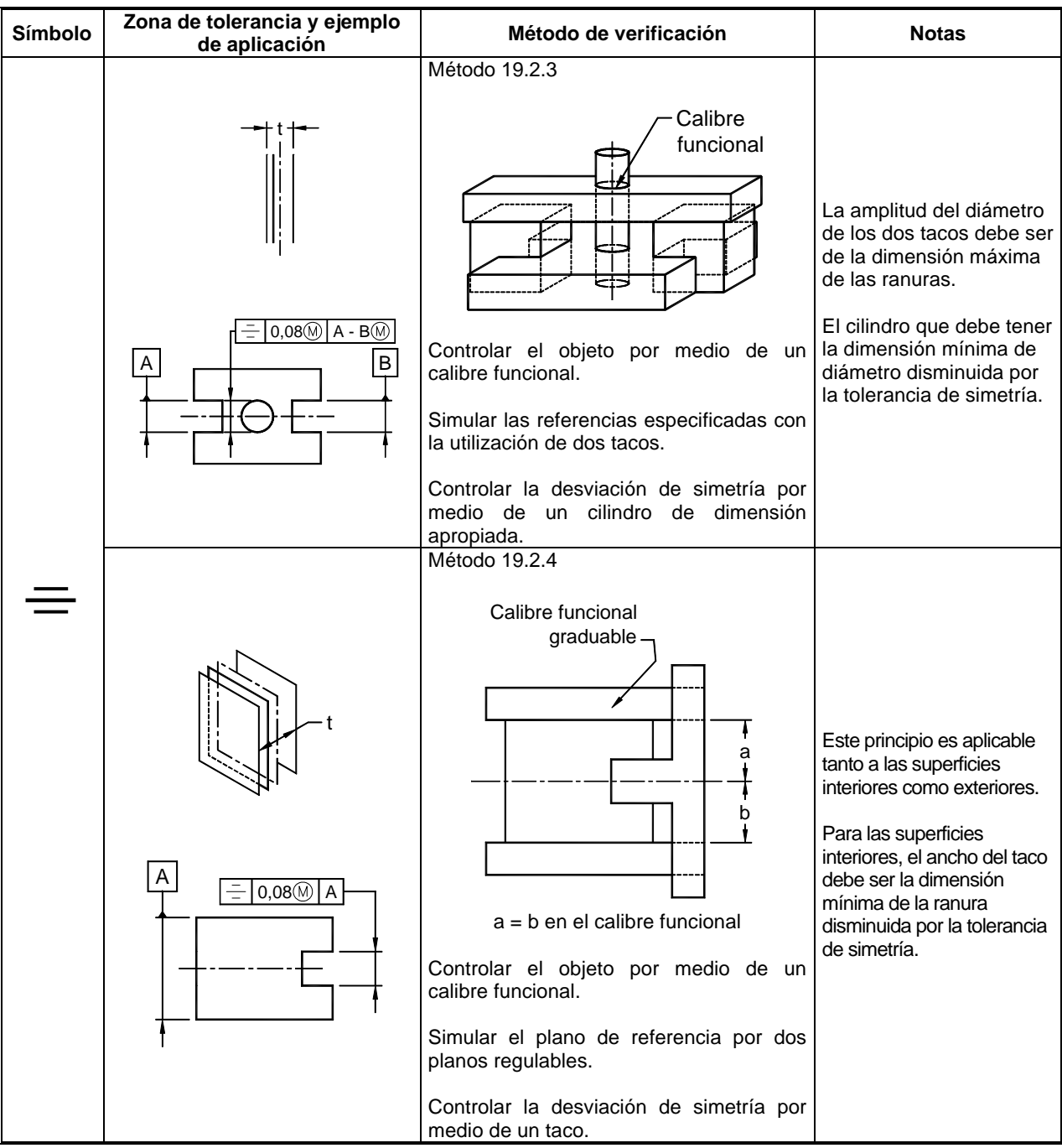

#### **20. VERIFICACIÓN DE DESARROLLO CIRCULAR**

**20.1** Verificación de las desviaciones de desarrollo circular por medición de las variaciones de distancia a partir de un punto fijo durante una revolución completa alrededor de un eje de diferencia.

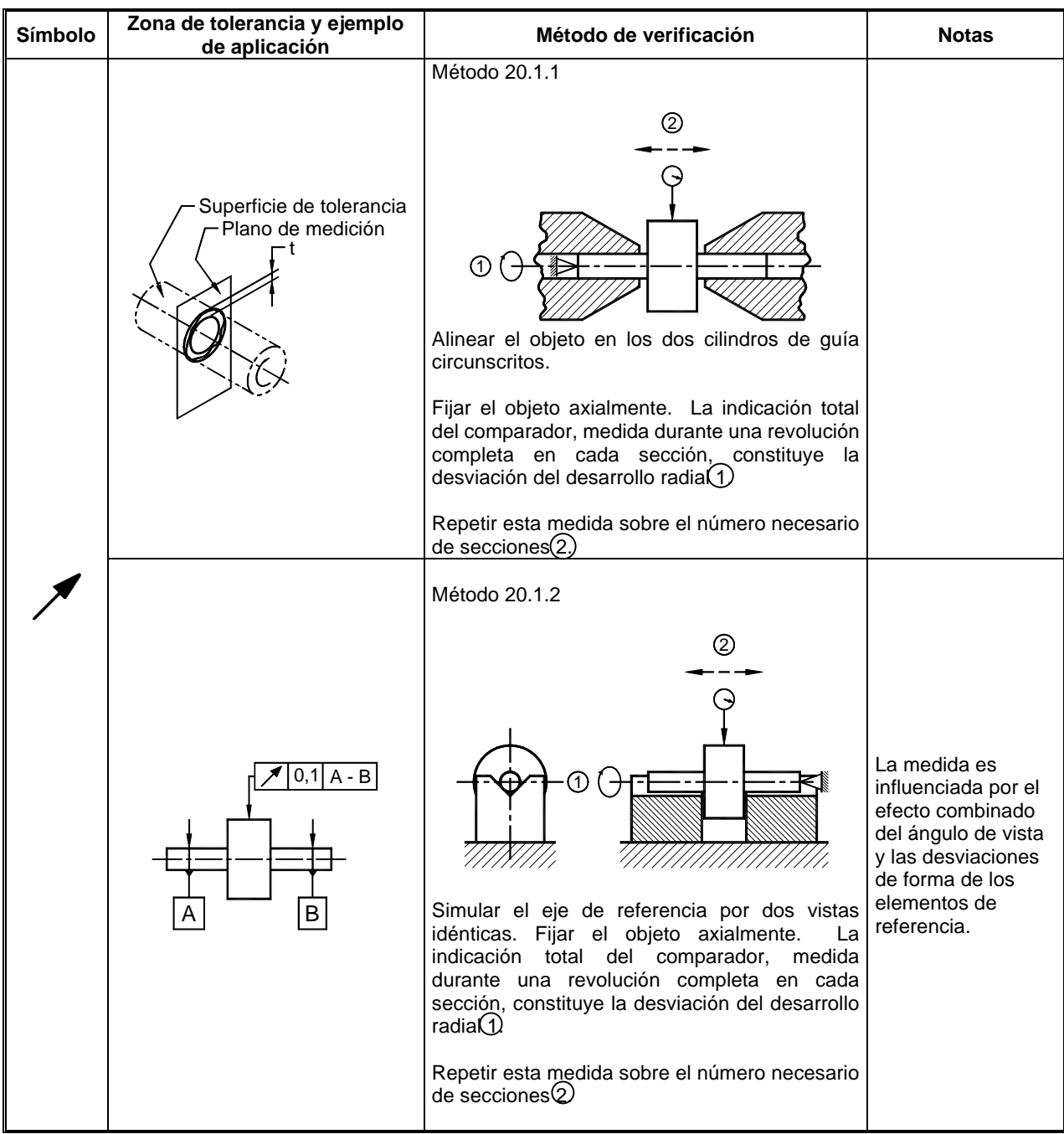

#### Continuación...

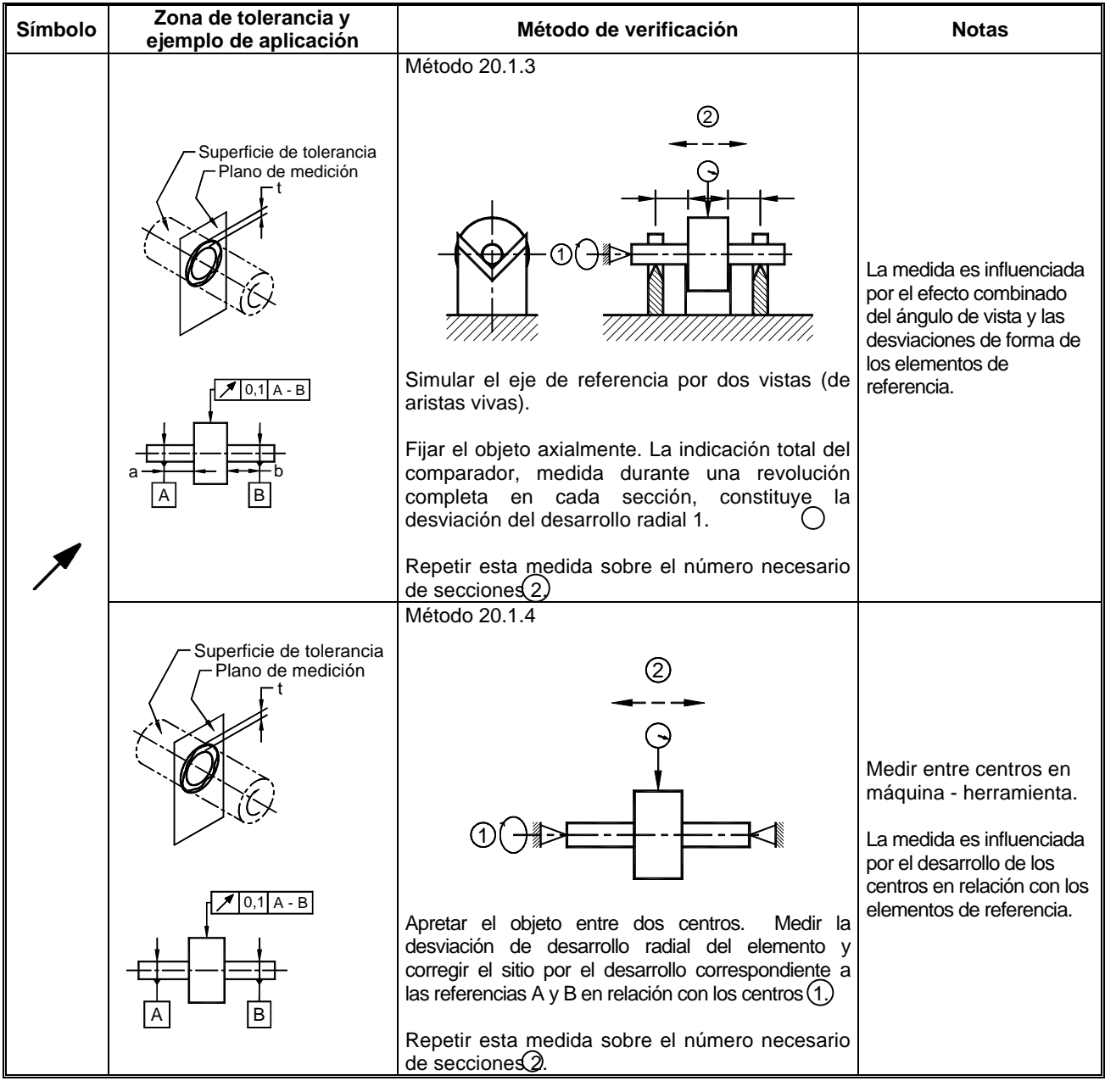
# **NORMA TÉCNICA COLOMBIANA NTC 2529**

Final...

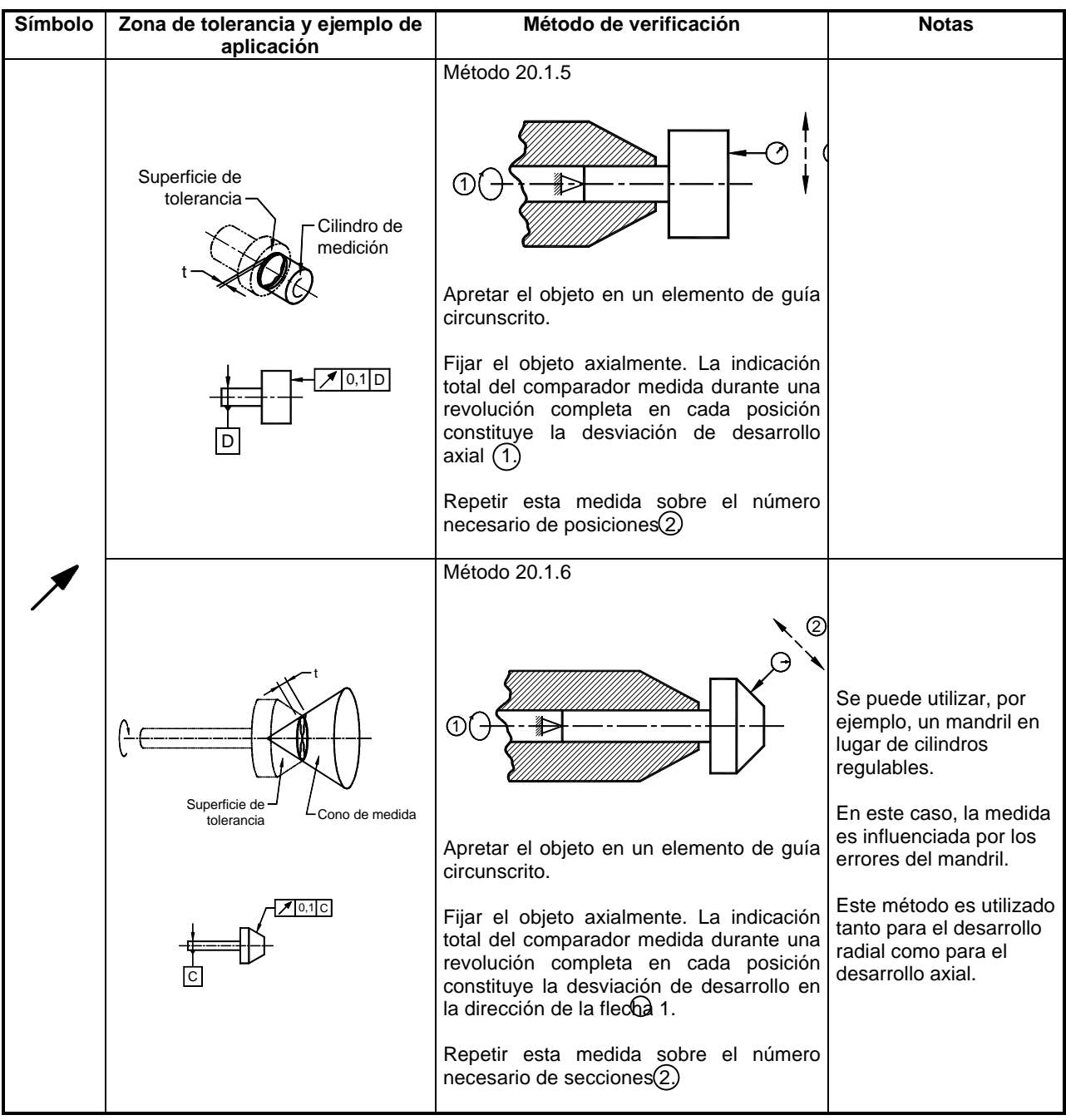

## **NORMA TÉCNICA COLOMBIANA NTC 2529**

### **21. VERIFICACIÓN DE DESARROLLO TOTAL**

**21.1** Verificación de las desviaciones de desarrollo total por medición de variaciones de distancia a partir de la geometría de base durante la revolución completa alrededor del eje de referencia.

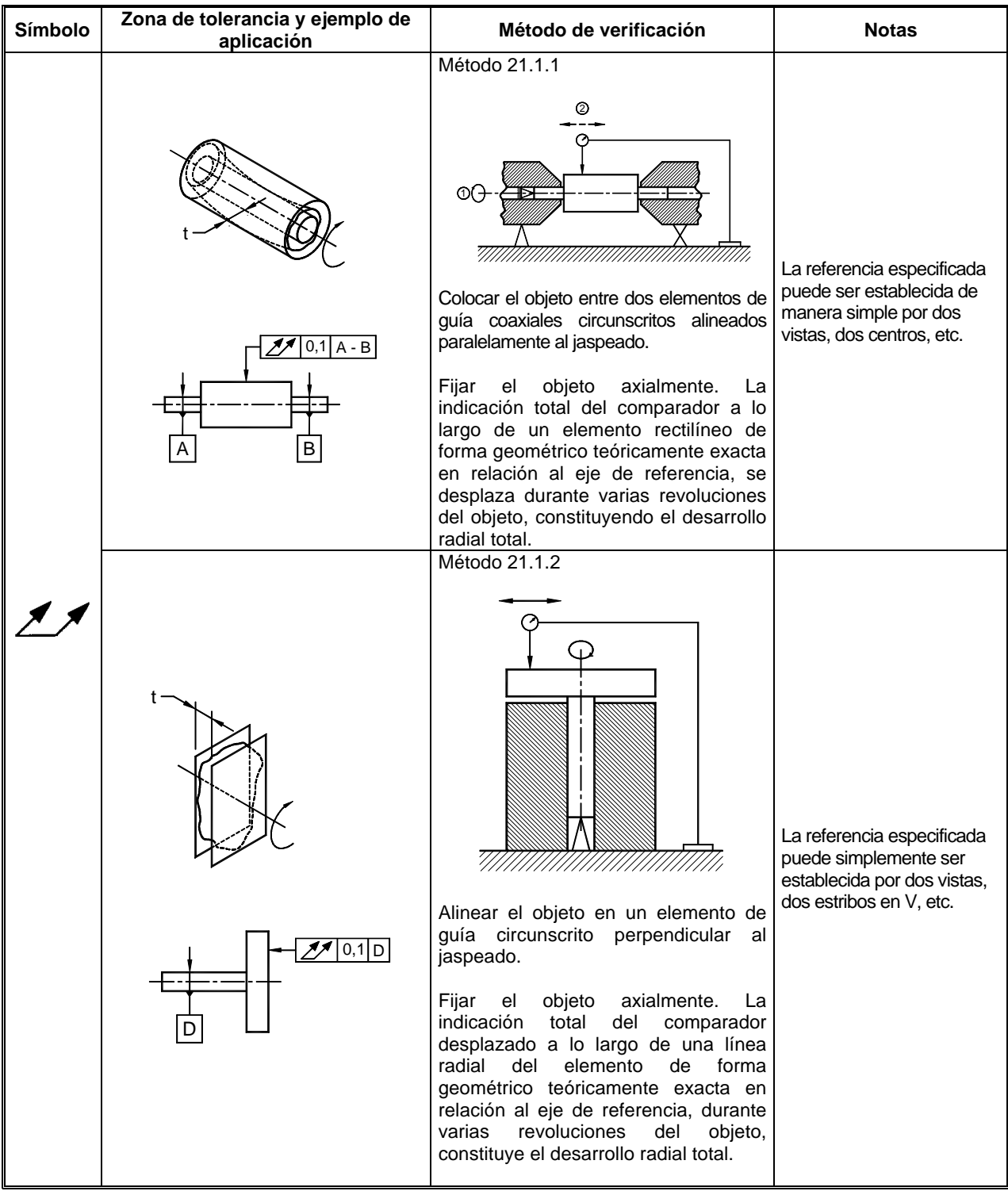

### **NORMA TÉCNICA COLOMBIANA NTC 2529**

#### **22. DOCUMENTO DE REFERENCIA**

INTERNATIONAL ORGANIZATION FOR STANDARIZATION. Technical Drawings. Geometrical Tolerancing. Tolerancing of Form, Orientation, Location and Run-out. Verification Principles and Methods. Guide-Lines. Geneve, ISO 5460 - 1985 71p. ilus. (ISO/TR 5460).